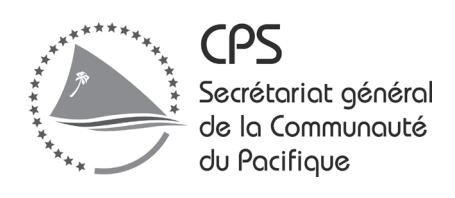

# **Guide à l'intention des observateurs des opérations de pêche à la palangre**

Deirdre Brogan, Siosifa Fukofuka et Peter Sharples

**Programme pêche hauturière**

Préparé pour la publication et imprimé au siège du Secrétariat général de la Communauté du Pacifique (CPS) Nouméa, Nouvelle-Calédonie, 2008

#### © Secrétariat général de la Communauté du Pacifique 2008

Tous droits réservés de reproduction ou de traduction à des fins commerciales/lucratives, sous quelque forme que ce soit. Le Secrétariat général de la Communauté du Pacifique autorise la reproduction ou la traduction partielles de ce document à des fins scientifiques ou éducatives ou pour les besoins de la recherche, à condition qu'il soit fait mention de la CPS et de la source. L'autorisation de la reproduction et/ou de la traduction intégrale ou partielle de ce document, sous quelque forme que ce soit, à des fins commerciales/lucratives ou à titre gratuit, doit être sollicitée au préalable par écrit. Il est interdit de modifier ou de publier séparément des graphismes originaux de la CPS sans autorisation préalable.

Texte original : Anglais

Secrétariat général de la Communauté du Pacifique – Catalogage avant publication (CIP)

Brogan, D.

Guide à l'intention des observateurs des opérations de pêche à la palangre / Deirdre Brogan, Siosifa Fukofuka et Peter Sharples

1. Longlining (Fisheries) – Oceania – Handbooks, manuals, etc

I Fukofuka, S. II. Sharples, P. II. Titre III. Secrétariat général de la Communauté du Pacifique

639.2 AACR2

ISBN 978-982-00-0272-2

Réalisé avec le concours financier du Fonds pour l'environnement mondial et l'Union européenne

Préparé pour la publication et imprimé au siège du Secrétariat général de la Communauté du Pacifique (CPS) Nouméa, Nouvelle-Calédonie, 2008

#### *Remerciements*

Couverture : Jipé Le-Bars Illustrations : Youngmi Choi – Maquette et mise en page : Muriel Borderie Révision : André Capiez Traduction : Section traduction/interprétation de la CPS

## **Sommaire**

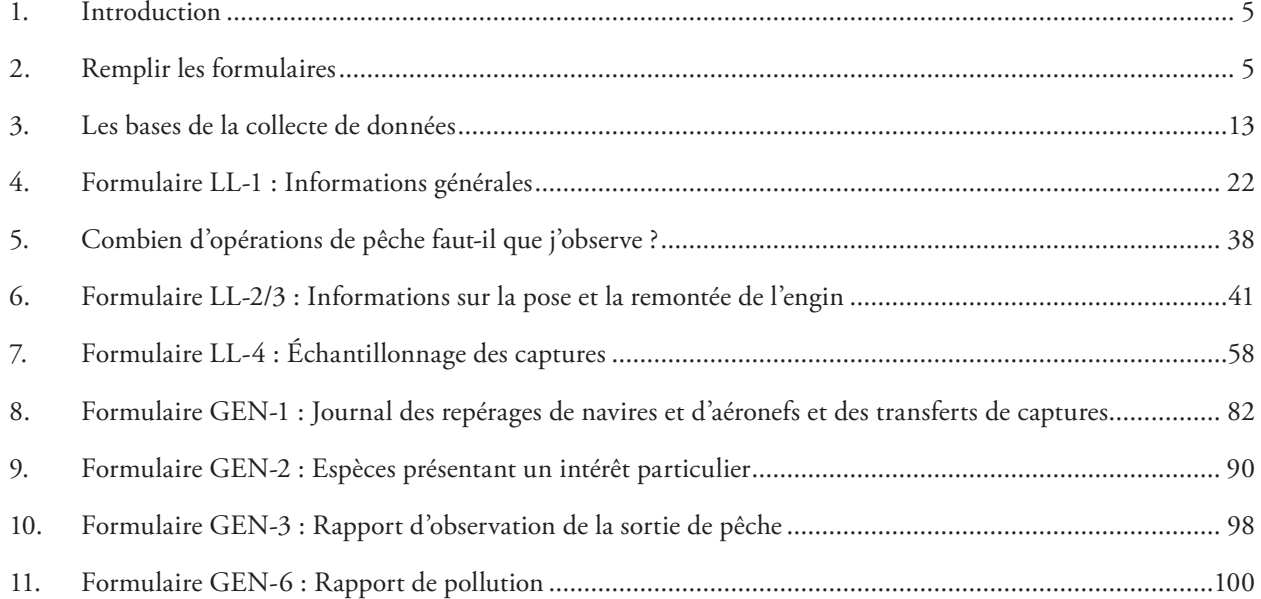

Le Guide à l'intention des observateurs des opérations de pêche à la palangre *est uniquement destiné aux observateurs qui remplissent la version révisée de juillet 2007 du formulaire de la CPS et de l'Agence des pêches du Forum* Palangriers de la région du Pacifique Sud/Observateur.

*L'utilisation des informations fournies dans le présent guide en vue de remplir d'autres versions du formulaire susmentionné peut entraîner des erreurs de données. Des versions révisées du guide seront distribuées lorsque les formulaires de l'observateur feront l'objet de nouvelles révisions.*

## **Introduction**

Les observateurs des opérations de pêche sont en mesure de recueillir des informations précieuses qui ne peuvent être collectées ailleurs. Ils fournissent une bonne part des informations nécessaires pour mieux comprendre et mieux gérer la pêche, et veiller au respect de la réglementation. Cette collecte de données est coûteuse tant du point de vue financier que du temps qu'elle exige. Il est donc important que les formulaires d'observation des opérations de pêche soient correctement remplis afin que les données recueillies soient d'excellente qualité, et puissent être utilisées aux fins prévues.

*Suivez les instructions simples données dans cette section pour vous assurer* 

*de toujours collecter des données précises et de qualité.*

## **Remplir les formulaires**

### v *Munissez-vous d'un nombre de formulaires suffisant*

*Il incombe aux observateurs de veiller à emporter assez de formulaires avant de partir en mer.* Ils doivent également s'assurer qu'ils disposent du formulaire le plus récent (voir la section **Mise à jour des formulaires** ci-après). Les observateurs doivent vérifier les formulaires avant d'embarquer pour s'assurer qu'on leur a remis la bonne version. Les coordonnateurs des programmes d'observation et les agents de la CPS doivent s'assurer qu'ils ont assez de formulaires, dans la version correcte, pour tous les observateurs qui embarquent.

### v *Livrets d'observation*

Les *Livrets d'observation des opérations de pêche à la palangre* couvrent 15 jours de pêche. Les observateurs doivent se munir d'un nombre suffisant de livrets pour la durée prévue de la sortie de pêche, et en prendre au moins un de plus. Les livrets non utilisés doivent être rendus au centre du programme d'observation une fois la campagne achevée.

*Ma dernière sortie de pêche n'a duré que 10 jours. Je repars en mer.* 

*Est-ce que je peux utiliser le même livret?*

**Non. Utilisez toujours de nouveaux livrets pour une nouvelle sortie de pêche.** *Ne réutilisez le même livret plusieurs fois qu'en cas d'urgence*. Des erreurs risquent de se produire quand le même livret est employé pour plusieurs sorties de pêche. On risque par exemple d'oublier de remplir le formulaire GEN-3 pour la deuxième sortie parce qu'on en a déjà un qui couvre la campagne précédente.

Toutefois, si les observateurs sont à court de formulaires une fois en mer, ils peuvent se servir d'un livret déjà utilisé. Dans ce cas, il faut d'abord ôter du livret tous les formulaires déjà remplis avant de consigner les informations concernant la sortie suivante. Tous les formulaires qui se rapportent à la première campagne doivent être soigneusement conservés.

Continuer à utiliser le même livret pour économiser du papier est une idée qui a du mérite, mais les données d'observation sont trop précieuses pour risquer les problèmes que cela pourrait occasionner.

Sur tous les formulaires, la version est indiquée en haut à gauche, tout comme la date de la dernière révision.

#### **OBSERVATEUR CPS/FFA DES OPÉRATIONS RÉGIONALES DE PÊCHE À LA PALANGRE INFORMATIONS GÉNÉRALES FORMULAIRE LL — 1**

Les formulaires d'observation des opérations de pêche sont généralement révisés tous les deux ans, souvent au mois de décembre, par le Comité de collecte des données. Ce comité est composé d'agents de la CPS et de la FFA et de membres invités. Dans ses rapports, il précise les modifications apportées aux formulaires d'observation ainsi qu'aux autres formulaires de recueil de données sur la pêche thonière. Ces rapports peuvent être consultés sur le site web de la CPS, à l'adresse suivante : http://www.spc.int/OceanFish/Docs/Statistics/collection.htm.

La version la plus récente des formulaires d'observation des opérations de pêche porte la mention **Révision déc 2004** (**Revised Dec 2004).**

#### *Quelle version dois-je utiliser?*

Il est important d'utiliser la version la plus récente et ce, jusqu'à ce qu'une mise à jour soit diffusée. À compter de ce moment-là, la version antérieure ne doit plus être utilisée. Avant d'embarquer, prenez le temps de vérifier que vous n'avez pas pris l'ancienne version par erreur. S'il reste des exemplaires de la vieille version dans vos bureaux, mentionnez-le au coordonnateur du programme d'observation. Toutes les versions antérieures doivent être éliminées.

#### *Je ne parviens pas à trouver la dernière version des formulaires. Puis-je utiliser les anciens?*

Non. Les anciens formulaires doivent être jetés afin que les observateurs ne puissent plus les employer. Si les formulaires les plus récents ne sont pas disponibles au bureau du programme d'observation, faitesen des photocopies. N'oubliez pas de vous munir d'un exemplaire des instructions pour chaque type de formulaire. Les dernières versions des formulaires d'observation sont disponibles sur le site web de la CPS ainsi que dans le rapport du Comité de collecte des données, sur support papier ou CD-ROM. Ce CD est généralement envoyé à tous les coordinateurs dès que le rapport du Comité est achevé.

#### *Au secours! Je suis en mer, et j'ai les vieux formulaires*

Si vous constatez que vous avez emporté des exemplaires de formulaires périmés, pas de panique. Remplissez le formulaire tel qu'il est. Appliquez la présentation et les codes qui y sont mentionnés. N'essayez pas d'en modifier la présentation pour la rapprocher de la version nouvelle, et n'utilisez pas les nouveaux codes sur d'anciens formulaires. Par exemple, le comptage par panier figurait en bas du formulaire LL-4 sur la version 2000. Si vous vous rendez compte que vous avez la version 1998, vous n'avez pas besoin d'enregistrer le comptage par panier sur cette version. Contentez-vous de remplir le formulaire tel qu'il est. Référez-vous aux instructions au dos de la feuille.

#### *Je suis en mer, et je n'ai plus de formulaires. Qu'est-ce que je dois faire maintenant?*

D'abord, évitez de vous mettre dans cette situation. Les observateurs doivent s'assurer qu'ils emportent assez de formulaires pour la durée de leur sortie en mer, et au moins un livret supplémentaire. Toutefois, s'ils se retrouvent à court de formulaires, ils peuvent les reproduire sur des feuilles vierges où ils enregistrent leurs informations. Les données enregistrées sur ces feuilles d'appoint devront tout de même être présentées sur

les formulaires types. Une fois rentré à terre, l'observateur devra retranscrire les données sur les formulaires types. Les coordonnateurs ont pour instruction d'accepter les données uniquement présentées sur les formulaires types.

**Attention !** Tout formulaire d'appoint utilisé pour enregistrer des données devra être conservé par le coordonnateur du programme d'observation dans l'éventualité d'une infraction à la réglementation. **Attention !** En règle générale, les observateurs ont pour instruction de ne pas retranscrire les données (voir la section « Ne jamais retranscrire les données », page XX).

### v *Utilisation de versions différentes des formulaires*

Au cours d'une même sortie de pêche, les observateurs doivent éviter d'utiliser des formulaires de différentes versions (ou date de révision). Assurez-vous que les formulaires imperméabilisés LL-4 que vous utilisez correspondent à la version figurant dans le livret d'observation. Il est difficile d'analyser des données enregistrées sur des versions différentes. Ces données sont parfois inutilisables et, dans ce cas, les efforts d'observation ont été vains. Dans le pire des cas, si un observateur se trouve en mer avec des versions différentes, il doit remplir les formulaires tels quels, en appliquant le format et les codes indiqués. Ne cherchez pas à modifier la présentation des formulaires, et n'utilisez pas les nouveaux codes sur les formulaires anciens. Certains champs perdent tout leur sens quand on utilise des versions différentes. Dans ce cas, contentez-vous de mettre un trait dans le champ pour lequel il n'y a pas d'information. Ajoutez des commentaires sur le formulaire ou dans le rapport de mission pour indiquer pourquoi l'information n'a pas été fournie.

### v *Comment remplir les formulaires*

Au dos de chaque formulaire figurent des instructions détaillées sur les informations demandées dans chacun des champs. Lisez soigneusement ces instructions pour savoir quelles données recueillir. Il faut toujours lire les instructions attentivement lorsque de nouveaux formulaires sont diffusés, car de nouvelles instructions sont parfois formulées quant aux types de données à collecter, où à la manière de le faire.

*On appelle « champs » les différentes cases d'un formulaire. Les informations à enregistrer dans chaque champ sont définies par l'en-tête figurant à l'intérieur même du champ ou en début de ligne ou de colonne.*

### v *Remplissez les formulaires une fois à bord seulement*

Les observateurs doivent commencer à compléter leur journal et leurs formulaires dès qu'ils ont embarqué sur le bateau de pêche ou d'observation. Les premiers champs à compléter sont le port, la date et l'heure de départ sur le formulaire LL-1. Ce travail doit être poursuivi jusqu'à la fin de la campagne, et jusqu'à ce que l'observateur quitte le navire. Les derniers champs à compléter sont le port, la date et l'heure de retour.

Les observateurs ne sont pas tenus de remplir des formulaires lorsqu'ils sont à bord d'un navire de transit. La seule exception à cette règle est le formulaire intitulé « *Rapprochement des données* » (*Trip reconciliation*) qui se trouve à la fin du livret. Aucune explication n'est fournie dans ce guide quant à la façon de remplir ce formulaire, mais des indications simples figurent dans le livret.

### v *Remplissez tous les formulaires*

Tous les formulaires nécessaires pendant une sortie de pêche sont rassemblés dans les livrets de formulaires sur la pêche à la palangre, ou sous forme de bloc de formulaires imperméabilisés. Au moins un exemplaire de chacun des formulaires doit être rempli à chaque sortie. S'il n'y a aucune information utile à consigner sur l'un ou l'autre des formulaires, rédigez une note à la première page pour expliquer la situation. Par exemple, si aucune pollution n'a été observée, entrez une mention du type « *aucune pollution observée pendant cette campagne* » sur le premier formulaire GEN-6 du premier livret. Le vérificateur a ainsi la certitude qu'aucun formulaire n'a été oublié.

Les sections suivantes où sont décrits les formulaires précisent le nombre de formulaires de chaque type que les observateurs doivent remplir.

Des données doivent être entrées dans tous les champs ; à défaut, il faut y tirer un trait. Si rien n'est inscrit dans le champ, il n'y a pas moyen de savoir si les informations n'étaient pas disponibles, ou si l'observateur n'a pas été en mesure de se les procurer. *Un trait tiré dans un champ signifie que l'observateur a essayé d'obtenir les informations, mais sans succès*. Elles n'étaient peut-être pas disponibles, il n'a pu se les procurer en raison de problèmes de langue, ou il a peut-être besoin d'autres indications pour savoir comment recueillir ces données. Quelle que soit la raison, si un trait est tiré dans un champ, il faut systématiquement ajouter une note à la section Commentaires du formulaire ou dans le rapport de mission pour expliquer pourquoi les données n'ont pas été fournies. Si le vérificateur dispose d'une explication, il peut confirmer que l'observateur a fait son travail ou, le cas échéant, lui apporter l'aide nécessaire pour bien remplir les formulaires.

Les traits ne sont nécessaires que dans les lignes/rangées où figurent déjà des informations. Il n'est pas nécessaire d'en tirer sur les lignes/rangées entièrement vides.

### $\gg$  Sélectionnez toujours le code le plus approprié ou celui qui donne le plus *d'informations*

Un champ ne doit contenir qu'une seule réponse (à l'exception de ceux réservés aux observations). L'observateur pensera parfois qu'il y a deux réponses possibles. **Il faut choisir la meilleure ou, s'il faut sélectionner un code, opter pour celui qui donne le plus de renseignements**.

Par exemple, si un thon jaune endommagé par un requin a été conservé et consommé par l'équipage, faut-il sélectionner le code RSD (conservé, mais endommagé par les requins), ou RCC (conservé, et consommé par l'équipage) ? Dans cet exemple, il serait sans doute préférable de choisir le code RSD, tout en notant le code RCC dans la section Commentaires étant donné que ce poisson a probablement été consommé par l'équipage uniquement parce qu'il était endommagé. Le code RSD est donc celui qui renseigne le mieux.

### $\gg$  Enregistrez uniquement les informations directement observées

Toutes les informations enregistrées sur les formulaires doivent se rapporter à des événements constatés par l'observateur lui-même. Les informations provenant du journal de bord ne doivent pas être recopiées sur les formulaires à moins que cela ne soit expressément demandé. Si les observateurs consignent des informations au sujet de faits dont ils n'ont pas été personnellement témoins (par exemple les coordonnées d'une calée qu'ils ont manquée), ils doivent impérativement le signaler sur le formulaire, et indiquer d'où vient l'information.

**Attention !** L'expérience a montré que des données incorrectes sont parfois communiquées aux observateurs par les exploitants du navire. Les renseignements erronés peuvent fausser toutes les données d'observation. Le risque est qu'elles soient considérées comme falsifiées, et l'observateur se voit refuser un nouveau contrat. Cette situation peut être évitée en signalant systématiquement que les données consignées ne se rapportent pas à des faits directement observés. Rappelons toutefois que les observateurs sont payés pour observer les opérations de pêche, et qu'ils ne devraient donc pas se trouver en position de rapporter des événements auxquels ils n'ont pas assisté.

### $\gg$  Les valeurs doivent être entrées en totalité, même en cas de répétition

Il ne faut pas utiliser de guillemets de répétition (insert symbol) dans les formulaires pour indiquer la répétition de la même valeur. Prenez le temps de remplir correctement chacun des champs, ce qui améliorera la clarté et la lisibilité du formulaire. Les observateurs embarqués sur des palangriers seront parfois tentés d'utiliser ce symbole sur le formulaire LL-4 où l'espèce capturée est toujours la même. Il arrive que les choses se précipitent à la remontée du poisson, mais il y aura toujours un moment tranquille pour remplir correctement tous les champs du formulaire.

### v *Utilisez des crayons 2B pour remplir les formulaires*

Nous recommandons d'utiliser des crayons 2B pour remplir les formulaires. Ces crayons ont des mines plus noires que les crayons HB, en particulier sur le papier imperméabilisé. De ce fait, les notes sont plus lisibles, ce qui est un avantage lorsque les formulaires sont photocopiés ou scannés. Les crayons 2B seront probablement difficiles à trouver dans les boutiques de quartier. Les observateurs doivent se renseigner pour savoir où se les procurer. En règle générale, les crayons leur seront fournis par le programme d'observation. Prenez-en soin, car ils coûtent cher, et sont difficiles à trouver.

**Il ne faut jamais utiliser de stylo** pour remplir les formulaires, en particulier les formulaires sur papier imperméabilisé. Les rapports de mission figurant à la fin du livret peuvent être remplis au stylo. Il est toutefois préférable d'utiliser là aussi des crayons 2B pour le cas où quelque chose doive être effacé.

### v *Écrivez lisiblement*

Les observateurs doivent soigner leur écriture. Ils doivent bien former leurs lettres, et écrire en caractères d'imprimerie. Les crayons doivent être bien taillés, et les erreurs effacées avec une gomme propre.

### v *Corrigez les erreurs*

Si vous faites une erreur, il suffit de l'effacer puis d'entrer l'information correcte. Toutefois, si vous constatez une erreur un ou plusieurs jours après, il faut l'entourer clairement d'un cercle, et indiquer dans les commentaires : *Erreur — entrée correcte «…… »* en précisant à quelle page du journal l'erreur est expliquée. Rédigez ensuite une explication à la page correspondante, signalant comment vous avez repéré l'erreur.

### v *Page sautée par mégarde*

Si un formulaire est oublié ou sauté par accident, il ne doit pas être rempli a posteriori. Barrez la page d'un grand trait, et indiquez « *Page sautée* ».

### v *Ne transcrivez pas les données*

Les données doivent être entrées directement sur les formulaires au moment où l'événement correspondant se produit. Les formulaires sont conçus de manière à ce que cela soit toujours possible. Vous n'avez pas besoin de consigner les données dans un carnet pour les recopier ensuite au propre sur les formulaires. Les formulaires LL-4 sont imprimés sur du papier imperméabilisé, et les données correspondantes n'ont pas besoin non plus d'être recopiées. *On a constaté que le fait de transcrire des données entraînait des erreurs, avec pour conséquence une moindre validité des données utilisées pour veiller au respect de la réglementation*. Ce n'est pas grave si les formulaires LL-4 sont un peu sales. Nous nous y attendons, ce qui n'empêche pas les observateurs de les nettoyer du mieux possible avant de nous les remettre.

### v *Nettoyez légèrement les formulaires imperméabilisés*

Les formulaires imperméabilisés sont spécialement conçus pour être utilisés sur le pont des navires. Ce n'est pas un endroit très propre, et personne ne s'attend donc à ce que les observateurs ramènent des formulaires d'une propreté impeccable. Ils doivent toutefois s'assurer que les formulaires sont aussi lisibles que possible. Évitez les écailles de poisson collées. Si les données sont rédigées sur des écailles, elles disparaîtront lorsque celles-ci se détacheront. Les taches de sang peuvent être effacées en passant les formulaires sous un filet d'eau. N'utilisez pas le tuyau d'eau du pont dont les jets puissants risquent d'emporter le formulaire par-dessus bord. Un nettoyage léger permet d'enlever les taches de sang sans effacer les notations aux crayons. Il vaut mieux ne pas enlever les taches plus résistantes comme les taches d'huile, de graisse, etc. au risque d'effacer aussi les entrées au crayon. Faites sécher les formulaires dans un endroit sûr. Ne les laissez pas sécher sur le pont où ils pourraient s'envoler. Commencez à les nettoyer et à les sécher avant la fin de mouillage, et poursuivez le travail pendant les jours de repos.

### v *Remplissez l'en-tête de chacun des formulaires*

Il est important de remplir l'en-tête de chaque formulaire utilisé. Par en-tête, on entend la première série de champs en haut de la page. Les formulaires sont souvent séparés pendant la photocopie, le scannage ou l'archivage, ou quand l'observateur fait des va-et-vient de la terre au navire. Si l'en-tête n'est pas rempli, on risque de ne pas pouvoir identifier les formulaires isolés, et tout le travail de recueil de données par l'observateur sera perdu.

**Attention !** Il ne faut pas remplir l'en-tête des formulaires avant de les utiliser. Certains observateurs « préparent » des formulaires en remplissant les en-têtes plusieurs jours à l'avance. Cela peut occasionner des difficultés si le navire retourne au port plus tôt que prévu. En fin de mission, on risque de demander aux observateurs de fournir les informations correspondant à tous les formulaires dont l'en-tête a été rempli.

### v *Munissez-vous d'un carnet de notes*

Gardez toujours sur vous un petit carnet de notes et un crayon. Notez-y toutes les informations complémentaires qui vous parviennent en cours de journée. Ce carnet peut aussi être utile pour enregistrer des informations au pied levé, quand l'observateur n'a pas le bon formulaire à portée de main. S'il voit un mammifère marin depuis le pont par exemple, il peut noter le plus d'informations possibles sur son carnet, et transcrire ensuite les données nécessaires sur le formulaire GEN-2. Aidez-vous de vos notes pour remplir le formulaire. *Ce carnet ne doit en aucun cas être systématiquement utilisé pour enregistrer les données et les retranscrire ensuite sur le formulaire*. Les carnets de note doivent être remis au programme d'observation en fin de campagne.

#### *Est-ce que je peux montrer mes données au capitaine ou aux membres d'équipage ?*

Il est préférable de garder les données et les formulaires pour vous seul, et de toujours les conserver en lieu sûr et à l'abri. Les données recueillies par les observateurs n'ont rien de secret puisque tous les formulaires sont disponibles sur l'Internet (www.spc.int) ; il est toutefois préférable de ne pas les laisser traîner. Ils doivent être conservés en lieu sûr où personne ne s'en servira. Si le capitaine ou un membre d'équipage demande à voir les fiches de données, il faut leur répondre poliment, mais fermement que ce n'est pas autorisé. Si vous avez l'impression de faire l'objet de pressions constantes dans ce sens, assurez-vous de le signaler dans votre journal. Indiquez, avec tous les détails nécessaires, qui est l'officier ou le membre d'équipage qui a demandé à voir vos relevés ainsi que les dates et heures où ces demandes ont été formulées. Il en va de même si le capitaine ou d'autres membres d'équipage modifient quoi que ce soit sur le formulaire, ou demandent à y apporter des changements. Ces incidents doivent être signalés avec tous les détails nécessaires. Remplissez votre formulaire GEN-3, et faites un rapport circonstancié de l'incident dans votre journal ou dans votre rapport écrit. Pour plus de sécurité, les rapports ayant trait à des incidents graves peuvent être rédigés dans votre langue maternelle dans votre journal, bien que le rapport final doive toujours être rédigé en anglais pour pouvoir être lu par tous les coordonnateurs, gestionnaires, juristes et responsables du respect de la réglementation, si nécessaire.

### v *Commentaires*

Les observateurs sont encouragés à faire leurs commentaires sur les formulaires, et seulement dans les cases réservées à cet effet. Les commentaires apportés par les nouveaux observateurs permettent parfois d'élucider certains malentendus ou des erreurs concernant les données, tandis que ceux des observateurs plus chevronnés peuvent signaler de nouvelles pratiques de pêche, montrer comment les formulaires pourraient être utilement modifiés, etc.

### v *Achevez de noter vos commentaires dans votre journal*

S'il n'y a pas assez de place sur les formulaires pour noter l'ensemble de vos commentaires, poursuivez votre exposé dans votre journal. À la section Commentaires, indiquez à quelle page de votre journal figure le reste de vos commentaires (par exemple : « *voir a) page 12 sur 50 du journal* »).

### $\gg$  *Tenez votre journal*

Tous les observateurs doivent tenir un journal, et y consigner des informations au moins une fois par jour. C'est une obligation, même s'il ne s'est pas passé grand-chose pendant la journée, ou si l'observateur est fatigué à la fin de la journée. Les informations consignées doivent donner une idée générale de ce qui s'est passé sur le navire pendant la journée. Le journal peut être utilisé pour consigner toutes les informations recueillies en passant. Par la suite, ces notes aideront les observateurs à rédiger plus facilement leur rapport de mission. Le journal sert également à poursuivre les exposés commencés sur les formulaires.

Les informations doivent toujours être consignées dans le journal le jour où l'événement est survenu, et non à une date ultérieure. Si des renseignements complémentaires sont découverts par la suite, il faut les noter à la date du jour où vous les avez obtenus.

Il est essentiel que tous les incidents ou infractions commises par le navire durant la journée fassent l'objet d'un rapport détaillé dans le journal, même s'ils vous paraissent sans grande importance, par exemple le fait de ne pas enregistrer les captures accessoires sur le journal de pêche. Pour plus de sécurité, les rapports concernant des incidents graves peuvent être rédigés dans votre langue maternelle, bien que le rapport final doive toujours être rédigé en anglais pour pouvoir être lu par tous les coordonnateurs, gestionnaires, juristes et responsables du respect de la réglementation, si nécessaire.

Tous les signalements d'infractions doivent être préfacés par la lettre et l'en-tête indiqués sur le formulaire GEN-3 pour ce type d'infraction. Ainsi, si l'observateur s'est vu refuser l'accès au GPS à un moment quelconque pendant la sortie de pêche, la mention la mieux adaptée proposée par le formulaire GEN-3 sera la suivante : *p) Entrave à l'observateur dans l'exercice de ses fonctions.*

*Extrait du formulaire GEN-3*

#### **Pendant la sortie, le patron de pêche ou l'équipage du navire ont-ils fait ou tenté de :**

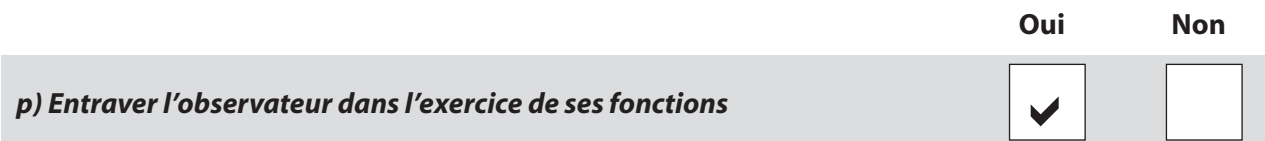

Dans les cas où un problème se répète quotidiennement, il suffit d'en faire une description complète dans le journal la première fois. Les entrées ultérieures peuvent ensuite renvoyer à cette première description, tout en signalant l'heure et la position où l'événement s'est reproduit. Toute nouvelle information ou évolution de la situation doit être enregistrée le jour où elle survient. Il est utile de tracer un tableau sur une page vierge du journal (ou sur une page volante qui sera annexée au rapport de mission) pour enregistrer les heures, les positions, etc., au même endroit.

Les observateurs peuvent également dresser dans leur journal la liste des photos prises durant la campagne. Notez le numéro du film et de la prise de vue ainsi qu'une description de la photo.

### v *En fin de journée*

Prenez l'habitude de vérifier vos formulaires en fin de journée. Passez-les en revue quand vous disposez d'un peu de temps, par exemple pendant les jours de repos.

Prenez le temps de vous assurer que :

- 1. les en-têtes sont bien remplis, et que les numéros de page sont à jour.
- 2. Tous les champs des formulaires déjà utilisés sont remplis ou cochés par des traits.
- 3. L'heure de début de mouillage pour la même opération de pêche est la même sur tous les formulaires, à savoir LL-2/3, LL-4, LL-5 et GEN-2.

### $\gg$  *En fin de campagne*

Prenez le temps de vérifier que :

- 1. la **numérotation** des pages est complète, et que **toutes les pages utilisées** pour chaque type de formulaire ont bien été remplies.
- 2. Vous avez noté **le port et la date de retour** indiquez la date, l'heure et le port de retour. Les observateurs qui rangent leurs formulaires dans leur sac avant d'y avoir noté ces informations oublient souvent de le faire.

### v *Rédigez votre rapport de mission*

Essayez de remplir toutes les sections du rapport de mission. Si une section n'est pas applicable (par exemple aucune espèce présentant un intérêt particulier n'a été vue pendant la sortie), il faut tout de même inscrire quelque chose, par exemple « non applicable pour cette sortie » dans l'espace prévu à cet effet.

Avec l'expérience, les observateurs rédigeront des rapports de meilleure qualité, car ils seront en mesure de comparer les sorties ou les stratégies de pêche avec celles des dernières campagnes.

### $\gg$  Faites votre rapport aussi rapidement que possible

Rédigez votre rapport de mission, vérifiez les formulaires, et remettez dans les meilleurs délais l'ensemble des informations recueillies pendant la campagne. Plus vous attendrez pour rédiger votre rapport, plus vous risquez d'oublier certaines informations. **Le rapport doit toujours être rédigé dans la semaine suivant votre retour au port d'attache.**

### $\gg$  *Compte rendu*

La plupart des observateurs tireront profit d'une séance de compte rendu à l'issue de leur mission. Ces comptes rendus leur permettent de tirer les enseignements des erreurs commises, et d'améliorer leurs compétences. S'ils ont eu des difficultés à recueillir des informations pendant la sortie de pêche, ils doivent le signaler, et rajouter une note à cet effet dans le rapport de mission afin de recevoir les conseils nécessaires pour consolider leurs compétences dans ce domaine.

### v *Falsification des données*

### *MIEUX VAUT UNE CASE VIDE QU'UNE FAUSSE INFORMATION.*

**Tout observateur qui présentera des données falsifiées se verra refuser un nouveau contrat.**

## **Les bases de la collecte de données**

### *En-tête des formulaires*

#### **Nom de l'observateur**

Les observateurs doivent inscrire leur nom complet, tel qu'il apparaît dans leur passeport, sur chacun des formulaires. Donnez d'abord le prénom, puis le nom de famille. Les noms ne doivent jamais être abrégés sur les formulaires.

#### **Numéro d'identification de la mission de l'observateur**

Indiquez en entier le numéro d'identification de la mission communiqué par le programme d'observation qui a autorisé votre embarquement, ou correspondant au nombre de sorties que vous avez effectuées durant l'année.

Ces numéros d'identification sont des codes individuellement attribués à chaque sortie de pêche pour pouvoir identifier les campagnes d'observation. Un code d'identification personnel à trois lettres (appelé code d'identification de l'observateur) est attribué à chaque observateur dès qu'il a achevé sa formation de base. Ce code permet d'identifier l'observateur dans toutes les bases de données d'observation, et il sert également à générer les numéros d'identification des missions qu'il a effectuées. Ainsi, le code d'identification personnel de Benaia Bauro est « BEB ». (Note : certains observateurs formés plusieurs années auparavant ont parfois un code d'identification de deux lettres seulement.)

Les numéros d'identification des missions peuvent être générés de différentes manières, mais la structure de base reste la même.

#### **Numéro d'identification des missions relevant d'un programme national d'observation**

1) Pour la plupart, les programmes d'observation nationaux utilisent le système de numérotation personnel des missions entreprises par un observateur, à savoir :

**Code d'identification de l'observateur,** espace, deux chiffres indiquant **l'année** de la sortie de pêche**,** tiret, **numéro de la sortie de pêche** (c'est-à-dire la sortie en cours compte tenu du nombre de missions (1, 2, 3, 4, etc.) effectuées par cet *observateur* durant l'année civile). L'avantage de ce système est que l'observateur peut créer lui-même son numéro de mission, même s'il n'a pas été en contact avec son coordonnateur.

Numéro d'identification de la sortie de pêche établi par l'observateur Exemple : BEB 06-03 C'est donc la troisième sortie de pêche couverte par l'observateur Benaia Bauro en 2006.

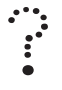

*J'ai fait ma dernière mission dans le cadre d'un programme régional d'observation, et la suivante sera faite avec mon programme national d'observation. Je ne sais pas très bien comment créer le numéro d'identification de ma prochaine sortie.*

Le système de numérotation personnel des sorties de pêche effectuées par un observateur (décrit ci-dessus) se rapporte toujours au nombre total de sorties couvertes par l'observateur durant l'année civile. Dans l'exemple ci-dessous, Benaia Bauro a fait deux missions à bord de palangriers (LL) en début d'année, et il a ensuite embarqué sur un senneur (PS) pour le programme d'observation de son pays. Une fois ces campagnes achevées, il a été sélectionné pour une mission relevant du programme régional d'observation relevant du Traité multilatéral de pêche avec les États-Unis d'Amérique. À son retour, il a embarqué, avant la fin de l'année, pour une courte campagne sur un LL pour son programme national d'observation. Comme ce programme utilise le système de numérotation personnel, voilà à quoi ressemblerait la codification de ses missions pour l'année :

*Numéros d'identification des sorties de pêche couvertes par l'observateur*

BEB 06-01 (programme national d'observation, première sortie pour l'année 2006, sur un LL) BEB 06-02 (programme national d'observation, deuxième sortie pour l'année 2006, sur un LL) BEB 06-03 (programme national d'observation, troisième sortie pour l'année 2006, sur un PS) 18 LP/33 (programme régional d'observation/Traité multilatéral, 33e sortie de la 18e période du Traité, sur un PS) BEB 06-05 (programme national d'observation, cinquième sortie pour l'année 2006, sur un LL)

2) Certains programmes nationaux utilisent le système de numérotation national des sorties de pêche couvertes par un observateur ; il se présente comme suit :

**Code d'identification de l'observateur,** espace, deux chiffres indiquant **l'année** de la sortie de pêche**,** tiret, **numéro de la sortie de pêche** (c'est-à-dire la sortie en cours compte tenu du nombre de missions (1, 2, 3, 4, etc.) couvertes au titre du *programme d'observation national* durant l'année civile).

Ces numéros d'identification sont fournis à l'observateur par le coordonnateur des opérations d'observation avant le départ du navire. Ce système a ceci d'avantageux qu'il permet aux coordonnateurs de gérer plus facilement la couverture des opérations d'observation (à savoir, le nombre total de sorties qu'ils veulent couvrir) pendant l'année civile.

#### Numéro généré par le programme Exemple : JSN 03-47

Ceci est la 47e mission d'observation effectuée dans le cadre du programme national d'observation des états fédérés de Micronésie en 2003. La mission a été confiée à l'observateur Joster Nena.

**Attention !** Avec les systèmes de numérotation utilisés par ces deux programmes nationaux d'observation, il faut prendre garde à ne pas inscrire le numéro de la sortie avant l'année. Si l'observateur écrit par erreur BEB 03-06, au lieu de BEB 06-03, cela signifierait qu'il entreprend sa sixième sortie pour 2003, alors qu'il s'agit en fait de sa troisième sortie pour 2006.

#### *Programmes régionaux d'observation – Numéro d'identification de la sortie de pêche effectuée par l'observateur.*

Les codes d'identification utilisés par le Traité multilatéral sont légèrement différents. Ils se présentent comme suit : **numéro de la période d'attribution de la licence** (**LP)**, espace, **barre oblique**, espace, **numéro de la sortie de pêche**  (c'est-à-dire le numéro de la sortie en cours, déterminé de manière séquentielle par le nombre de sorties effectuées au titre du programme d'observation du Traité multilatéral pendant la période couverte par la licence). Les périodes d'attribution des licences vont de juin à juin l'année suivante**.** Exemple : 18LP/05

Les codes d'identification du programme d'observation relevant de l'Accord des États fédérés de Micronésie se présentent comme suit : **FSMA, espace, année de la sortie,** tiret, **numéro de la sortie** (déterminé par le nombre de sorties de pêche effectuées — 1, 2, 3, 4, etc. — au titre du programme d'observation relevant de cet Accord pendant l'année civile).

Exemple : FSMA 06-47

**Attention !** Si vous constatez à votre retour que vous avez utilisé un code d'identification incorrect (il se peut que votre programme d'observation ne vous est pas donné le bon), vous devez corriger le numéro d'identification de la sortie de pêche sur chacun des formulaires de données avant de les présenter.

#### **Nom du navire**

Il est préférable de s'entendre sur le nom exact du navire pendant la réunion d'affectation. Le nom du navire est celui qui figure sur le certificat national d'enregistrement délivré par le pays où le navire est enregistré. Si nécessaire,

les observateurs peuvent demander au capitaine de vérifier le certificat d'enregistrement du navire. Si ce document n'est pas disponible, le nom du navire peut également être vérifié sur la licence de pêche.

#### **Numérotation des pages**

Les formulaires de même type doivent être numérotés entre eux. Ainsi, tous les formulaires LL-2/3 doivent être numérotés en série, et tous les formulaires LL-4 doivent également être numérotés à part. Les formulaires doivent être numérotés à mesure qu'ils sont utilisés. À la fin de la sortie de pêche, indiquez le nombre total de formulaires utilisés dans chaque catégorie.

**Attention !** La mention « *Page 1 sur \_\_ »* ne doit être utilisée qu'une seule fois, quel que soit le type de formulaires. L'indication « Page 1 » ne doit figurer qu'une fois, sur le premier formulaire du lot, et ne pourra pas être employée de nouveau avec un autre lot.

Par exemple, s'il y a eu 27 calées pendant la sortie de pêche, l'observateur a dû utiliser 76 formulaires LL-4 pour enregistrer les informations relatives aux captures observées. Les numéros de page sont donc enregistrés comme suit sur ces formulaires :

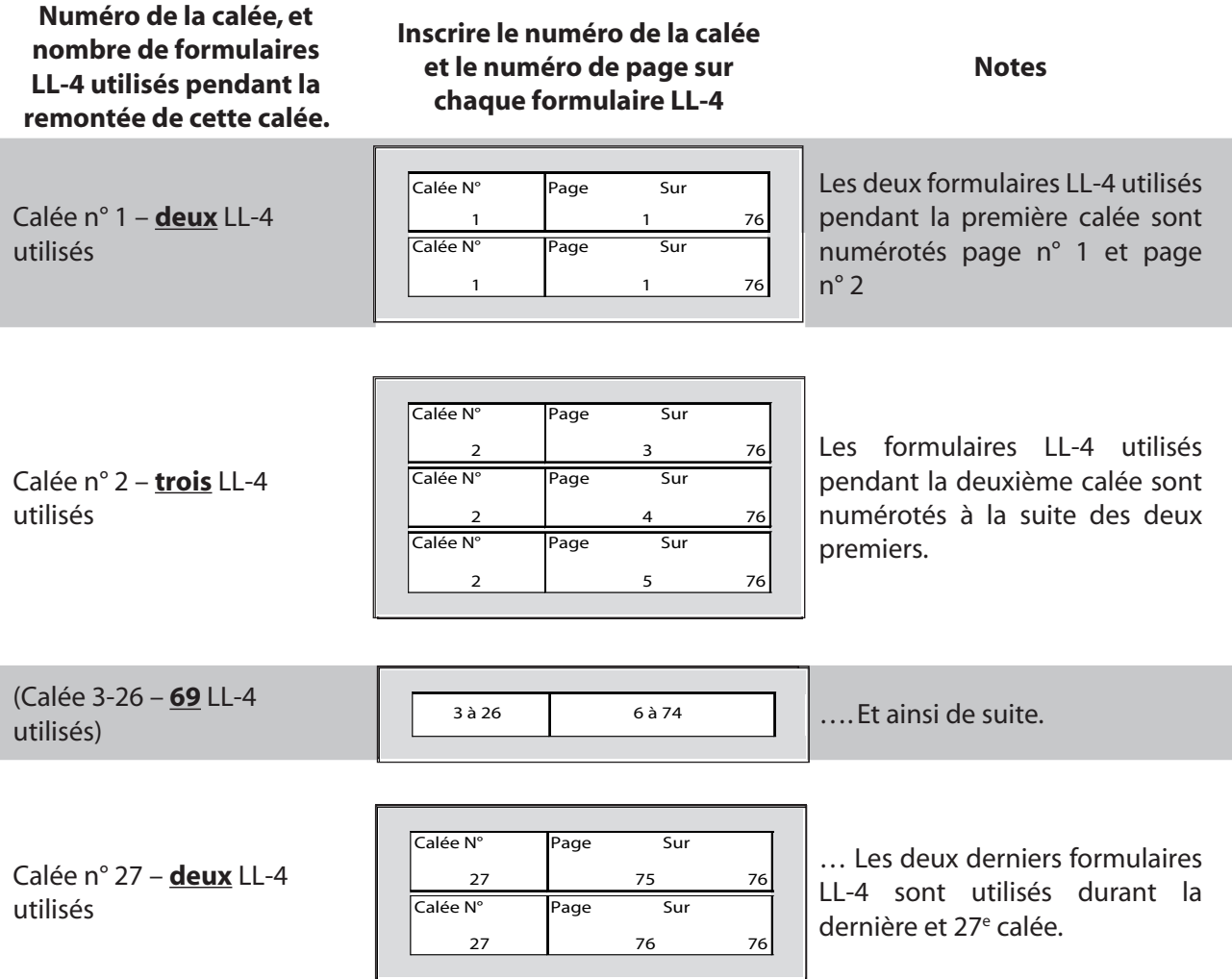

### *Enregistrement des dates et des heures*

### v *L'heure à bord du navire*

Quelle heure est-il ? Voilà une question à laquelle il n'est pas facile de répondre à bord d'un bateau de pêche. Du fait de leur indépendance, les navires de pêche peuvent régler leur horloge comme ils le souhaitent, et opter pour le fuseau horaire de leur choix. Certains navires préfèrent utiliser le fuseau horaire de leur port d'attache, ce qui facilite les communications, surtout s'ils sont en contact permanent avec ce port. D'autres navires choisissent parfois le fuseau horaire du dernier port visité, tandis que d'autres se calent sur le fuseau de la zone dans laquelle ils pêchent.

Les observateurs doivent enregistrer le temps bateau sur l'ensemble des formulaires à l'exception du GEN-1. Par temps bateau, on entend l'heure utilisée à bord du navire. Les observateurs doivent régler leurs montres sur le temps bateau dès qu'ils embarquent. Ils peuvent relever l'heure sur l'une des horloges de la cuisine ou de la timonerie, ou la demander au capitaine ou à un membre d'équipage.

### v *Date et heure UTC (temps universel)*

Comme les navires utilisent plusieurs heures, on demande aux observateurs de relever une deuxième heure, dite heure standard, pour que les personnes analysant des données issues de plusieurs sorties d'observation soient en mesure de comparer l'heure du jour où les activités ont eu lieu. L'heure standard que les observateurs doivent enregistrer est le temps universel coordonné (ou heure en temps universel). Il s'agit du temps de référence internationalement convenu que l'on appelle parfois temps universel ou heure GMT (temps moyen de Greenwich).

- 1. L'heure en temps universel est disponible sur les GPS bien que ce ne soit pas nécessairement celle affichée sur l'écran par défaut. Les observateurs doivent donc demander au capitaine ou un membre d'équipage de l'aider à la trouver sur le GPS. Les observateurs ne doivent pas utiliser l'électronique de bord sans permission (durant la réunion d'affectation, le capitaine sera invité à montrer à l'observateur comment accéder à l'heure en temps universel). On se rappellera également que le GPS peut afficher deux ou trois heures différentes, et il conviendra donc de se référer à celle portant la mention *heure et date UTC* ou *UTC time and date.*
- 2. Si vous ne parvenez pas à trouver l'heure en temps universel sur le GPS (par exemple en raison de difficultés de communication), vous devrez la calculer à partir du temps bateau.

### *Veillez à ajuster la date si nécessaire.*

- $\triangleright$  Si le temps bateau est l'heure locale de Taïwan, il faut enlever huit heures au temps bateau pour obtenir l'heure UTC.
- $\triangleright$  Si le temps bateau est l'heure locale du Japon ou de Palau, il faut retrancher neuf heures au temps bateau pour obtenir l'heure UTC.
- u Si le temps bateau est l'heure locale de Chuuk, Yap, Guam ou de la Papouasie-Nouvelle-Guinée, il faut retrancher 10 heures au temps bateau pour obtenir l'heure UTC.
- u Si le temps bateau est l'heure locale de Pohnpei, des Îles Salomon, de Vanuatu ou de la Nouvelle-Calédonie, il faut retrancher 11 heures au temps bateau pour obtenir l'heure UTC.
- u Si le temps bateau est l'heure locale de Kiribati (Îles Gilbert), des Îles Marshall, de Nauru, des Îles Fidji ou de Tuvalu, il faut retrancher 12 heures au temps bateau pour obtenir l'heure UTC.
- u Si le temps bateau est l'heure locale de Kiribati (Îles Phœnix) ou des Tonga, il faut retrancher 13 heures au temps bateau pour obtenir l'heure UTC.
- $\triangleright$  Si le temps bateau est l'heure locale de Kiribati (Îles de la Ligne), il faut retrancher 14 heures au temps bateau pour obtenir l'heure UTC.
- u Si le temps bateau est l'heure locale des Samoa américaines, du Samoa ou de Niue, il faut ajouter 11 heures au temps bateau pour obtenir l'heure UTC.

u Si le temps bateau est l'heure locale des Îles Cook ou de la Polynésie française, il faut ajouter 10 heures au temps bateau pour obtenir l'heure UTC.

**Suggestion** : Achetez une montre à affichage horaire double dotée des fonctionnalités correspondantes pour avoir votre propre accès au temps universel. On trouve dans tout le Pacifique un grand choix de montres de ce type à des prix raisonnables. Si vous spécifiez l'heure UTC comme deuxième heure, vous l'aurez en permanence sur votre montre.

### *Mesures de longueur*

*Les mesures de longueur sont toujours arrondies à la baisse au centimètre entier le plus proche.*

- $\triangleright$  Si le poisson mesure 71,1 cm, notez 71 cm sur la fiche.
- $\triangleright$  Si le poisson mesure 71,5 cm, notez 71 cm sur la fiche.
- **≥** Si le poisson mesure 71,8 cm, notez 71 cm sur la fiche.

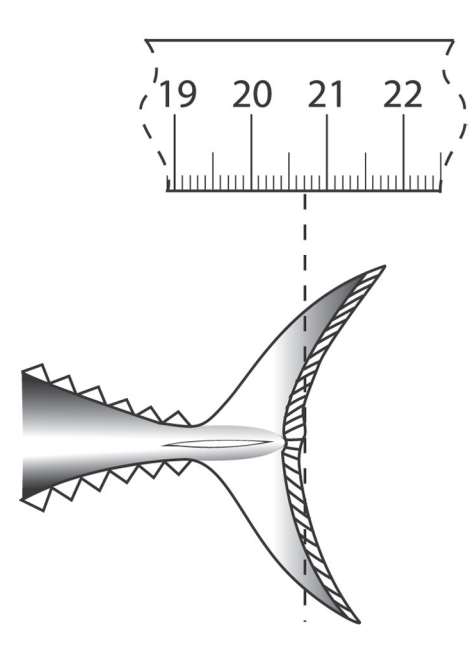

*La longueur notée pour ce poisson sera de 20 cm.* 

### v *Servez-vous d'un pied à coulisse*

Les poissons doivent toujours être mesurés au pied à coulisse. C'est l'instrument qui donne les résultats les plus précis et les plus fiables.

Si vous utilisez une règle plate graduée, il faut impérativement la placer sous le poisson en calant l'extrémité de la règle contre un objet droit et vertical. Ainsi, le nez du poisson sera aligné sur le zéro de la règle. Sinon, le poisson risque de glisser sur la règle pendant que vous relevez sa longueur, ce qui faussera le résultat.

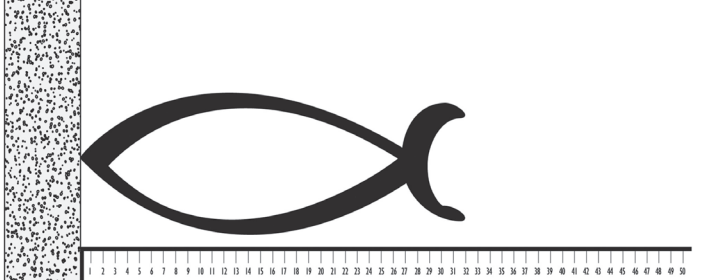

*Il faut toujours caler la règle graduée contre un objet droit et vertical.* 

Assurez-vous de bien relever les mesures quand vous utilisez une règle plate. Votre œil doit être placé juste au-dessus de la queue de poisson pour relever la bonne cote. Si vous prenez la mesure dans une autre position, votre lecture se fera en angle, ce qui risque de fausser le résultat.

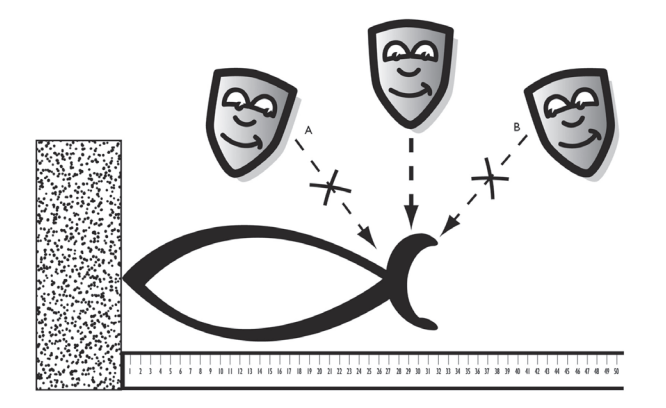

### v *Ne mesurez pas les poissons abîmés*

Il ne faut pas mesurer les poissons abîmés. Contentez-vous de les enregistrer en indiquant « NM » (non mesuré) en guise de code de longueur.

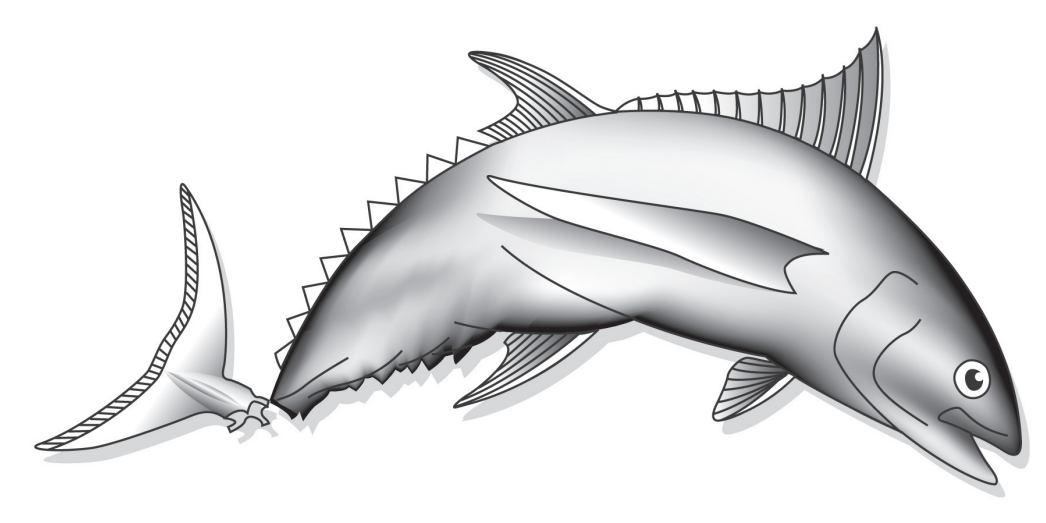

### v *Espèces de grande taille*

Si le poisson est trop grand pour le pied à coulisse, sa longueur est calculée en prenant deux mesures ou plus. Une première méthode consiste à mesurer la plus grande partie possible, à faire une légère marque sur le poisson à l'endroit où la mesure s'arrête, et à relever une deuxième mesure à partir de ce point. En additionnant les deux relevés, on obtient la longueur totale du poisson. Une autre méthode consiste à effectuer le premier relevé à 100 cm, à apposer une légère marque sur le poisson à cet endroit, et à faire le second relevé à partir de ce point. Les deux mesures sont ensuite additionnées pour obtenir la longueur totale.

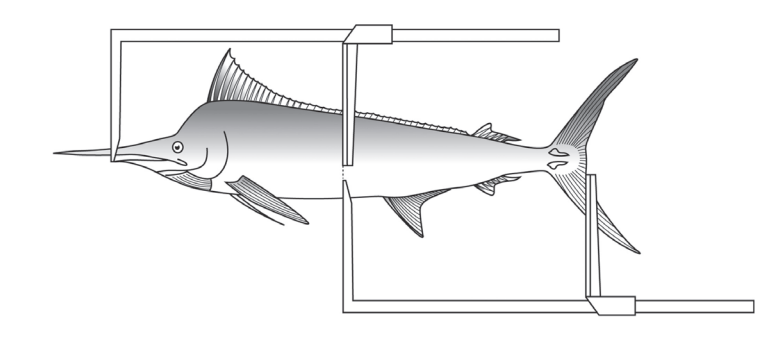

### v *Étalonnez votre pied à coulisse*

Les pieds à coulisse doivent être régulièrement étalonnés pour garantir la fiabilité des mesures. Pour ce faire, il faut mesurer une section de 25 cm sur la règle graduée (ou un mètre ruban) avec le pied à coulisse, et vérifier que le pied à coulisse donne exactement la même longueur. Si vous ne disposez pas de règle graduée ou de mètre ruban, servez-vous de la règle du pied à coulisse pour délimiter une longueur donnée (par exemple 80 cm) sur le pont, puis étalonnez votre pied à coulisse sur cette longueur.

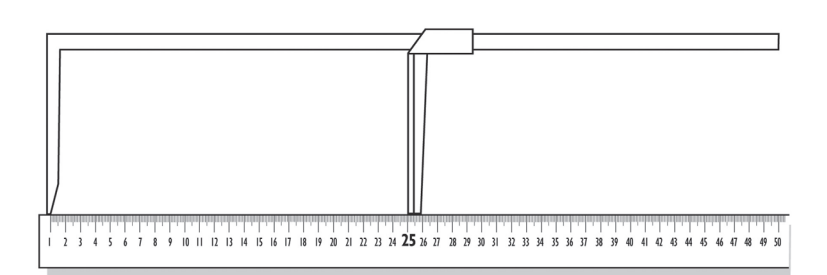

### $\gg$  *Ne vous servez pas d'un mètre ruban pour mesurer les poissons*

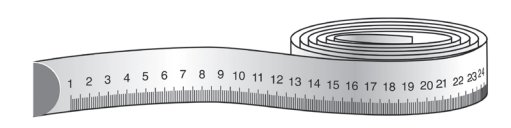

On sait que l'on obtient des résultats incorrects lorsque les mesures sont prises avec un mètre ruban. Les échantillonneurs ont tendance à appliquer le mètre ruban sur le poisson, ce qui donne une mesure courbe ajoutant quelques centimètres à la longueur réelle du poisson. Par ailleurs, les mètres ruban en tissu ont tendance à se déformer dans les environnements humides, ce qui peut également rajouter quelques centimètres aux longueurs réelles.

Rappelons aux observateurs qui n'ont pas de pied à coulisse que cet instrument est nécessaire pour mesurer la longueur de la carapace de tortue. Il **ne faut jamais utiliser une règle plate graduée ou un mètre ruban pour mesurer les tortues**. S'il n'y a pas de pied à coulisse, contentez-vous de doter le code « NM » pour non mesuré.

Un observateur sans instruments de mesure n'est pas un observateur. Il lui incombe de s'assurer qu'il a avec lui tous ses outils de travail et que ces outils sont en bon état de marche. Cependant, il arrive que les choses se passent mal, même lorsqu'on prend toutes les précautions nécessaires. Dans votre rapport de mission, vous devrez expliquer les causes du problème. C'est une mauvaise idée de fabriquer un instrument de mesure à l'aide d'un morceau de bois, de ficelle, etc. car vous risquez d'enregistrer des mesures de longueur incorrecte. Contentez-vous de recueillir toutes les autres informations.

*Vous ne devez EN AUCUN CAS inventer des mesures de longueur. Si l'observateur n'est pas en mesure d'obtenir des mesures de longueur ou toute autre donnée, quelle que soit la raison, il se contentera de tirer un trait dans le champ correspondant, et de rajouter des commentaires expliquant pourquoi l'information n'a pas été enregistrée. MIEUX VAUT UNE CASE VIDE QU'UNE FAUSSE INFORMATION. Aucun nouveau contrat ne sera offert aux observateurs qui ont falsifié* 

*leurs données.*

### *Enregistrement des poids*

Les poids enregistrés sont arrondis au **kilogramme le plus proche.**

Le poids du poisson doit donc être arrondi au kilogramme entier le plus proche. Par exemple :

si le poisson pèse 34,23 kg, le poids sera ramené à 34 kg.

Si le poisson pèse 34,68 kg, le poids sera arrondi à 35 kg.

Si le poids du poisson correspond exactement au demi kilo, il sera arrondi à la hausse ; ainsi, un poisson de 35,5 kg sera enregistré à 36 kg.

## *Arrondir les valeurs*

La plupart des champs de données sont formatés de manière à n'accepter que des valeurs entières. Certains d'entre eux acceptent toutefois des valeurs à une décimale. Veuillez consulter la section de ce document portant sur les formats des valeurs acceptées dans les champs de données. Les mesures de longueur doivent toujours être arrondies à la baisse, tandis que les mesures de poids et toutes les autres valeurs doivent être arrondies au **nombre entier le plus proche** ou à la **décimale la plus proche** dans certains cas.

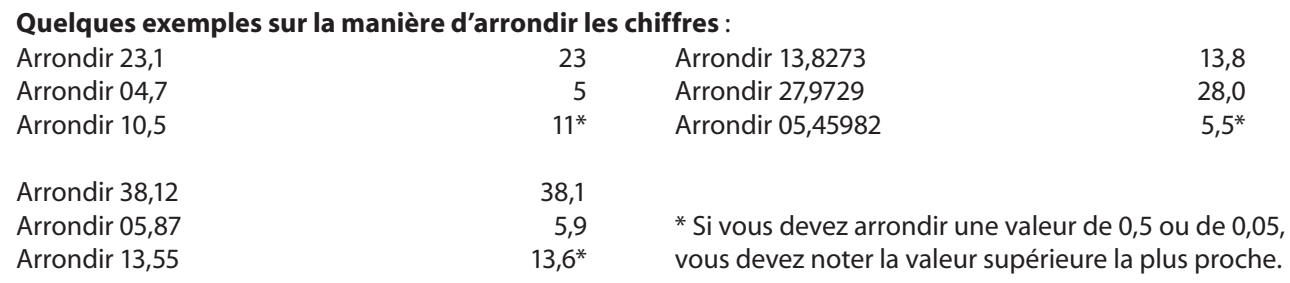

### *Vérification des données durant la réunion d'affectation*

Les programmes d'observation nationaux et régionaux s'emploient à organiser des réunions d'affectation juste avant l'embarquement de l'observateur. Ces réunions permettent aux observateurs de s'assurer de certaines informations qu'ils doivent avoir avant le départ. Un agent des pêches, l'observateur et le capitaine devraient assister à cette réunion.

Les réunions d'affectation ont pour objet de :

- $\triangleright$  Vérifier le nom du navire.
- u Vérifier la licence du navire, sa validité, ainsi que l'ensemble des numéros de licences ou de permis associés.
- $\triangleright$  S'assurer que l'observateur aura accès à la timonerie à tout moment.
- $\triangleright$  Localiser le GPS.
- $\triangleright$  Régler la latitude et la longitude à trois décimales sur l'affichage du GPS.
- $\triangleright$  Régler l'heure en temps universel sur l'affichage du GPS.

Au cours de la réunion d'affectation, l'observateur doit également recevoir des informations sur les équipements et les procédures de sécurité, l'emplacement de son gilet de sauvetage et sur toute zone dangereuse du pont ou d'autres parties du navire.

## **Formulaire LL-1 : Informations générales**

### *Données présentées*

Les observateurs doivent remplir un formulaire LL-1 par voyage. Chaque livret contient deux exemplaires de ce formulaire. Il faut remplir le premier formulaire, le deuxième devant servir en cas de problème. Même si deux ou trois livrets sont utilisés, il suffit de remplir un seul formulaire LL-1.

Les observateurs peuvent commencer à remplir ce formulaire peu de temps après leur embarquement. C'est une bonne façon de nouer une relation avec un nouveau capitaine et un nouvel équipage avant le démarrage des opérations de pêche. Si les observateurs constatent que l'information requise pour certains champs n'est pas disponible en début de sortie, elle se présentera par la suite.

*Remplissez tous les champs de données.* Il faut compléter l'ensemble des champs du formulaire LL-1 ou y entrer un trait si nécessaire. Si un trait est apposé dans un champ qui doit normalement être rempli, il faut en donner la raison à la section Commentaires ou dans le rapport de mission (par exemple, l'information n'était pas disponible, problèmes de communication).

### *Détails relatifs à la sortie de pêche*

Une sortie de pêche complète est définie comme suit : *depuis un débarquement complet ou partiel des captures jusqu'au prochain débarquement complet ou partiel*. Lorsqu'un navire pêcheur entre au port sans y décharger ses prises, l'observateur doit normalement rester à bord jusqu'à l'achèvement de la sortie de pêche, marquée par le déchargement des captures au prochain port d'escale. Si la mission de l'observateur ne couvre pas l'intégralité de la sortie de pêche, les raisons doivent être mentionnées à la section Informations générales sur le navire du rapport de mission.

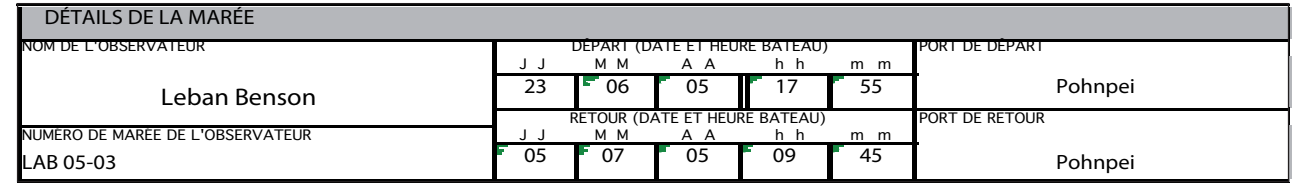

#### **Nom de l'observateur**

Les observateurs doivent entrer leur nom complet tel qu'il apparaît dans leur passeport. Leur nom doit figurer au complet sur tous les formulaires.

#### **Numéro d'identification de la mission de l'observateur**

Indiquez le *numéro d'identification complet de la sortie effectuée par l'observateur* fourni par le programme d'observation ou déterminée d'après le nombre de missions entreprises par l'observateur durant l'année civile.

#### **Départ (date et temps bateau)**

Basez-vous sur le temps bateau pour enregistrer la date et l'heure où débute la sortie de pêche. Si vous embarquez sur le navire pêcheur<sup>1</sup> au port, notez la date et l'heure à laquelle le navire a largué les amarres ou mis les moteurs pour retourner vers les lieux de pêche. Si vous embarquez sur le navire pêcheur\* à partir d'un navire de transit, la date et l'heure de départ que vous devez enregistrer sont celle de votre embarquement sur le navire pêcheur<sup>\*</sup>.

#### **Port de départ**

Indiquez le nom complet du port de départ. Si vous embarquez sur le navire pêcheur à partir d'un navire de transit, vous entrerez la mention « En mer » à la rubrique Port de départ.

*1. Le navire pêcheur est celui sur lequel l'observateur est affecté pour assurer le suivi des opérations de pêche. Si l'observateur emprunte un autre navire pour rejoindre le navire pêcheur et retourner au port, cet autre navire est appelé navire de transit. Le navire de transit peut ou non se livrer à la pêche lorsque l'observateur est à son bord.*

#### **Retour (date et temps bateau)**

Basez-vous sur le temps bateau pour noter la date et l'heure à laquelle s'achève la sortie de pêche. Si vous revenez au port à bord du navire pêcheur*\**, vous devrez noter la date et l'heure où le navire accoste ou jette l'ancre. Si vous revenez au port au moyen d'un navire de transit, la date et l'heure de retour seront celles où vous avez quitté le navire pêcheur*\**.

#### **Port de retour**

Indiquez le nom complet du port de retour. Si l'observateur quitte le navire pêcheur en mer, et retourne au port sur un navire de transit, il inscrira la mention « En mer » à la section Port de retour.

**Attention :** Souvenez-vous de remplir la date et l'heure de retour à la fin de la sortie de pêche. Il arrive très souvent que les observateurs rangent leurs formulaires sans avoir rempli ce champ.

### *Navire*

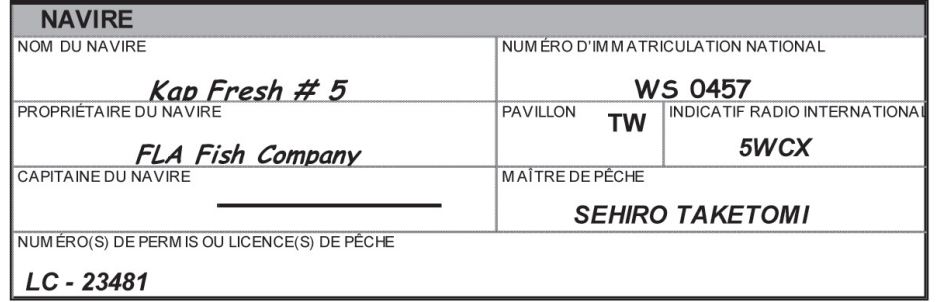

Pour une bonne part, les informations concernant le navire peuvent être trouvées sur le certificat d'enregistrement national ou la licence du navire qui sont souvent affichés dans la timonerie ; à défaut, les observateurs peuvent interroger le capitaine.

#### **Nom du navire**

Remplissez le nom complet du navire tel qu'il figure sur le certificat d'enregistrement national ou la licence du navire. Le nom du navire ne doit pas être abrégé. Aucun des chiffres associés au nom du navire ne doit être omis.

#### **Numéro d'enregistrement national**

Entrez le *numéro d'enregistrement national* tel qu'il figure sur le certificat d'enregistrement ou la licence du navire. Le numéro d'enregistrement est délivré par le pays d'enregistrement du navire.

#### **Propriétaire du navire**

Indiquez le nom du propriétaire du navire tel qu'il figure sur le certificat d'enregistrement ou la licence du navire.

#### **Pavillon**

Précisez la nationalité du navire telle qu'elle est indiquée sur le certificat d'enregistrement ou la licence du navire. Le pavillon (pays) du navire est toujours le même que le pays qui a délivré le certificat d'enregistrement national. Il ne faut pas faire la confusion avec la nationalité du capitaine ou des membres d'équipage. En effet, ils peuvent très bien être d'une nationalité autre que le pays dont le navire bat pavillon.

### **Indicatif d'appel radio international (IRCS)**

L'*indicatif d'appel radio international* (IRCS) est un indicatif radio unique utilisée pour les radios amateurs, et parfois pour des usages militaires. Les indicatifs d'appel sont délivrés par l'organisme national des télécommunications. Ils doivent être mentionnés sur la licence du navire, et clairement indiqués sur les flancs bâbord et tribord du navire. Les indicatifs d'appel sont peints en lettres noires sur fond blanc, ou en lettres blanches sur fond noir.

### **Capitaine du navire**

Sur les grands palangriers, on trouve parfois un capitaine et un patron de pêche. Le capitaine sera titulaire de diplômes officiels, et chargé de la navigation et de la sécurité du navire hors activités de pêche. Sur les petits palangriers, le capitaine est aussi patron de pêche. Dans ce cas, les observateurs doivent tirer un trait dans le champ Capitaine du navire, et se contenter d'indiquer le nom du patron de pêche.

### **Patron de pêche**

Comme on l'a vu ci-dessus, les grands palangriers peuvent être dirigés par un capitaine et par un patron de pêche. Le patron de pêche n'est pas nécessairement titulaire d'un diplôme, mais il est généralement chargé de contrôler le navire pendant les opérations de pêche. Sur les petits palangriers, le patron de pêche est aussi le capitaine. Là encore, les observateurs doivent tirer un trait dans le champ Capitaine du navire, et remplir le nom du patron de pêche.

### **Numéro(s) du permis ou de la licence de pêche**

Le numéro du permis ou de la licence de pêche au titre duquel le navire est exploité pendant que l'observateur est à bord doit *toujours* être enregistré. Ce numéro est affiché dans la timonerie, ou vous devrez peut-être le demander au capitaine. Néanmoins, l'observateur doit également prendre note de tous les autres permis ou licences de pêche valides délivrés au navire. Le navire disposera de plusieurs licences ou permis de pêche s'il a acquitté des droits afin de pouvoir pêcher dans plusieurs zones économiques exclusives (ZEE) ou dans plusieurs pêcheries.

## *Nationalité de l'équipage*

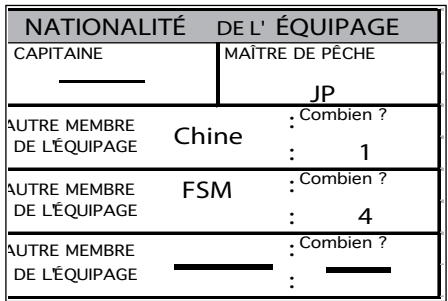

Indiquez le pays d'origine de l'équipage ou du capitaine. Si vous avez le moindre doute sur leur nationalité, recopiez le nom du pays figurant dans leur passeport. Les codes pays au verso du formulaire GEN-6 peuvent être utilisés pour remplir ces champs.

### **Capitaine**

Indiquez la nationalité du capitaine du navire. Sur les petites unités, ce titre ne sera attribué à aucun individu en particulier. Contentez-vous alors de tirer un trait dans ce champ (voir ci-dessus le paragraphe sur le capitaine du navire).

### **Patron de pêche**

Indiquez la nationalité du patron de pêche. Sur les petits palangriers, le capitaine est également patron de pêche (voir le paragraphe sur le patron de pêche ci-dessus).

### **Autres membres d'équipage — Effectif total**

Précisez toutes les nationalités représentées au sein de l'équipage. Indiquez ensuite le nombre de membres d'équipage pour chaque nationalité.

**Attention :** Le formulaire LL-1 ne permet pas de signaler l'arrivée ou le départ de membres d'équipage en cours de campagne, car cela est très inhabituel. Si le cas devait se présenter, notez le chiffre qui représente au mieux le nombre de membres d'équipage présents à bord pendant la sortie. Ainsi, si les membres d'équipage supplémentaires ne sont restés à bord que quelques jours, vous pouvez ne pas les signaler dans ces champs. C'est également le cas si un membre d'équipage quitte le navire alors que vous l'aviez déjà compté. Toute différence temporaire du nombre de membres d'équipage noté sur le formulaire sera expliquée à la section Nationalité de l'équipage du rapport écrit.

### *Électronique de bord*

#### **Pour chaque article, entourez d'un cercle « Y » (yes/oui) ou « N » (no/non)**

Précisez si les différents appareils électroniques sont disponibles à bord en entourant d'un cercle « Y » (yes/oui) ou « N » (no/non).

Rappelez-vous que « N » est la bonne réponse si vous n'avez vu aucun nouveau dispositif électronique à bord (voir la section \*et\* NOUVEAU MATÉRIEL ci-après).

#### **Codes d'utilisation**

*De nouveaux codes relatifs à l'utilisation de l'électronique de bord et des engins de pêche ont été introduits dans la version 2004 des formulaires.*

- ALL utilisé en permanence
- TRA utilisé en transit seulement
- OIF souvent utilisé, mais seulement pour les opérations de pêche
- SIF parfois utilisé, mais seulement pour les opérations de pêche
- RAR rarement utilisé
- BRO actuellement en panne, mais habituellement utilisé
- NOL jamais utilisé

Les codes d'utilisation permettent de mieux comprendre comment les navires se servent de leur matériel. Il est utile de connaître les appareils disponibles à bord, et tout aussi important de savoir si et quand ils sont utilisés. Les codes cidessus précisent l'emploi de l'électronique de bord pendant la sortie de pêche. Ainsi, certains dispositifs (par exemple certains radars) ne sont utilisés que pendant les phases de transit, et systématiquement éteints pendant les opérations de pêche. Ils seront enregistrés avec le code TRA (utilisé en transit seulement). Soyez attentif pendant votre mission pour déterminer dans quelle mesure chaque appareil est utilisé, en particulier pendant les opérations de pêche.

Si vous devez choisir entre deux codes, sélectionnez celui qui fournit la **meilleure information ou le plus de renseignements**. Il peut arriver que deux codes vous semblent pertinents. Si c'est le cas, choisissez celui qui décrit au mieux l'emploi de cet appareil pendant la sortie de pêche et, si possible, notez l'autre code dans la section Commentaires. Vous pouvez aussi faire une note dans votre rapport écrit.

À la différence des autres informations demandées au formulaire LL-1, l'observateur a peut-être intérêt à attendre avant de noter les codes d'usage. Prenez le temps de vous faire une bonne idée de l'utilisation de chaque appareil électronique. Il est aussi conseillé aux observateurs de consacrer le temps nécessaire à observer l'utilisation de l'électronique de bord pendant leurs éventuels jours de repos.

Si vous n'avez pas assez de renseignements sur l'utilisation de l'électronique de bord, contentez-vous de tirer un trait dans le champ, et indiquez dans votre rapport écrit pourquoi cette information n'est pas disponible.

*L'essentiel de l'électronique de bord est installé dans la timonerie ou dans une salle adjacente. La section suivante a pour objet d'aider les observateurs à identifier les appareils électroniques mentionnés sur le formulaire LL-1, et donne quelques indications sur leur utilité.*

#### **1. Appareils électroniques pour lesquels il n'est PAS NÉCESSAIRE de préciser la marque et le modèle**

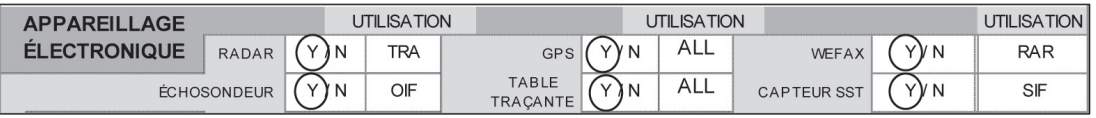

#### **Radar**

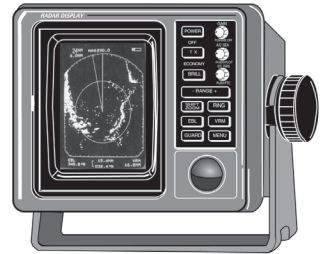

À bord des navires de pêche, les radars servent principalement à la sécurité de la navigation, en particulier de nuit. Ils détectent et affichent les objets présents dans la zone du navire, notamment les navires, les récifs et les masses terrestres. Ils permettent aussi de localiser une ligne-mère rompue en détectant les bouées émettrices portant des réflecteurs radar.

#### **Sondeur**

Les sondeurs recherchent et affichent les objets situés sous le navire. Ils peuvent signaler la présence du poisson, et sont utilisés comme aide à la navigation, notamment à faible profondeur ou à l'entrée des ports.

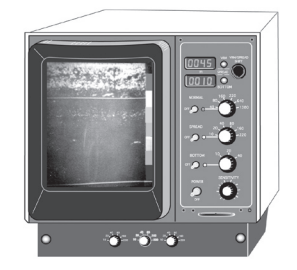

#### **GPS**

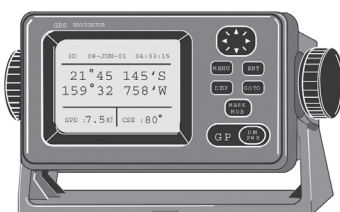

Le système de positionnement mondial (GPS) affiche les coordonnées de longitude et latitude de la position exacte du navire. Il affiche aussi le temps universel. Les GPS permettent aux observateurs d'enregistrer les positions du navire et l'heure UTC. L'utilisation du GPS doit être discutée pendant la réunion d'affectation.

#### **Traceur de route**

Le traceur de route reproduit en continu la trajectoire et les mouvements du navire. On peut y entrer les positions importantes (lieux de pêche, ports), ce qui permet au navire de retrouver précisément les mêmes positions. Le traceur est généralement relié au GPS, et peut être utilisé avec le pilote automatique pour guider le navire vers une position spécifique. Il peut également être raccordé à d'autres appareils électroniques, et afficher des valeurs telles que la température à la surface de la mer, etc.

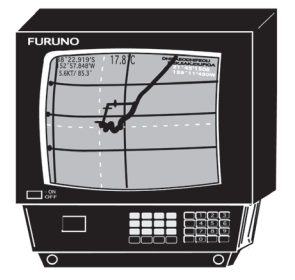

#### **Télécopieur de cartes météorologiques (WEFAX)**

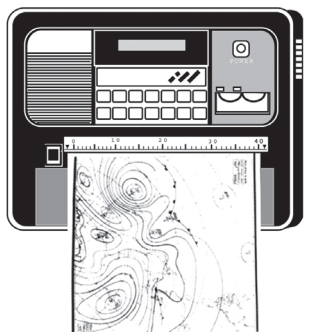

Les cartes météorologiques et les cartes de pêche sont transmises en fac-similé par le service de télécommunications Inmarsat C. Les rapports sont disponibles quotidiennement ou sur demande.

#### **Sondeur SST (température à la surface de la mer)**

Le sondeur SST affiche la température à la surface de la mer. Le sondeur lui-même n'est parfois pas visible, mais les observateurs pourront lire la température de surface sur le traceur de route ou sur un autre appareil électronique. Dans ce cas, ils doivent choisir « Y » (oui) pour le sondeur SST.

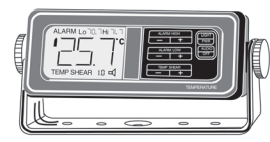

#### **2. Appareils électroniques de bord dont la marque et le modèle doivent être précisés**

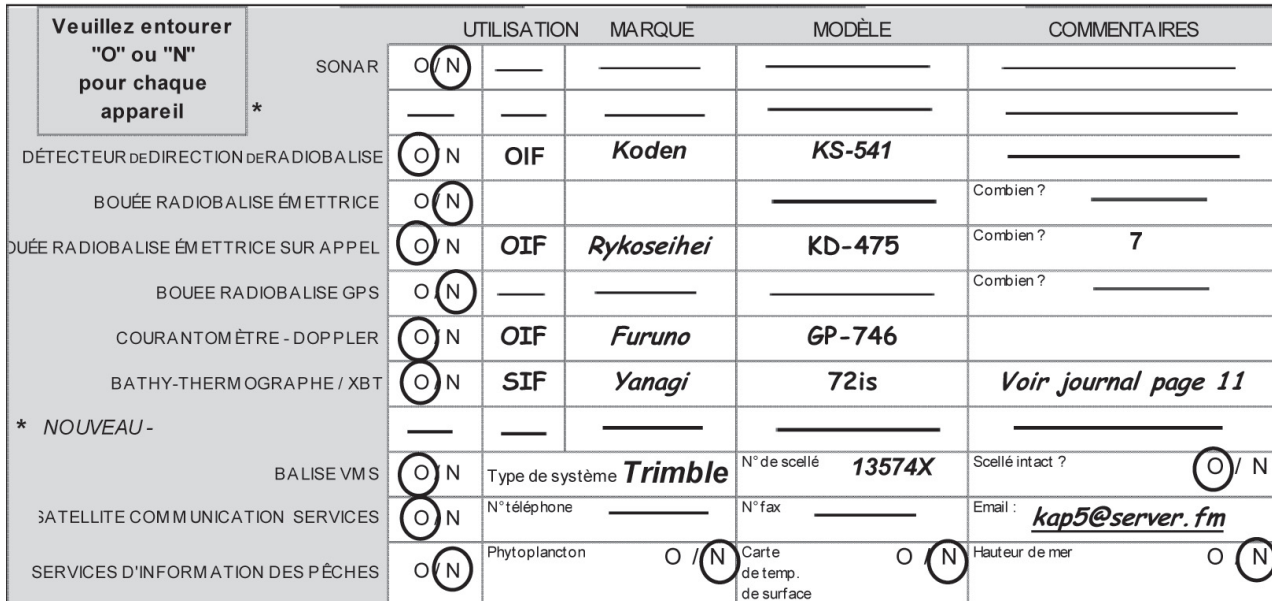

L'évolution technologique de certains matériels contribue parfois à une augmentation des prises. Les chercheurs seront peut-être en mesure de déceler des changements ayant une forte incidence sur la pêche en examinant les données d'observation pour vérifier à quel moment les flottilles ont adopté une nouvelle marque ou un autre modèle.

#### *Marque/modèle*

Chaque fois que vous entourez un « Y » pour confirmer la présence d'un appareil électronique à bord, vous devez en préciser la marque et le modèle. En règle générale, la marque et le numéro du modèle sont clairement indiqués à l'avant de l'appareil. Ils sont parfois notés à l'arrière, ou en caractères chinois.

#### **Marque**

La marque consiste souvent en un mot unique renvoyant au nom du fabricant (par exemple Koden, Furuno, Sailor, etc.), ou en une série de lettres qui sont l'abréviation d'un nom (par exemple JRC pour Japan Radio Company).

#### **Modèle**

Le modèle est souvent constitué par une série de chiffres et de lettres qu'il convient de recopier en totalité.

#### **Commentaires**

Rajoutez quelques commentaires et tous les renseignements utiles au sujet de l'appareil. Il peut s'agir de notes signalant un dysfonctionnement pendant le voyage, de commentaires faits par le capitaine (appareil de qualité, peu satisfaisant, à remplacer, etc.). Les commentaires peuvent être poursuivis plus loin si nécessaire, à condition d'indiquer clairement à quel équipement ils se rapportent. Utilisez des flèches et des parenthèses si nécessaire. Vous devez toujours avoir recours aux commentaires pour expliquer pourquoi les champs concernant la marque et le modèle n'ont pas été remplis, et renvoyer le lecteur à la page du journal où se situe la suite des commentaires.

#### **\* et \* NOUVEAU MATÉRIEL**

Ces lignes vierges permettent aux observateurs de signaler les appareils électroniques qu'ils n'ont encore jamais vus ou ne reconnaissent pas. *Elles ne doivent pas être utilisées* pour mentionner les appareils standards que l'on trouve habituellement à bord, comme les radios, etc. Pour chaque nouvel appareil, notez un « Y » (yes/oui) ou « N » (no/non).

#### **Sonar**

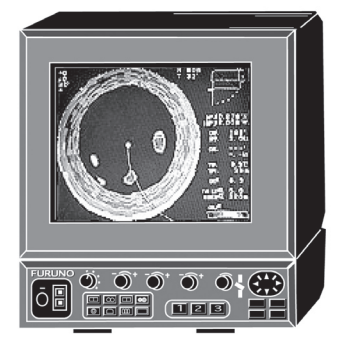

Le sonar affiche les objets solides présents dans la colonne d'eau en dessous du navire ou sur ses flancs. On les trouve plus fréquemment sur les senneurs, et parfois aussi sur les grands palangriers.

#### **Radiogoniomètre**

Le radiogoniomètre détecte les bouées émettrices (radiobalises) fixées à la ligne-mère, permettant ainsi de localiser à la fois ces bouées et la ligne-mère.

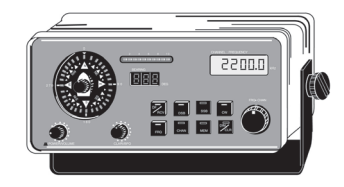

Les radiogoniomètres fonctionnent de manières différentes selon le modèle. Ils peuvent rechercher une fréquence radio donnée, saisie au clavier ou composée par le capitaine. Ils peuvent aussi rechercher par balayage le signal radio le plus fort. Lorsqu'ils captent un signal puissant, ils en signalent la fréquence, et l'opérateur peut alors décider de se servir du radiogoniomètre pour remonter à la source du signal. Le signal peut être envoyé par un objet propre au navire (généralement une bouée émettrice), ou par la bouée émettrice d'un autre navire. Le radiogoniomètre donne la direction que doit emprunter le navire pour localiser la source du signal (bouée émettrice).

#### **Bouées émettrices**

Les bouées émettrices sont fixées sur des objets dérivant (palangres, radeaux et DCP). Elles émettent en permanence un signal radio qui peut être capté par un radiogoniomètre, indiquant au navire la trajectoire à suivre pour retrouver

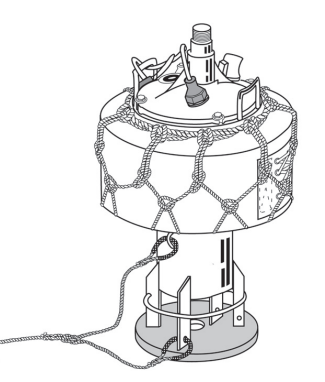

la bouée.

Étant donné qu'elles envoient un signal continu, les bouées émettrices sont de grosses consommatrices de batteries. En outre, comme leur signal peut être capté par toute personne disposant d'un récepteur à exploration de fréquences — elle aussi susceptible de se servir de son goniomètre pour remonter jusqu'à la bouée elles sont de moins en moins utilisées. On les trouve généralement sur les senneurs.

#### **Bouées émettrices-réceptrices**

Les bouées émettrices-réceptrices reprennent bon nombre des fonctions des bouées

émettrices. Elles sont maintenant régulièrement utilisées pour marquer la position de la ligne-mère. Elles peuvent émettre et recevoir un signal

radio, mais leur signal ne peut être envoyé (émis) qu'après réception de celui émis par le radiogoniomètre.

Ces bouées ont l'avantage de préserver les batteries ; en effet, leur signal n'est pas émis en permanence pour ne pas risquer d'être capté par n'importe qui ; il n'est envoyé que lorsque leur propriétaire est prêt à lancer la recherche. Ces bouées risquent donc moins d'être « piratées » par d'autres navires.

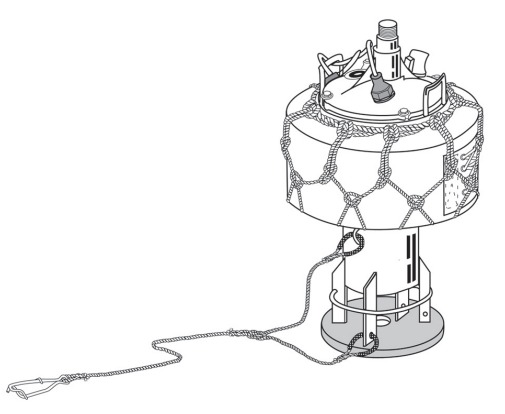

Note : Il est difficile de déterminer visuellement si une bouée peut émettre et recevoir, ou simplement émettre. L'observateur aura peut-être l'occasion de voir l'équipage allumer les bouées émettrices avant leur largage. La meilleure technique consiste sans doute à regarder comment le capitaine appelle la bouée. Si une fréquence ou un nombre spécifique est saisi dans le radiogoniomètre, cela signifie que le navire recherche une bouée émettrice- réceptrice. Les palangriers utilisent généralement ce type de bouées.

#### **Balise GPS**

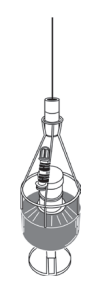

Les balises GPS fonctionnent de la même manière que les bouées émettrices, à ceci près que grâce à la liaison satellitaire, les balises GPS transmettent au navire la position exacte (latitude et longitude) de la balise. Certaines peuvent aussi indiquer les températures à la surface de la mer aux alentours.

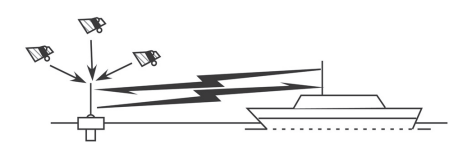

#### **Courantomètres Doppler**

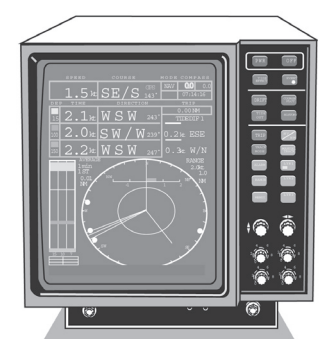

Les courantomètres Doppler donnent la direction et la force du courant à diverses profondeurs. La force du courant est exprimée en nœuds, tandis que sa direction est indiquée en degrés.

#### **Sondeur XBT (bathythermographe)**

Les bathythermographes à sonde jetable permettent de recueillir des informations sur la température dans la colonne d'eau. Les sondes larguées permettent une

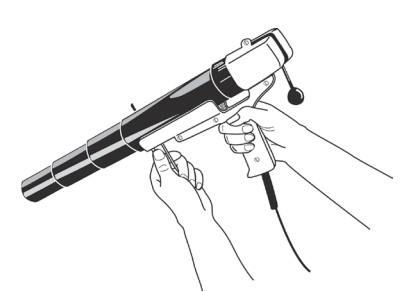

lecture des températures en continu, qui donne une indication de la structure des températures de la mer. Cette information perm de localiser la thermocline, les fonds océaniques et les tourbillons de courant signalant la présence de poissons/thonidés. Les navires équipés de sondeurs XBT automatiques ou manuels. Si le navire dispose d'un bathythermographe, une sonde sera larguée régulièrement.

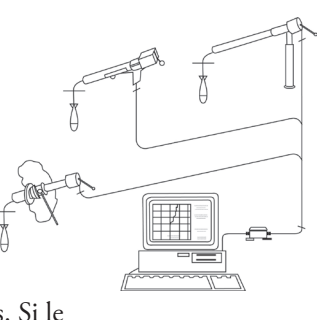

*Bathythermographe à sonde jetable*

#### **Système VMS**

Les systèmes VMS (système de suivi des navires) suivent par satellite la position du navire qui est ensuite relayée à la station terrestre de suivi. Les observateurs doivent être capables de reconnaître la « boîte noire » (émetteur automatique

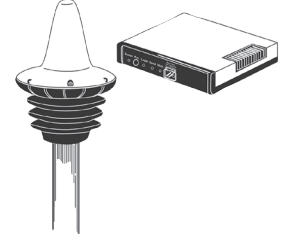

de position) dans la timonerie. Le signal est envoyé à un satellite. L'émetteur envoie parfois un bip à intervalles réguliers, mais cette fonction peut aussi être désactivée. Le boîtier est scellé sur les côtés au moyen d'un sceau argenté portant un numéro. Deux ou trois sceaux peuvent être apposés sur les côtés du boîtier. Les observateurs doivent noter les numéros inscrits sur au moins deux des sceaux, et s'assurer que les sceaux sont intacts, et n'ont pas été trafiqués.

État du sceau : Déterminez si le sceau est intact ou s'il a été trafiqué.

Un sceau intact est d'une couleur argent très vive, tandis qu'un sceau trafiqué sera probablement sillonné de lignes noires irrégulières.

#### **Services de communication par satellite 7**

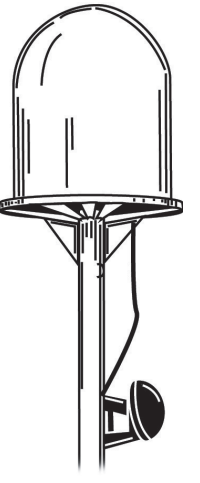

Plusieurs appareils de communication par satellite seront probablement disponibles à bord, notamment téléphone, télex et télécopieur. Il existe trois types de service : Immarsat A et B qui assurent les liaisons téléphone, télex, télécopie et la transmission de données. Immarsat B est un système numérique offrant des télécommunications moins coûteuses. Immarsat C assure les transmissions par télex (télécopie), la transmission de données et l'accès à l'Internet.

Demandez au capitaine de vous fournir les numéros d'appel du navire pour les enregistrer dans les champs correspondants.

N° de téléphone : Si le navire est équipé du téléphone, entrez le numéro de téléphone complet sur le formulaire, sans oublier les codes d'accès.

N° de télécopie : Si le navire dispose d'un télécopieur, notez le numéro de télécopieur complet sur le formulaire, sans oublier les codes d'accès

Adresse électronique : Si le navire peut recevoir des courriels, indiquez les adresses électroniques utilisées.

Pour le téléphone et le télécopieur, n'oubliez pas d'indiquer tous les codes d'accès, c'est-à-dire les chiffres qui précèdent le numéro d'appel du navire. Les codes d'accès indiquent dans quel océan se trouve le navire.

#### **Services d'information halieutique**

Les services d'information halieutique transmettent aux navires par l'internet des données à jour sur diverses conditions océanographiques. Le navire doit disposer d'un ordinateur de bord et d'une connexion internet pour y avoir accès. Il arrive aussi que le propriétaire du navire télécharge ces informations, et les adresse aux navires par télécopie.

Phytoplancton : Entourez le « Y » (oui) d'un cercle, et indiquez l'adresse du site Internet (par exemple www.catsat.com) si le navire reçoit des cartes des concentrations de phytoplancton/algues

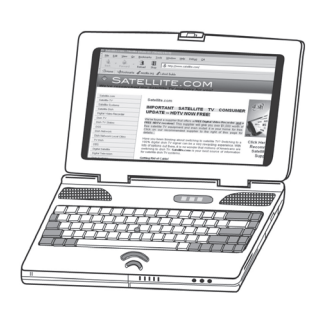

Températures à la surface de la mer : Entourez le « Y » (oui) d'un cercle, et indiquez l'adresse du site Internet si le navire reçoit des cartes de températures à la surface de la mer.

Hauteur de la mer : Entourez le « Y » (oui) d'un cercle si le navire reçoit des cartes sur les différentes hauteurs de mer.

Attention : Souvenez-vous de choisir « N » (non) dans tous les champs de cette ligne si aucun service d'information halieutique n'est disponible à bord.

### *Engin de pêche*

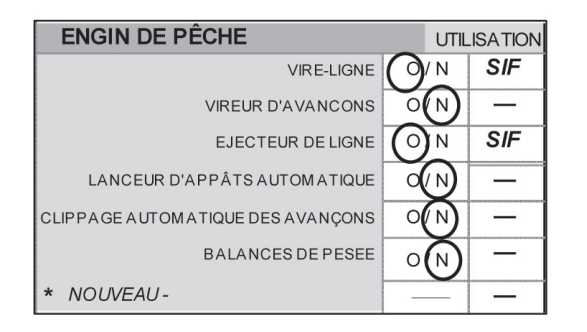

*Dans la plupart des cas, l'engin de pêche se trouve sur le pont du navire. Les indications ci-après aident les observateurs à identifier chaque élément de l'engin de pêche sur lequel des informations sont demandées dans le formulaire the LL-1, et précise à quoi il sert.*

#### **Haleur de ligne**

La ligne-mère est enfilée dans le haleur de ligne qui aide à la remonter en fin de mouillage. Il est généralement situé à tribord du navire. La ligne-mère est montée sur le haleur avant l'amorce du virage. Il existe différents types de haleurs de ligne.

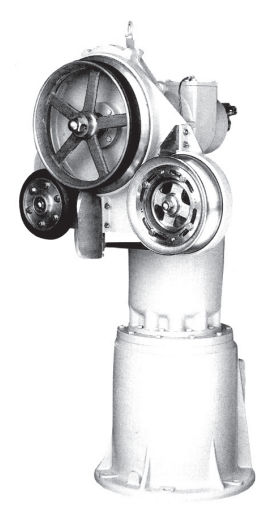

*Haleur d'engins traditionnels en cordage toronné*

#### **Loveur d'avançons**

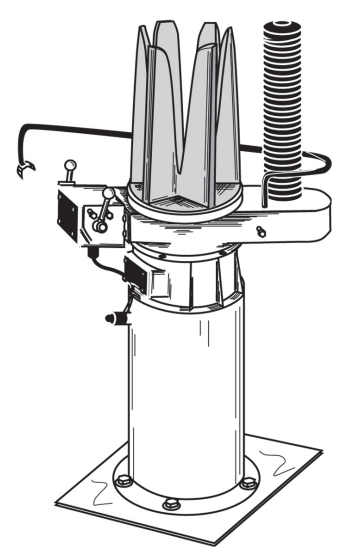

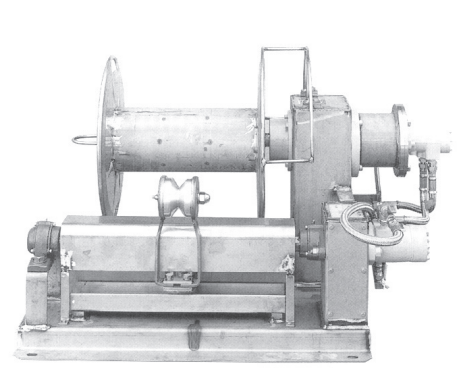

*Enrouleur japonais de type magu*

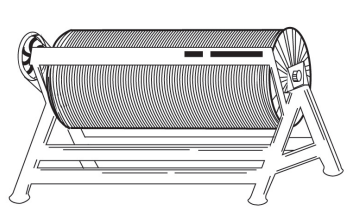

*Enrouleur de palangre monofilament*

Le glénage des avançons s'effectue rapidement avec un loveur. Les loveurs se trouvent généralement à tribord avant, à proximité du portillon par lequel le poisson est débarqué. Tous les palangriers ne sont pas équipées de loveurs d'avançons. Ils sont plus fréquents sur les grands palangriers japonais. Généralement, les avançons sont ramenés et lovés à la main.

#### **Éjecteur de ligne**

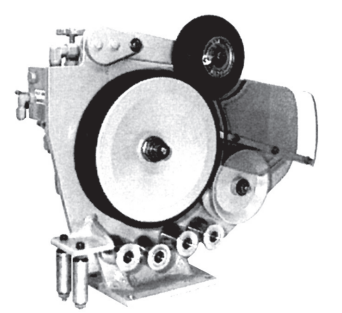

L'éjecteur de ligne est un dispositif qui permet de tirer ou de propulser la ligne depuis l'arrière du navire. Les petites unités en sont souvent dépourvues. L'éjecteur mouille la ligne-mère à la vitesse fixée par le capitaine ou le patron de pêche. En ajustant cette vitesse, le capitaine peut contrôler la profondeur de pêche de la filière.

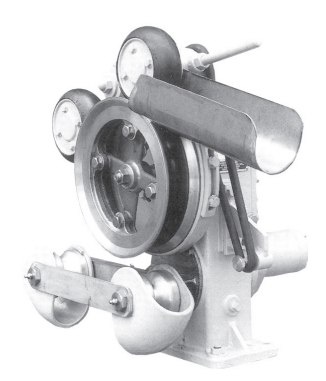

Palangre monofilament **Engin de pêche en cordage** 

#### **Lance-appâts**

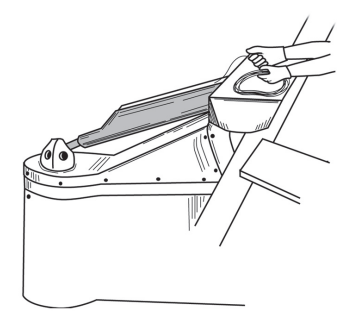

Certains grands palangriers modernes sont équipés de lance-appâts. On ne les trouve généralement que sur les grands palangriers japonais. Les lance-appâts sont généralement situés à l'arrière du navire. Ils permettent de propulser les appâts bien au-delà de l'eau d'étrave, ce qui les fait plonger rapidement et sans risque d'emmêlement, et permet surtout de les préserver des oiseaux de mer.

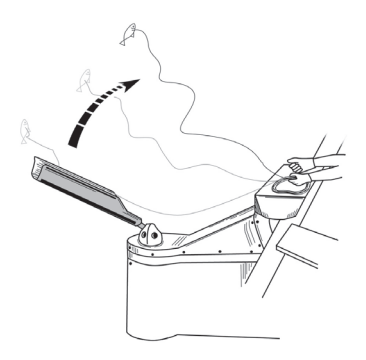

#### **Agrafeur automatique d'avançons**

Ce dispositif attache les avançons à la ligne-mère pendant la pose de la palangre. Il permet de réduire le nombre d'hommes d'équipage affectés à cette tâche. Ils sont souvent situés à l'arrière du navire, mais on ne les rencontre guère dans la région, sauf sur certains grands palangriers japonais.

#### **Balance de pesée**

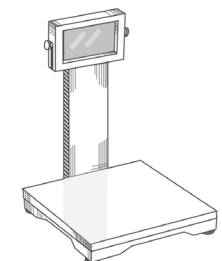

On trouve parfois une balance sur les grands palangriers. Entourez le « Y » (oui) s'il y en a une à bord. On trouve aussi des balances manuelles. Indiquez à la section 10.0 de votre rapport écrit le type de balance utilisé (pour la collecte des données propres du navire).

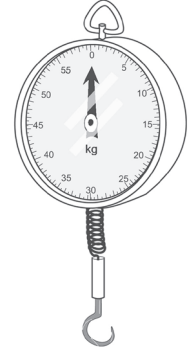

#### **Autres engins de halage**

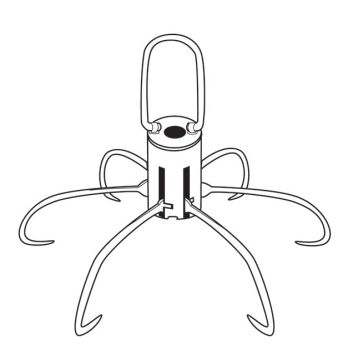

Les dispositifs ci-dessous ne figurent pas sur le formulaire LL-1 bien qu'on puisse en voir sur certains navires. Ils peuvent

être signalés dans le rapport de mission, à la section « Remontée du poisson ». Des

grappins articulés (*tuna missiles*) sont parfois utilisés pour remonter les grands thonidés sans les abîmer. Les spécimens de grande taille sont parfois ramenés à bord au moyen d'un petit winch hydraulique. Pour la pêche des requins, on se sert aussi de collets électriques. Une décharge électrique est envoyée le long de la ligne pour étourdir le poisson avant de le remonter.

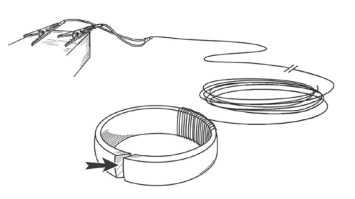

#### **\* NOUVEAUX ÉQUIPEMENTS**

Ces lignes vierges permettent d'enregistrer tout nouveau matériel de pêche que l'on ne rencontre généralement pas sur les palangriers. Ne signalez pas le matériel présent sur la plupart des navires. Ce travail sera plus difficile pour les nouveaux observateurs pour lesquels chaque appareil est une découverte. Toutefois, si les observateurs n'ont jamais rencontré ce matériel pendant leur formation, et s'il ne figure pas dans ce guide, ils peuvent partir du principe que c'est un nouveau type de matériel.

### *Lignes de pêche*

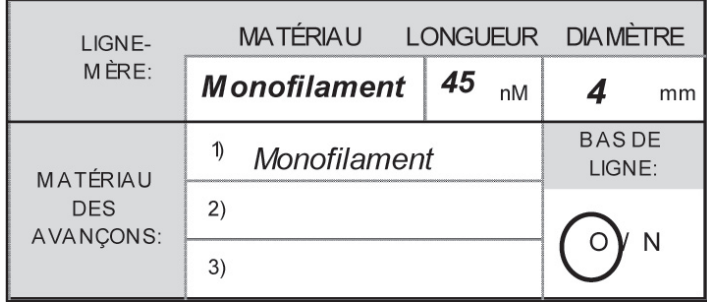

#### **Ligne-mère : matériaux**

Précisez le matériau de la ligne-mère. À l'heure actuelle, on trouve principalement :

monofilament : matériel synthétique incolore et transparent à fil unique. Monofilament tressé : tressage de plusieurs lignes monofilament de faible diamètre. Ligne polyester goudronnée : matériau synthétique opaque, souvent de couleur vive.<br>Kuralon : matière naturelle ressemblant à du cordage et souvent i matière naturelle ressemblant à du cordage et souvent recouverte d'une solution goudronnée.

#### **Ligne-mère : longueur (en milles nautiques)**

Demandez au capitaine quelle est la *longueur maximale* de la ligne-mère. Il peut évaluer la longueur de la ligne en se référant à son traceur de route. La longueur de la filière doit être exprimée en milles nautiques (nm).

Cette longueur doit toujours être arrondie à un nombre entier (voir la section intitulée « Arrondir les valeurs » à la page 20).

#### **Ligne-mère : diamètre**

L'observateur doit mesurer le diamètre de la ligne-mère. Pour ce faire, il doit la caler contre le pied à coulisse ou la règle graduée avant de relever sa largeur.

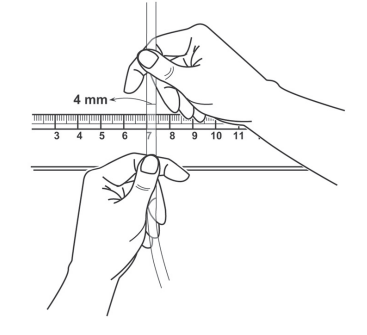

Cette valeur peut être enregistrée à une décimale.

#### **Matériau des avançons**

Indiquez le matériau des avançons. Il n'est pas nécessaire de noter les autres éléments qui les composent (comme les manchons, agrafes, etc.). Contentez-vous de noter le matériau de fabrication des avançons.

Le plus souvent, les avançons sont fabriqués dans les matériaux suivants :

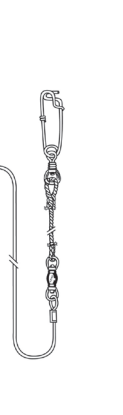

- 
- 

**≥** Ligne monofilament : matériau synthétique, transparent et incolore u Polyester goudronné : matériau synthétique de couleur vive u cordage goudronné : matériau naturel ressemblant à du cordage

Il est utile de faire une illustration d'un avançon dans le rapport de mission.

#### **Bas de ligne**

**Hameçons**

Les *bas de ligne* sont des morceaux de filin métallique souvent ajoutés au bout des avançons pour les renforcer, et empêcher qu'ils soient arrachés par les morsures de poisson. Indiquez si les avançons sont renforcés par des bas de ligne en entourant, selon le cas « Y » ou « N ». Si seulement certains avançons sont renforcés, faites une illustration de leur montage à la section correspondante du rapport écrit.

### **Hameçons**

*Bien que les observateurs ne soient pas tenus de donner des renseignements sur les hameçons dans les formulaires, il est bon qu'ils connaissent les différents types d'hameçons utilisés par les navires, et qu'ils les signalent à la section Hameçons du rapport de mission.*

*Trois types d'hameçons sont généralement employés.*

- *1) l'hameçon standard utilisé par les Japonais pour la pêche des thonidés.*
- *2) l'hameçon en J qui est globalement de la même conception que l'hameçon japonais. Il est toutefois plus pratique pour capturer les espadons, car il ferre une plus grosse partie des chairs du poisson. (La mâchoire inférieure des espadons est fragile, et se déchire facilement avec les hameçons japonais employés pour la pêche des thonidés.) Toutefois, les protecteurs de l'environnement ne les apprécient guère, car ils ont le même effet sur la chair des tortues, ce qui réduit leurs chances de survie.*
- *3) l'hameçon circulaire. Ces hameçons risquent moins d'être attrapés par les tortues, et ont donc la préférence des défenseurs de l'environnement. Ils sont d'ailleurs obligatoires sur certains navires (par exemple à Hawaii).*

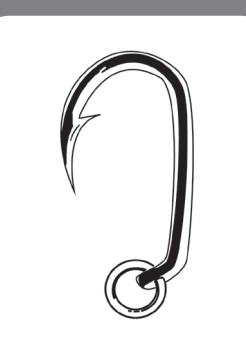

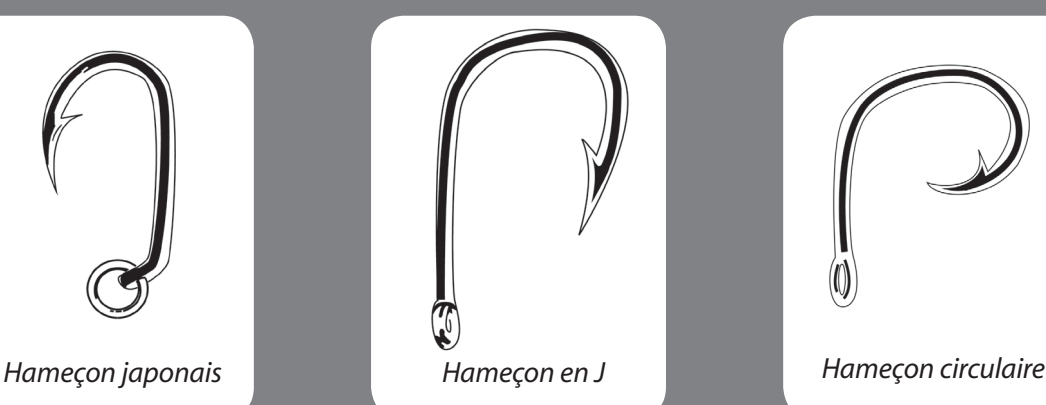

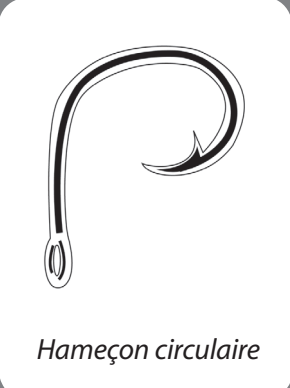

### *Matériel de sécurité*

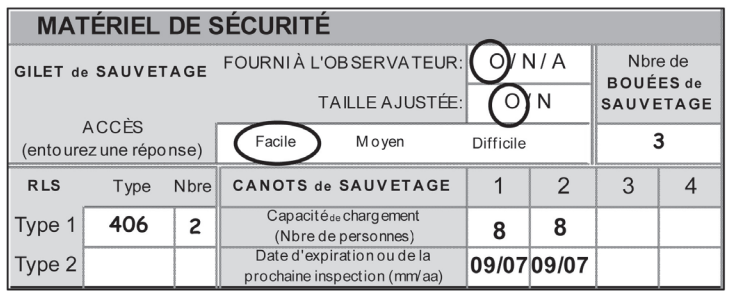

Dès qu'ils embarquent, les observateurs doivent vérifier le matériel de sécurité disponible à bord. Pour leur propre sécurité, il est important qu'ils sachent où se situent tous les équipements de sécurité. En tout premier lieu, ils doivent demander où se trouve leur gilet de sauvetage. Restez attentif au matériel de sécurité pendant toute la durée du voyage, et tout particulièrement le premier jour. Vous

découvrirez peut-être d'autres matériels à mesure que vous vous familiarisez avec le navire, et que vous nouez des relations plus étroites avec les officiers et les membres d'équipage. Recueillez autant de renseignements que possible sur le matériel de sécurité en faisant preuve du tact nécessaire. Par exemple, abstenez-vous de fouiller dans les compartiments personnels, demandez d'abord la permission !

#### **Gilet de sauvetage**

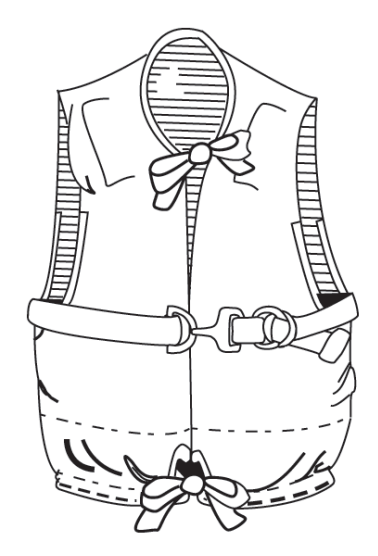

Les observateurs doivent :

- > faire un cercle autour du « Y » (oui) si on leur remet un gilet de sauvetage à bord.
- $\triangleright$  Faire un cercle autour du « N » (non) si on ne leur fournit pas de gilet de sauvetage à bord.
- $\triangleright$  Faire un cercle autour du « O » (own/personnel) s'ils ont amené leur propre gilet de sauvetage, ou si le service des pêches leur en a fourni un.

#### *Taille correcte*

- $\triangleright$  Faire un cercle autour du « Y » (oui) si le gilet de sauvetage fourni (par le navire/service des pêches) correspond bien à leur taille.
- $\triangleright$  Faire un cercle autour du « N » (non) si le gilet de sauvetage fourni (par le navire/service des pêches) n'est pas à leur taille.

Faites une note dans le rapport de mission si le gilet de sauvetage est abîmé.

#### *Facilité d'accès*

Choisissez l'un des termes suivants *Facile (Easy) / Moyen (Moderate) / Difficile (Hard)*, pour indiquer si vous avez facilement ou non accès au gilet de sauvetage. Pour répondre à cette question, les observateurs peuvent par exemple se demander ce qu'ils devraient faire pour récupérer leur gilet en cas d'urgence quand ils sont sur leur couchette, ou qu'ils travaillent sur le pont.

#### **Bouées de sauvetage**

Faites le tour du pont et des coursives extérieures pour compter le nombre total des bouées de sauvetage à bord. Faites le compte des bouées endommagées, et indiquez la nature des dégâts dans votre rapport écrit.

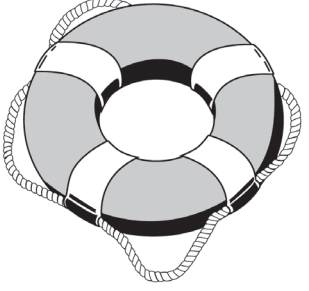

#### **Radiobalises de détresse**

 $9<sup>h</sup>$ 

Selon le modèle, les radiobalises de détresse émettent un signal par satellite aux avions qui survolent la zone ou aux stations d'appel radio d'urgence. Les radiobalises récentes transmettent leur position GPS exacte afin que les équipes de sauvetage puissent aller droit sur elles. Les radiobalises de détresse sont souvent situées derrière la porte de la timonerie. Il faut aussi demander au capitaine et aux membres d'équipage s'ils ont leur propre radiobalise ou des radiobalises portatives.

Il existe deux types de radiobalises de détresse qui émettent sur 406 MHz ou 121.5/243 MHz.

Celles qui ont une fréquence d'émission de **121.5/243 MHz** sont plus anciennes, et ne sont plus recommandées aujourd'hui. Elles seront progressivement éliminées dans la plupart des régions d'ici 2009. Elles émettent un signal radio qui peut être détecté par les avions commerciaux et militaires. Certaines peuvent également être détectées par satellite, mais seulement de façon occasionnelle.

La fréquence d'émission de **406 MHz** est réservée dans le monde entier aux appels de détresse. Le signal de ces radiobalises est détecté par satellite. Il permet de localiser la radiobalise dans un rayon de 2 à 5 km (contre 25 km pour le précédent modèle), et d'identifier le navire ou l'utilisateur. **LLOguide051**

Indiquez sur le formulaire le type de radiobalises transportées par le navire (c'est-à-dire 406 ou 121.5/243 MHz), puis notez le nombre total de radiobalises de ce type à bord. Signalons que certaines radiobalises portent la mention suivante : 406 + 121.5/243. Il faut alors considérer qu'elles constituent une troisième catégorie.

Attention : certaines radiobalises de détresse peuvent se trouver dans les radeaux de sauvetage. N'ouvrez pas les radeaux pour voir s'ils sont équipés d'une radiobalise, et ne comptez que celles que vous avez vues. Rajoutez une note à la section 4.7 (Matériel de sécurité) de votre rapport écrit si le capitaine confirme la présence d'une radiobalise de détresse à bord des radeaux de sauvetage.

#### **Radeaux de sauvetage**

Les radeaux de sauvetage sont situés sur le pont d'où ils peuvent être facilement largués en cas d'urgence. Les indications concernant leur capacité et leur date d'expiration figurent sur une étiquette apposée à l'extérieur. Relevez ces informations, et reportez-les sur les formulaires.

> Si vous ne pouvez trouver ces renseignements, ou si l'étiquette est devenue illisible (effacée par le soleil, etc.), tirez un trait dans le champ

correspondant du formulaire, et rajoutez une note dans votre rapport écrit pour indiquer pourquoi l'information n'était pas disponible.
## *Méthode de réfrigération*

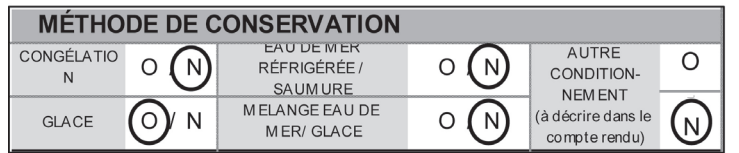

Précisez la méthode de réfrigération servant à la conservation des captures. N'utilisez pas ces champs pour indiquer comment les appâts et autres denrées périssables sont conservés. Si plusieurs

méthodes de réfrigération sont employées pour la conservation des captures, vous devez entourer le « Y » pour chacune des méthodes utilisées.

## **Congélateur à air pulsé**

Les grands palangriers qui prennent la mer pour des périodes prolongées sont généralement équipés d'un congélateur à air pulsé. Une cale réservée à la congélation permet de conserver le poisson à des températures situées entre -18 °C et -65 °C, principalement pour le marché japonais du sashimi.

## **Glace**

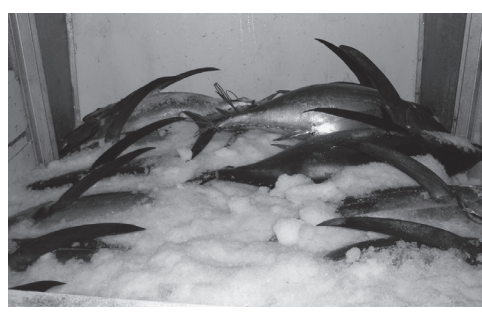

Les navires qui font des sorties plus courtes utilisent habituellement de la glace en paillettes. La glace est généralement embarquée avant que le navire quitte le port. Certains bateaux sont équipés de machines à glace. La cale à poisson est compartimentée par des panneaux. Les poissons sont conservés dans une zone jusqu'à ce qu'ils soient congelés à cœur. Ils sont ensuite empilés sous glace dans une autre section de la cale.

## **Eau de mer réfrigérée**

Certains navires conservent le poisson dans un réservoir d'eau de mer réfrigérée. La température de l'eau est maintenue autour de -1°C. L'eau est pompée à travers l'unité de réfrigération, et la température est régulièrement vérifiée. Les poissons sont plongés avec soin dans le réservoir pour ne pas les endommager, et vont se poser sur le fond du réservoir. L'eau du réservoir est un mélange d'eau douce et d'eau de mer, dans des proportions respectives d'environ 80 – 90 % et 10 – 20 %.

## **Eau de mer glacée**

Certaines espèces sont fréquemment mises dans de l'eau de mer glacée, appelée coulis de glace, pendant plusieurs heures avant d'en être sorties et conservées dans de la glace en paillettes. Ceci permet d'abaisser rapidement la température interne du poisson. Le coulis de glace est un mélange de glace et d'eau de mer, dans une proportion de 2:1. On rajoute continuellement de la glace au coulis qui a tendance à fondre à mesure qu'on plonge le poisson dans le mélange.

## **Autres méthodes de conservation**

Si le navire utilise d'autres méthodes de conservation, faites un cercle autour du « Y » (oui), et donnez des informations sur la méthode utilisée à la section 4.8 (Méthode de réfrigération) de votre rapport écrit.

## *Observations/Commentaires : Autres matériels/Utilisation inhabituelle du matériel*

Les observateurs auront de moins en moins de difficultés à remplir cette section à mesure qu'ils acquièrent de l'expérience. Ils noteront ici toute information particulière concernant le navire, le matériel de bord ou l'équipage. Soyez particulièrement vigilants en ce qui concerne le nouveau matériel électronique, les nouveaux engins de pêche, ou toute manière nouvelle ou inhabituelle d'utiliser l'engin de pêche ou l'électronique de bord. Les nouveaux appareils et les techniques de pêche inhabituelles peuvent fort bien contribuer à une augmentation des prises du navire ou de toute la flottille, il est donc important de connaître leur existence au plus vite. Donnez-en un bref apercu sur le formulaire. Explicitez vos observations à la section correspondante du rapport de mission. Ajoutez des observations complémentaires à la section 4.9 du rapport écrit.

# **Combien d'opérations de pêche faut-il que j'observe ?**

Le temps que l'observateur doit passer sur le pont dépend du nombre total d'hameçons posés par le palangrier. Certains navires mouillent un nombre assez limité d'hameçons, et l'observateur ne devrait avoir aucune difficulté à suivre toutes les étapes du filage. Les grands palangriers en revanche posent parfois un très grand nombre d'hameçons, avec deux équipes travaillant à tour de rôle, et un seul observateur ne peut guère assister à toutes les opérations de pêche.

**Les observateurs sont tenus de suivre le mouillage de bout en bout**. C'est-à-dire du filage de la ligne-mère jusqu'à la remontée de l'engin. Cependant, **ils peuvent choisir le nombre d'opérations qu'ils observeront en totalité**. Leur choix sera guidé par le nombre moyen d'hameçons posés par le navire. Des indications générales sont fournies ci-après sur le nombre de mouillages auxquels doivent assister les observateurs embarqués sur des palangriers. Les observateurs sont encouragés à essayer de couvrir l'intégralité des opérations de pêche. Nombre d'entre eux y parviennent, et les coordonnateurs nationaux sont invités à identifier les observateurs qui font l'effort supplémentaire nécessaire pour suivre le plus grand nombre d'opérations possibles.

Si les observateurs ne peuvent couvrir l'intégralité des mouillages, les indications ci-dessous leur permettront de sélectionner ceux qu'il convient de couvrir :

- $\triangleright$  Sur les navires qui posent moins de 1 000 hameçons, l'observateur est censé suivre toutes les filages.
- $\triangleright$  Sur les navires qui mouillent entre 1 000 et 2 000 hamecons, il devra couvrir deux opérations sur trois.
- u Sur les navires qui posent plus de 2000 hameçons, il devra également surveiller deux mouillages sur trois. Durant les campagnes de longue durée (plus d'un mois), les observateurs doivent se ménager davantage, et sont autorisés à prendre des jours de repos, si nécessaire.

## *Est-il interdit de prendre du repos pendant les phases de mouillage ?*

Pendant les trois premières opérations qu'il décide de couvrir, l'observateur doit être sur le pont et observer la totalité du mouillage. Par la suite, il est en semi-disponibilité, à savoir qu'il doit suivre le début et la fin du mouillage, et faire des vérifications ponctuelles dans l'intervalle (voir la section « Observations durant le mouillage », page 42).

*Est-il interdit de prendre du repos pendant le virage de la palangre ?*

Il est important que l'observateur fasse l'effort de couvrir toute la phase de remontée de l'engin de pêche, étant entendu qu'il peut quitter le pont de temps à autre pour aller aux toilettes, prendre son repas, etc. Il doit cependant remonter sur le pont aussi tôt que possible. Il doit noter son heure de départ et de retour sur le formulaire LL-4. Il faut également noter le nombre de paniers observés pendant la remontée des lignes pour que les halieutes puissent calculer les moments effectivement observés du filage (voir la section « Absence pendant la remontée de l'engin », page 59).

**Attention** : Le formulaire LL-2/3 doit être rempli tous les jours, y compris pendant les jours de repos.

Les jours de repos sont ceux durant lesquels l'observateur a choisi de ne pas couvrir les opérations de pêche. Il doit observer le début et la fin du mouillage, ainsi que le début et la fin de la remontée, et enregistrer les heures et les positions de chacune des opérations de pêche du navire. Ceci vaut également pour les opérations que l'observateur a choisi de ne pas couvrir.

*Exemple : Enregistrement des opérations qui n'ont pas été observées sur le formulaire LL-2/3.*

Lorsqu'ils ne couvrent pas les opérations de pêche, les observateurs peuvent utiliser leur jour de repos pour :

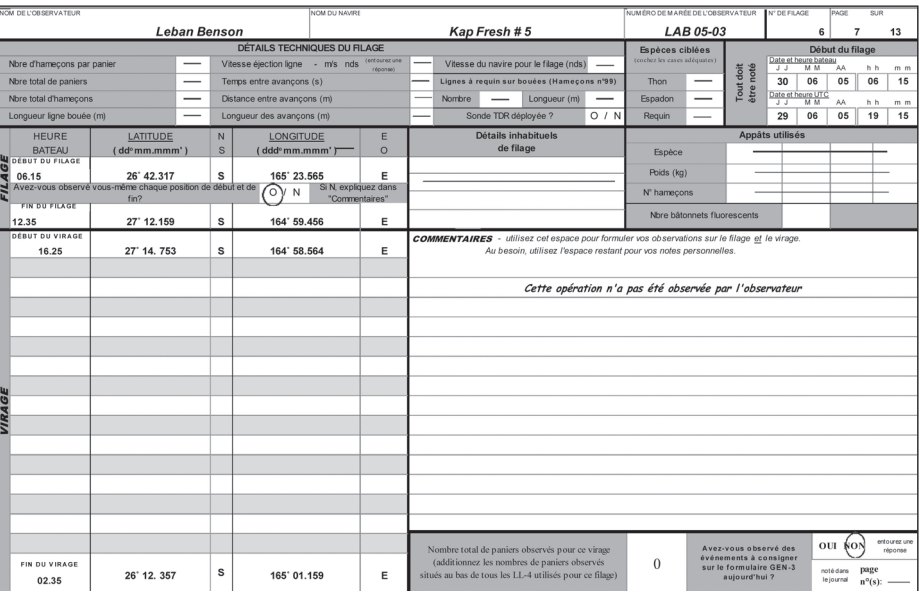

- 1. Se reposer.
- 2. Continuer de remplir les formulaires GEN. Repérer les autres navires ou aéronefs présents dans la zone, les espèces présentant un intérêt particulier et les infractions génératrices de pollution. Enregistrer ces incidents sur les formulaires appropriés. (Note : En ce qui concerne les espèces présentant un intérêt particulier, il n'est pas nécessaire d'enregistrer les spécimens **remontés** à bord pendant les jours de repos. Ces espèces sont uniquement enregistrées sur le formulaire LL-4 et le formulaire GEN-2 quand l'observateur assiste à la remontée des prises). Vérifier le formulaire GEN-3 en fin de journée pour s'assurer que toute infraction ou tentative d'infraction a été correctement rapportée dans le journal de l'observateur.
- 3. Prendre des photos (par exemple du navire, de l'engin et des espèces marines).<br>4. Si nécessaire et si possible, préparer les échantillons biologiques demandés. Da
- 4. Si nécessaire et si possible, préparer les échantillons biologiques demandés. Dans de nombreux cas, l'observateur doit remplir des formulaires LL-2/3 et LL-4 pour préparer des échantillons biologiques, ce qui ne sera donc pas toujours possible pendant les jours de congé.
- 5. S'assurer que les échantillons prélevés sont correctement conditionnés et étiquetés, et que les formulaires correspondants ont bien été remplis. Vérifier que les échantillons sont correctement entreposés, qu'ils n'ont pas été déplacés, et qu'ils ne risquent pas de gêner d'autres personnes.
- 6. Si l'observateur est formé à cet effet et s'il en a reçu l'instruction, reporter les informations sur le formulaire GEN-5, après application des facteurs de conversion.
- 7. Vérifier l'utilisation de l'électronique de bord et du matériel de pêche. Noter particulièrement comment l'électronique de bord est utilisée pendant la pêche. Prendre des notes sur ce point afin de noter les bons codes d'utilisation sur le formulaire LL-1 avant la fin de la sortie de pêche.
- 8. Recueillir toute information complémentaire sur le navire et sa stratégie de pêche.
- Rédiger le journal.
- 10. Vérifier les formulaires déjà remplis pour s'assurer que tous les champs sont remplis ou qu'un trait y a été tiré.

11. Préparer le rapport de mission. Examiner le type de questions posées, et prendre des notes dans le journal sur ces différents sujets. Cela facilitera ensuite la rédaction du rapport de mission.

#### *Et les jours où le navire ne pêche pas?*

Les jours où le navire ne pose pas la palangre, en raison d'une longue période de transit ou pour toute autre raison, l'observateur n'a pas besoin de remplir un formulaire LL-2/3 puisqu'il n'y a aucune opération de pêche à signaler. Toutefois, c'est une bonne idée d'ajouter une brève mention sur le prochain formulaire LL-2/3 pour expliquer l'absence de données durant le ou les jours précédents.

Les jours où le navire ne pêche pas, l'observateur peut aussi veiller aux diverses tâches énumérées ci-dessus, à l'exception des points 4 et 6.

## **Formulaire LL-2/3 : Informations sur la pose et la remontée de l'engin**

## *Données fournies*

Il faut remplir au moins un formulaire LL-2/3 pour chacune des opérations de pêche du navire. Ce formulaire s'impose même pour les mouillages que l'observateur a choisi de ne pas couvrir. Un second formulaire  $LL - 2/3$  peut s'avérer nécessaire pendant un mouillage si l'observateur a enregistré de multiples heures et positions à la remontée de l'engin.`

## *En-tête des formulaires*

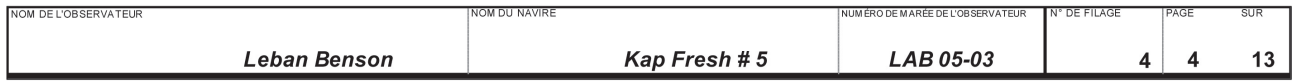

L'en-tête *doit être intégralement rempli sur tous les formulaires* (c'est-à-dire les champs concernant le nom de l'observateur, le nom du navire, le numéro d'identification de la mission de l'observateur et le numéro de page, voir la section « En-tête des formulaires » page 13).

## **Numéro du mouillage**

Les mouillages sont numérotés en série, dans l'ordre où ils interviennent durant le séjour de l'observateur à bord. Comme un formulaire LL-2/3 doit être rempli pour tous les mouillages (y compris ceux qui ne sont pas couverts), le numéro du mouillage donné par l'observateur devrait être le même que celui attribué par le navire. Toutefois, il peut arriver qu'un navire démarre un nouveau mouillage au milieu d'une période de pose (voir la section « Démarrage d'un nouveau filage en milieu de mouillage », page 43).

## *Observation de la pose de l'engin*

L'heure et la position du navire au début et à la fin de la période de pose doivent être directement observées et enregistrées, même durant le jour de repos de l'observateur (elles doivent également être enregistrées à chaque opération de pêche). Les observateurs doivent systématiquement faire l'effort de consigner ces informations, et doivent demander au capitaine et aux membres de l'équipage de les réveiller en temps opportun.

Les observateurs sont tenus de suivre de bout en bout les trois premières opérations de pêche qu'ils décident de couvrir. Cela signifie qu'ils doivent être sur le pont pendant toute la période de mouillage de l'engin. Ainsi, ils peuvent voir par eux-mêmes le déroulement des opérations et les techniques habituelles de pêche. Une fois ces trois premières opérations couvertes, ils peuvent rester en réserve pendant les périodes de pose. Cela ne signifie pas pour autant qu'ils peuvent aller dormir. En effet, ils doivent se rendre régulièrement sur le pont, et y rester assez longtemps pour s'assurer des techniques employées et enregistrer les informations correspondantes. Par ailleurs, à chaque opération qu'ils décident de couvrir, les observateurs doivent impérativement passer environ une demi-heure sur le pont au début et à la fin de la pose de l'engin de pêche. C'est en effet à ces moments-là que des changements peuvent intervenir dans les techniques employées.

Lorsque les paramètres de pose sont les mêmes pour chaque panier, les observateurs se contentent de le confirmer quand ils sont sur le pont. Les paramètres peuvent de nouveau être vérifiés à la remontée des lignes. Les observateurs doivent être très attentifs à toute modification des paramètres pour un panier ou un autre pendant le même coup de pêche ; dans ce cas, ils doivent passer plus de temps sur le pont. Ils doivent aussi être à l'affût de toute modification des techniques employées vers la fin de la période de pose.

Il faut passer davantage de temps sur le pont pour observer les opérations de pêche dans les cas où :

- 1. Les paramètres de pose changent d'un panier à l'autre.
- 2. Le navire se met à cibler d'autres espèces en cours de mouillage (voir la section « Changement de cible en cours de mouillage » page 49).
- 3. Un nouveau filage est délibérément entrepris (voir la section « Démarrage d'un nouveau filage… », page 43).

Une fois les trois premiers mouillages couverts de bout en bout, l'observateur est en mesure de déterminer si le navire a recours à l'une ou l'autre de ces tactiques (1 – 3). S'il emploie les techniques 2 et 3, l'observateur doit demeurer sur le pont pendant la quasi-totalité du filage pour enregistrer précisément le moment où les changements interviennent, et se tenir prêt à remplir un nouveau formulaire LL-2/3 (voir la section « Démarrage d'un nouveau filage », page 43).

Il peut arriver que le navire adopte ces tactiques après les trois premiers mouillages. L'observateur doit alors être en mesure de constater les changements pendant le virage de la ligne, et modifier en conséquence la manière dont il couvrira le filage suivant. Il doit aussi faire une note dans le champ intitulé « Paramètres de pose inhabituels » du formulaire LL-2/3, mentionner ce qu'il a constaté durant le virage et la nature de ces changements.

## **Début de filage**

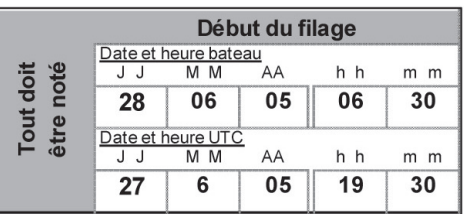

Au début de chaque mouillage, il faut enregistrer la date et le temps bateau. On se base sur le temps bateau (voir la section « Temps bateau », page 16), à savoir la date et l'heure où la première bouée émettrice est larguée. La ligne-mère est rattachée à cette bouée.

o / (∧

L'observateur doit convertir le temps bateau en temps universel (UTC). Une lecture GPS suffit généralement (voir la section « GPS », page 26) ; à défaut, un calcul simple permet de l'obtenir (voir la section « Temps universel », page 16).

**Démarrage d'un nouveau filage en milieu de mouillage**

Les opérations de pêche débutent avec le largage de la première bouée émettrice.

#### Toutefois, deux évènements peuvent déterminer le début d'un nouveau filage en cours de mouillage : 1. si le navire se met à cibler une autre espèce (voir la section « Changement de cible en cours de mouillage », page 49). 2. si le navire rompt la ligne-mère durant la pose (par exemple en présence de cétacés), et s'éloigne à bonne distance (plus de deux ou trois milles nautiques). **Attention** : Si le navire entame un nouveau filage pendant la pose, l'observateur doit ouvrir un nouveau formulaire LL-2/3 mentionnant une autre date et heure indiquant le démarrage du nouveau mouillage. Il y aura donc deux formulaires (ou deux jeux de formulaires) LL-2/3 couvrant ce que l'on considérerait normalement comme un seul coup de pêche. Assurez-vous de rattacher tous les formulaires LL-2/3 aux formulaires LL-4 correspondants en indiquant sur chacun la date et l'heure exactes du début du filage ainsi que le numéro du mouillage. *Paramètres de pose de la palangre* **DÉTAILS TECHNIQUES DU FILAGE** Vitesse éjection ligne - (m/s) nds (entourezune Nbre d'hameçons par panier 25  $3.1$ Vitesse du navire pour le filage (nds) 6.7 Lignes a requin sur bouees (Hameçons Nbre total de paniers 150 Temps entre avancons (s) 9  $999$ 3000 Nbre total d'hameçons Distance entre avançons (m) 27.9 Nombre Longueur (m)

## *Hameçons/paniers*

Longueur ligne bouée (m)

## **Nombre d'hameçons par panier**

Comptez le *nombre d'hameçons dans un panier*. Pour ce faire, guettez le moment où un premier orin est rattaché à la ligne-mère. Puis, comptez tous les avançons fixés à la palangre, et cessez le comptage lorsqu'un nouvel orin est attaché à la ligne. Puisque les hameçons sont placés à la fin des avançons, le chiffre obtenu correspond au nombre total d'hameçons dans le panier.

Longueur des avançons (m)

Dans l'exemple ci-dessous, il y a 10 hameçons dans le panier.

 $20$ 

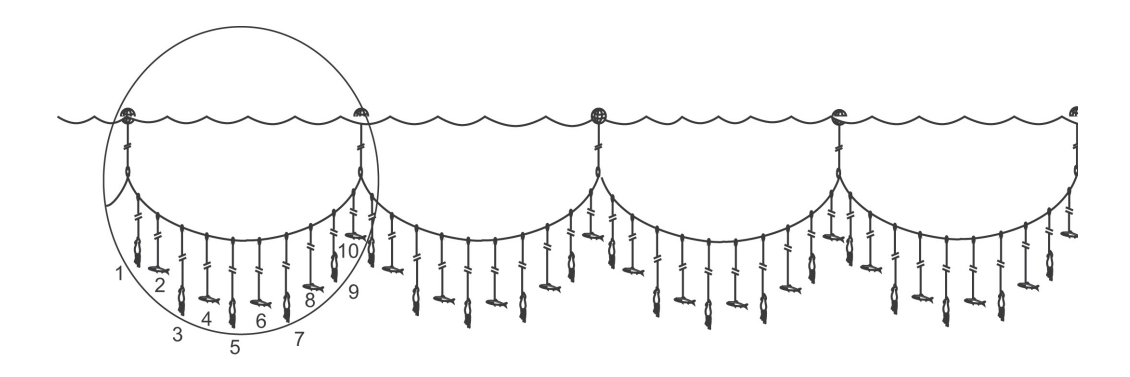

Sonde TDR déployée ?

 $15$ 

**Attention** : Ces illustrations ne montrent pas des « paniers », mais des caisses à avançons. Il ne faut pas compter le nombre d'hameçons dans les caisses.

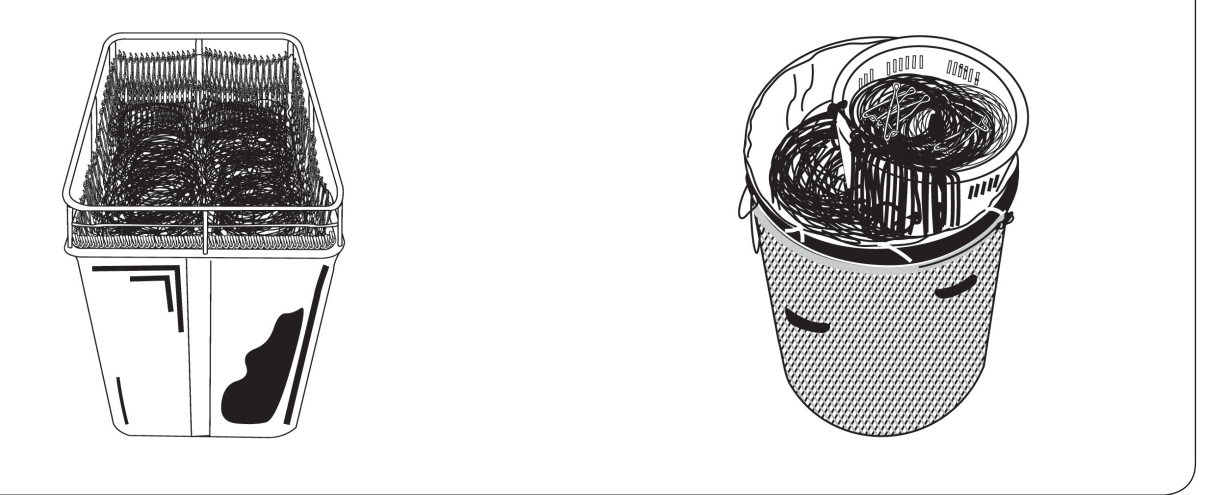

- u Il faut toujours enregistrer un nombre entier. Le nombre d'hameçons peut être vérifié à la remontée de l'engin.
- u Si le nombre habituel d'hameçons dans un panier est *délibérément* modifié pendant le filage de la ligne ou d'un panier à l'autre, il faut le signaler dans le champ « Paramètres inhabituels de pose ». On ne considère pas comme un changement délibéré le fait que les membres d'équipage ajoutent un avançon ou en oublient par inadvertance ou en raison d'un surcroît de fatigue ; il n'est donc pas nécessaire de le mentionner à la rubrique « Paramètres inhabituels de pose » (voir page 50).

**Attention** : Ne pas comptabiliser les lignes fixées aux bouées dans le calcul du nombre d'hameçons par panier. Ce ne sont pas des avançons, mais des lignes à requin (voir la section « Lignes à requin » page 48).

## **Nombre total de paniers**

Comptez le *nombre total de paniers* mouillés par le navire. Le moyen le plus simple consiste à compter les bouées larguées. Le nombre de bouées fixées à la ligne-mère moins une correspond au nombre total de paniers. Soyez à l'affût des bouées émettrices qui remplacent parfois les flotteurs dans certains paniers. Elles doivent aussi être comptées. Les trois premières opérations de pêche suivies de bout en bout par l'observateur sont le meilleur moment pour compter le nombre total de bouées. Par la suite, il peut se contenter de demander au capitaine combien de paniers ont été mouillés au total. Ce chiffre peut être vérifié pendant le virage de la ligne en comptant toutes les bouées ramenées à bord.

Nombre total de paniers = Nombre total de bouées **moins une**

*Bouée Bouée Bouée Bouée Bouée* 

Dans cet exemple, il y a cinq bouées, ce qui fait un total de quatre paniers.

- $\triangleright$  La valeur enregistrée doit toujours être un nombre entier.
- u Comme la valeur demandée est le nombre total de paniers, il n'y a jamais de détails inhabituels à signaler dans le champ « Nombre total de paniers ».

## **Nombre total d'hameçons**

Calculez le *nombre total d'hameçons* mouillés par le navire. Cela ne veut pas dire compter tous les hameçons largués durant la pose de la palangre. Un simple calcul peut être fait à partir des valeurs indiquées dans les champs « Nombre total d'hameçons par panier » et « Nombre total de paniers ».

## Nombre total d'hameçons = Nombre total d'hameçons par panier multiplié par Nombre total de paniers.

- $\triangleright$  Seul un nombre entier peut être enregistré.
- u Comme on demande le nombre total d'hameçons, il n'y a pas de détails inhabituels à enregistrer dans le champ « Nombre total d'hameçons ».

Si le *nombre habituel d'hameçons par panier* est délibérément modifié en cours de mouillage, il ne sera pas possible de calculer le nombre total d'hameçons aussi simplement. Dans ce cas, plusieurs opérations sont nécessaires. Ainsi, si le palangriers a posé 110 paniers de 25 hameçons, puis 45 paniers de 7 hameçons, le nombre total d'hameçons mouillés sera calculé comme suit :  $(110 \times 25) + (45 \times 7) = 3065$ .

## *Longueur des lignes*

## **Longueur des orins (mètres)**

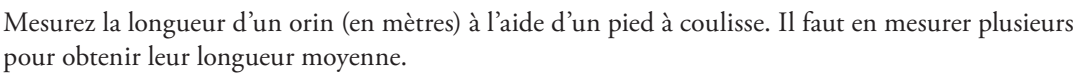

- $\triangleright$  Seul un nombre entier doit être entré. Si la longueur mesurée ne correspond pas à un nombre entier, elle doit être arrondie au nombre entier le plus proche (voir page 20).
- u Si la longueur habituelle des orins est *délibérément* modifiée pendant le filage de la ligne ou d'un panier et l'autre, il faut le signaler dans le champ « Paramètres inhabituels de pose ». Le fait qu'un ou deux orins soient légèrement plus courts ou plus longs n'est pas considéré comme une modification délibérée.

#### **Longueur des avançons (mètres)**

Mesurez la longueur des avançons (*en mètres*) à l'aide d'un pied à coulisse. Il faut au minimum mesurer tous les avançons d'un panier. Tous les éléments de la ligne (polyester, monofilament, bas de ligne) doivent être pris en compte, mais pas les agrafes et les hameçons. Si les avançons sont tous de même longueur, à un mètre près, on calcule leur longueur moyenne qui est ensuite notée dans le champ correspondant.

Lorsque la longueur des avançons d'un même panier varie de plus d'un mètre, tous les avançons d'un second panier doivent être mesurés pour déterminer s'il s'agit d'un schéma délibéré. Il est aussi utile d'interroger le capitaine et les membres d'équipage pour savoir si les avançons d'un même panier sont intentionnellement de longueur différente.

Si ce n'est pas le cas, mais que certains avançons présentent malgré tout des variations de longueur de plus d'un mètre, il faut alors mesurer tous les avançons de trois paniers différents. L'ensemble de ces mesures est alors utilisé pour calculer leur longueur moyenne.

u La valeur enregistrée doit toujours correspondre à un nombre entier. À défaut, le résultat du calcul doit être arrondi au nombre entier le plus proche (voir page 20).

## *Intervalle de pose*

#### **Vitesse de filage de la palangre – mètres/seconde ou nœuds (Entourer une valeur)**

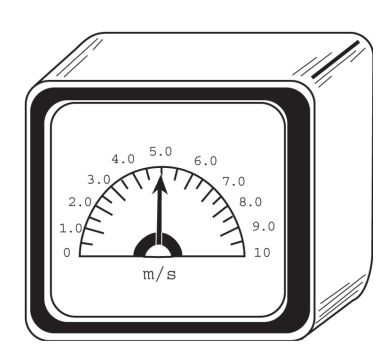

La vitesse de mouillage de l'engin ne doit être mentionnée que si le navire est équipé d'un éjecteur de ligne affichant la vitesse de pose. On enregistre alors la vitesse donnée par l'indicateur. S'il n'y a pas d'éjecteur de ligne à bord, ou si l'indicateur de vitesse n'est pas visible, un trait doit être tiré dans le champ correspondant.

Vérifiez l'unité affichée sur l'indicateur de vitesse. Sur le formulaire, entourez d'un cercle l'unité correspondante, à savoir « m/s » (mètres par seconde) ou « kts » (nœuds). Prenez soin d'entourer l'unité correcte. La plupart des éjecteurs de ligne affichent la vitesse de filage en mètres par seconde. Les palangriers équipés d'un enrouleur de palangre monofilament la donnent généralement en nœuds.

- $\triangleright$  On peut enregistrer une valeur à une décimale. Si la valeur affichée compte plusieurs décimales, elle doit être arrondie à la décimale la plus proche (voir page 20).
- u Tout *changement intentionnel* de la vitesse normale de filage d'un panier à l'autre doit être signalé dans le champ « Paramètres inhabituels de pose ».

#### **Intervalle type entre les avançons**

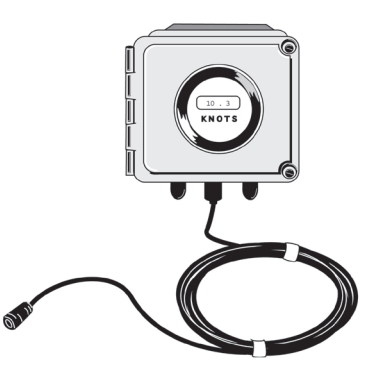

Notez *l'intervalle type entre les avançons* en secondes. C'est plus facile s'il y a un éjecteur de ligne à bord. L'éjecteur émet un son signalant aux membres d'équipage

le moment où les avançons doivent être fixés. Une autre tonalité indique le moment où rattacher les orins. L'équipage peut ainsi poser les avançons à distance constante les uns des autres. L'intervalle type entre les avançons est souvent affiché en secondes sur l'indicateur de vitesse de l'éjecteur de ligne.

S'il n'y a pas d'éjecteur à bord du navire, l'observateur peut se baser sur sa montre pour mesurer l'intervalle moyen entre deux avançons. Il faut le relever sur au moins trois paniers, puis enregistrer l'intervalle moyen. Ce champ peut aussi être barré d'un trait s'il n'y a pas d'éjecteur à bord. Dans ce cas, une explication doit être fournie à la section Commentaires.

- u Il faut obligatoirement enregistrer un nombre entier. Si l'intervalle mesuré ne correspond pas à un nombre entier, il doit être arrondi au nombre le plus proche (voir page 20).
- u Toute *modification délibérée* de l'intervalle type entre les avançons d'un panier à l'autre doit être signalée à la section « Paramètres inhabituels de pose » (voir page 50).

#### **Écartement des avançons (mètres)**

Notez l'écartement (*en mètres*) des avançons. Ceci est plus facile s'il y a un éjecteur de ligne à bord qui permet de calculer la distance entre les avançons.

Si le navire est équipé d'un éjecteur de ligne :

Distance entre les avançons = Vitesse de filage de la ligne multipliée par l'intervalle type entre les avançons.

Quelques navires chinois et taïwanais ont une autre technique pour signaler aux membres d'équipage le moment où un avançon doit être fixé à la ligne-mère. Des boucles de fixation sont intercalées à distance régulière sur la ligne-mère pour y rattacher les avançons. Sur ces navires, l'écartement des avançons doit être mesuré au pied à coulisse, entre les deux boucles de fixation. Mesurer leur écartement à deux endroits au moins. Si les valeurs sont différentes, d'autres mesures doivent être faites afin de calculer l'écartement moyen.

- u On peut enregistrer une valeur à une décimale. Les valeurs à plusieurs décimales doivent être arrondies à la décimale la plus proche (voir page 20).
- u Le champ « Écartement des avançons » ne peut contenir pas contenir de paramètres inhabituels. S'il consigne les modifications intentionnelles de la cadence de filage et/ou l'intervalle type entre les avançons, l'observateur fournit des renseignements sur tout écartement inhabituel des avançons.

## *Vitesse du navire*

#### **Vitesse de filage (kts)**

Relevez la vitesse moyenne du navire pendant le filage, affichée *en nœuds* sur le GPS. Il faut prolonger la lecture pendant quelques secondes, et vérifier la vitesse à plusieurs reprises en cours de mouillage. Si la vitesse varie, la valeur enregistrée est la vitesse habituelle ou la plus fréquente. La vitesse effective du palangrier pendant le filage peut être consignée à la rubrique Commentaires du formulaire LL-2/3. L'observateur connaît ainsi la vitesse de filage moyenne, et repérera tout changement important.

- u On peut enregistrer une valeur à une décimale. Si la valeur obtenue compte plusieurs décimales, elle est arrondie à la décimale la plus proche (voir page 20).
- u Guettez tout *changement intentionnel* de la vitesse habituelle du palangrier pendant le mouillage, et signalez-le dans le champ « Paramètres inhabituels de pose ». Les navires peuvent délibérément réduire ou augmenter leur vitesse en cours de mouillage afin de modifier la profondeur de la palangre (voir page 50).

## *Lignes à requin*

# *Avançons Lignes à requin*

**Nombre de lignes à requin (sur les bouées)** 

Le nombre de lignes à requin (sur les bouées) est le nombre total de lignes de pêche fixées directement sur les bouées. Elles ne doivent pas être confondues avec les avançons qui sont frappés sur la ligne-mère. En règle générale, les hameçons montés sur les lignes à requin sont plus gros et appâtés différemment. Ces lignes ciblent les espèces d'eau peu profonde, comme les requins. Comptez le nombre de lignes à requin directement fixées aux bouées pendant la pose de l'engin. S'il y en a une sur chaque bouée, le nombre de lignes à requin sera égal au nombre de paniers plus un.

- Par ailleurs, quand les lignes à requin sont remontées à la fin du coup de pêche, un numéro d'hameçon spécial 99 — leur est assigné sur les formulaires LL-4. Ceci permet de les distinguer des avançons.
- $\triangleright$  La valeur enregistrée doit toujours être un nombre entier.
- u Comme on demande le nombre *total* de lignes à requin, aucun paramètre inhabituel ne devrait figurer dans ce champ.

Note : Si le navire ne pose pas de lignes à requin, mettre un zéro dans ce champ.

## **Longueur (mètres)**

La *longueur (en mètres) des lignes à requin* doit être mesurée à l'aide d'un pied à coulisse. Mesurez plusieurs lignes, et calculez leur longueur moyenne.

- u Il faut obligatoirement enregistrer un nombre entier. Si la valeur mesurée n'est pas un nombre entier, elle sera arrondie au nombre le plus proche (voir page 20).
- u Toute *modification délibérée* de la longueur des lignes à requin durant le mouillage doit être signalée à la section « Paramètres inhabituels de pose » (voir page 50).

## *Enregistreur de température et de profondeur (TDR)*

## **Mouillage de TDR**

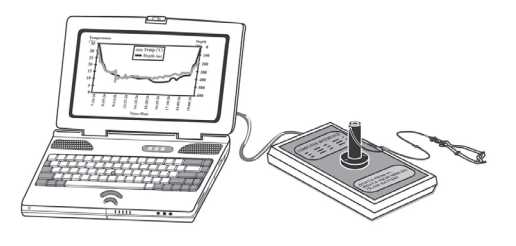

Les enregistreurs de température et de profondeur (TDR) sont fixés au bout des avançons, et fournissent des informations précises sur la température et la profondeur de pêche des hameçons. Du fait de leur coût, ils ne sont pas systématiquement remis aux observateurs. Le cas échéant, une formation sera préalablement dispensée.

Entourez le « Y » (oui) si vous avez utilisé un TDR pendant le mouillage. Entourez le « N » (non) en cas contraire.

## *Espèces ciblées*

#### **Cochez l'espèce ciblée**

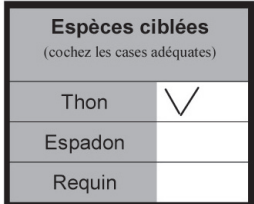

Précisez la principale espèce ciblée par le navire en cochant la case appropriée dans ce champ. L'espèce ciblée est celle que le navire cherche à capturer. Cette section ne doit pas être utilisée pour mentionner les espèces effectivement remontées. La capture d'une espèce ne signifie pas qu'il s'agit de l'espèce ciblée. Un navire qui cible les thonidés par exemple, capturera aussi certainement des espadons et des requins. Dans ce cas, seule la case Thonidés doit être cochée pour désigner l'espèce cible. Renseignez-vous auprès du capitaine, et confirmez sa réponse en examinant l'engin de pêche.

De manière générale :

- $\triangleright$  les navires qui recherchent les thonidés emploient des hameçons japonais à thonidés, mouillent leurs lignes profondément (notamment dans les eaux subtropicales), et les appâtent avec des maquereaux, des sardines ou des calmars.
- $\triangleright$  Les palangriers qui ciblent l'espadon utilisent parfois des hameçons en J, mouillent leurs lignes moins profondément (avec moins d'hameçons par panier), et utilisent des calmars et parfois des tubes fluorescents comme appâts. (Note : Les tubes fluorescents et les calmars permettent d'attirer le thon obèse, mais la palangre est généralement mouillée beaucoup plus profondément.)
- $\triangleright$  Les navires qui ciblent le requin emploient de gros hameçons japonais à thonidés ou des hameçons en J, et posent leurs lignes à faible profondeur. Les appâts sont généralement des morceaux de thonidés ou des captures accessoires plutôt que les espèces habituelles (maquereau, etc.).

\*Dans des cas *rares*, plusieurs espèces sont ciblées au cours d'un même coup de pêche. Ce sont généralement les requins et les thonidés, les premiers avec les lignes à requin et les thonidés avec les avançons. Il peut s'agir d'une pratique illicite, car la licence de pêche ne couvre habituellement qu'une seule espèce, dans la plupart des cas des thonidés.

Si vous cochez plus d'une espèce cible, vous devez expliquer pourquoi à la section Commentaires. Des explications plus fournies pourront être fournies dans votre rapport de mission. L'observateur doit déterminer dans quelle mesure le navire est autorisé à pêcher plus d'une espèce, et faire rapport sur la question (voir la section « Traitement des infractions », page 98).

## *Changement d'espèce cible en cours de mouillage*

Certains observateurs ont vu des navires changer radicalement de cible, et passer des thonidés aux requins pendant le même mouillage. Le premier indice peut être une modification de l'engin, par exemple un nombre moins important d'hameçons par panier (ce qui permet de pêcher plus en surface), l'utilisation de gros morceaux d'espèces accessoires comme appâts au lieu des petits maquereaux ou sardines généralement employés, ou l'utilisation de plus gros hameçons.

Tout changement évident de l'espèce ciblée en cours de mouillage doit être rapporté comme le démarrage d'un nouveau coup de pêche (voir page 43).

## *Paramètres inhabituels de pose*

Ce champ permet de consigner toute *modification délibérée ou intentionnelle* des paramètres habituels de pêche en cours de mouillage. Les changements peuvent intervenir dans un panier, d'un panier à l'autre ou à un moment donné de la période de pose. Dans ce cas, l'observateur enregistre les valeurs types ou habituelles, et donne une brève explication des autres valeurs dans le champ « Paramètres inhabituels de pose ». S'il lui faut davantage de place, il peut utiliser la section Commentaires du formulaire LL-2/3. Une explication complète doit figurer au rapport de mission.

- $\triangleright$  De manière générale, les changements délibérés ont pour but d'augmenter les chances de capturer l'espèce ciblée, et doivent être consignés dans le champ « Paramètres inhabituels de pose ».
- $\triangleright$  Sur quelques navires, des changements sont intentionnellement introduits lorsque le navire décide de cibler une autre espèce. Dans ce cas, l'observateur doit ouvrir un nouveau formulaire LL-2/3 comme s'il s'agissait d'un nouveau coup de pêche (voir la section « Démarrage d'un nouveau filage… » page 43).

Différents exemples sont fournis ci-après pour illustrer des paramètres inhabituels de pose :

*Quelle valeur l'observateur doit-il indiquer si l'équipage pose 5 hameçons par panier pour les 60 premiers paniers, et passe intentionnellement à 9 hameçons par panier pour les 40 derniers paniers? Faut-il noter 5 ou 9 hameçons par panier, ou une valeur moyenne de 7 ?*

Dans ce cas, l'observateur doit noter 5 (à savoir la valeur type) dans le champ « Nombre d'hameçons par panier » et 60 dans le champ « Nombre total de paniers », et indiquer par exemple « *5 hameçons par panier pour les premiers 60 paniers, puis 9 hameçons par panier pour les derniers 40 paniers* » dans le champ « Paramètres inhabituel de pose ». Cette note doit résumer la situation, et peut être davantage explicitée à la section Commentaires du rapport de mission.

Autres cas de figure :

*Deux longueurs différentes d'orins.*

*Un orin sur deux mesure 5 mètres, tous les autres font 10 mètres de long. Comment ces informations doivent-elles être enregistrées?*

A : La valeur type, 5 mètres, est inscrite dans le champ « Longueur des orins », et une observation du style « un orin sur deux mesure 10 mètres de long » est portée dans le champ « Paramètres inhabituels de pose ».

**Note** : Il s'agit là d'un cas spécial où il y a deux valeurs types, puisque la moitié des orins mesure 5 mètres de long et l'autre 10 mètres. Dans ce genre de cas, l'observateur peut décider laquelle figurera dans le champ « Paramètres de pose » et laquelle il inscrira dans le champ « Paramètres inhabituels de pose ».

#### *Accélération du navire*

*Vers la fin du mouillage, le capitaine a très nettement accéléré l'allure du navire. La vitesse moyenne était de 5,5 nœuds, mais il a poussé le navire à une moyenne de 7 nœuds en fin de filage. Comment l'indiquer?*

La vitesse moyenne, 5,5 nœuds, est enregistrée dans le champ « Vitesse du navire pendant le filage (kts) », et un commentaire du style « Le navire est passé à 7 nœuds pendant les 10 derniers paniers » doit être ajouté dans le champ « Paramètres inhabituels de pose ».

#### *Avançons de longueur différente*

*L'observateur a trouvé des avançons de longueurs très différentes dans le panier mesuré. Par exemple, les cinq premiers avançons faisaient 30 mètres de long, les cinq suivants 20 mètres, les cinq d'après 15 mètres, suivis de cinq autres avançons de 20 mètres et enfin de cinq avançons de 30 mètres (5 x 30 m, 5 x 20 m, 5 x 15 m, 5 x 20 m, 5 x 30 m). Comment le signaler?*

Il n'est pas évident de déterminer la valeur normale dans ce genre de cas. Au total, il y a 10 avançons de 30 mètres, 10 de 20 mètres et cinq de 15 mètres. La valeur type enregistrée peut donc être 30 mètres ou 20 mètres.

- 1) Une première valeur de 30 mètres est notée dans le champ concernant la longueur des avançons, et une observation du type « Avançons de longueur irrégulière : 5 de 30 mètres, 5 de 20 mètres, 5 de 15 mètres, puis 5 de 20 mètres et enfin 5 de 30 mètres » est ajoutée dans les « Paramètres inhabituels de pose » ; ou encore,
- 2) Une valeur de 20 mètres est enregistrée dans le champ Longueur des avançons, et un commentaire du genre « Différentes longueurs d'avançons : *5 de 30 mètres, puis 5 de 20 mètres, 5 de 15 mètres, 5 de 20 mètres et 5 de 30 mètres »* est mentionné sous « Paramètres inhabituels de pose ».

Note : Compte tenu de leur longueur, ces observations peuvent être poursuivies sur le formulaire LL-2/3 si nécessaire.

Le champ « Paramètres inhabituels de pose » est exclusivement réservé aux modifications intentionnellement apportées en cours de mouillage. Il ne faut en aucun cas y signaler des *changements introduits d'une opération de pêche à l'autre*. Par exemple, si le navire largue une bouée émettrice de plus au deuxième mouillage par rapport au premier, ce n'est pas considéré comme un paramètre inhabituel de pose. De même, s'il ciblait les thonidés au premier coup de pêche, et opte pour les requins durant un autre filage, ce n'est pas une modification des paramètres de pose. Autrement dit, tout changement des paramètres de mouillage ou d'espèce cible *d'une opération de pêche à l'autre* doit être noté dans le journal, et résumé au rapport de mission.

## *Appâts utilisés*

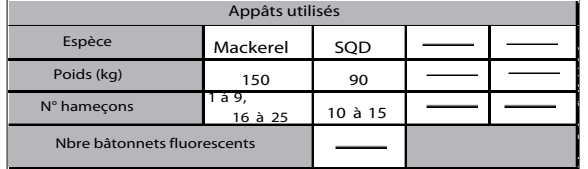

#### **Espèces**

Notez le nom de toutes les espèces utilisées pour appâter les hameçons. Il est préférable d'utiliser le code des espèces à trois lettres de la FAO ; si vous ne le connaissez pas, notez le nom commun de l'espèce.

## **Poids d'appâts utilisés (kg)**

Notez le poids total de chaque espèce d'appât utilisée pendant le mouillage. En règle générale, les appâts sont conditionnés dans des boîtes de carton dont le poids est précisé sur le côté. Pour calculer le poids total d'appât utilisé pour chaque espèce, il suffit de compter le nombre de boîtes, et de le multiplier par le poids de la boîte.

Exemple : Six boîtes de calmars ont été utilisées, et chaque boîte pèse 15 kg, le poids total d'appâts utilisés correspond à 6 fois 15 kg, soit 90 kg. Il faut noter **calmar** dans le champ « Espèces » et **90 kg** dans le champ « Kg ».

 $\triangleright$  La valeur enregistrée est toujours un nombre entier.

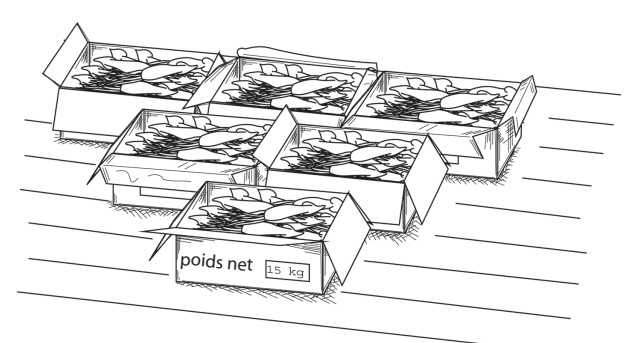

**Attention** : Calculez le poids total. Il faut noter 150 kg, et non « 10 x 15 kg ».

**Attention** : Enregistrez le poids des appâts effectivement utilisés. Les membres d'équipage ont peut-être sorti 15 boîtes, mais remis trois d'entre elles au congélateur. Dans ce cas, le poids total est donc le poids unitaire d'une boîte multiplié par 12, et non par 15.

## **Numéro des hameçons**

Notez le numéro de l'hameçon auquel chaque espèce d'appât est accrochée. Cela permet de mettre en évidence un éventuel schéma d'appâtage des avançons. Il arrive en effet que certains appâts soient réservés à des hameçons particuliers. Les pêcheurs espèrent ainsi augmenter leurs chances de capturer certaines espèces. Un palangrier qui pêche le thon obèse par exemple, va probablement réserver les appâts coûteux comme le calmar aux hameçons les plus profonds parce que les thons obèses sont des poissons d'eau profonde.

Pour relever le numéro des hameçons ou le schéma d'appâtage, il faut suivre attentivement comment chaque hameçon est appâté. L'observation démarre au largage de la bouée émettrice. Le premier hameçon appâté porte le numéro 1 ; le second le numéro 2, et ainsi de suite. Le comptage cesse à la bouée suivante. Notez les espèces utilisées sur chaque avançon, et essayez de mettre en évidence un schéma d'appâtage. Toute information sur la séquence d'appâtage peut être ajoutée à la section Commentaires du formulaire LL-2/3. Une description peut aussi être fournie dans le rapport de mission. Précisez les raisons données par le capitaine pour justifier le schéma d'appâtage, et indiquez si celui-ci a été répété à chaque mouillage. S'il n'a été employé que pour certains filages, signalez lesquels. Est-ce qu'une certaine séquence a d'abord été employée, puis abandonnée en cours de mouillage ?

## *Exemples de schéma d'appâtage*

u Si une seule espèce d'appât a été utilisée, notez « Tous » dans le champ « Numéro d'hameçon ».

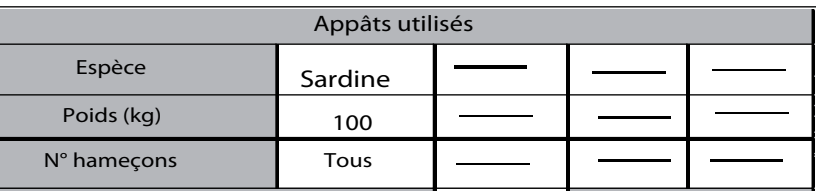

u Si plusieurs espèces ont été employées, sans séquence particulière, écrivez « Aléatoire » dans le champ « Numéro d'hameçon ». Dans l'exemple ci-dessous, calmars, maquereaux et balaous ont servi d'appât.

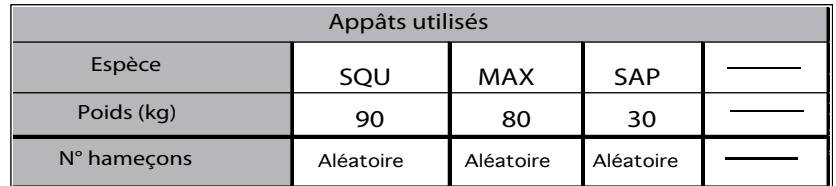

 $\triangleright$  S'il y a 10 hameçons par panier, alternativement appâtés avec des calmars et des maquereaux, cette séquence peut être consignée comme suit :

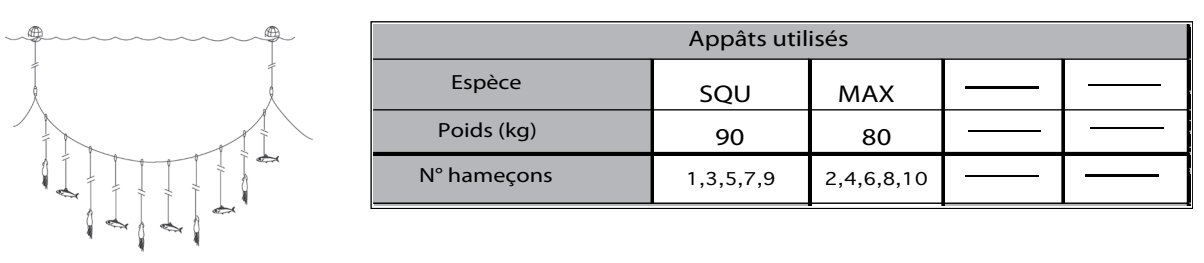

u Si la même espèce est utilisée en continu pour toute une série d'hameçons, notez l'ordre, suivi de « jusqu'à… ». Par exemple :

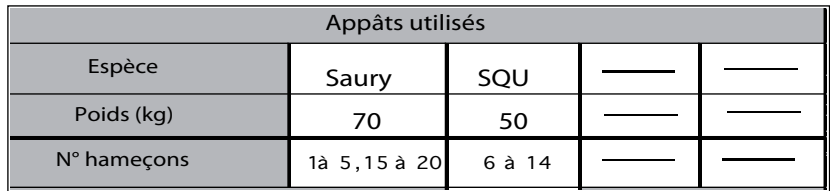

u Toute modification délibérément apportée à l'appâtage durant un même mouillage (espèces, nombre d'hameçons) doit être signalée dans le champ « Paramètres inhabituels de pose » (voir page 50).

## **Nombre de tubes fluorescents utilisés**

Comptez le *nombre de tubes fluorescents* employés pendant le filage. Ces tubes sont principalement utilisés par les navires qui pêchent l'espadon, mais permettent aussi d'attirer le thon obèse. La réaction chimique dans les tubes jetables procure huit à 12 heures de lumière. Ces tubes ne sont pas réutilisables. Les lampes à pression alimentées par piles peuvent servir à de multiples coups de pêche avant qu'il ne faille changer les piles. Si le navire se sert de tubes fluorescents, il faut compter combien de tubes sont utilisés pendant le mouillage. En général, on n'en rattache pas à chaque hameçon, c'est donc le nombre de tubes par panier qu'il faut calculer, puis multiplier par le nombre total de paniers pour obtenir le nombre total de tubes fluorescents utilisés. Cette information peut aussi être demandée à un membre d'équipage.

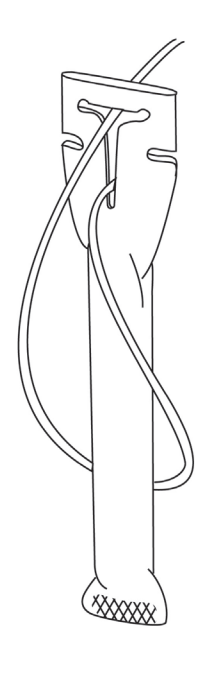

## *Journal de pêche*

Les observateurs sont tenus de remplir le journal de pêche au début et à la fin de chaque opération de pêche. L'observateur doit impérativement vérifier par lui-même l'heure et la position du navire.

*Je ne me suis pas réveillé à temps. Est-ce que je peux demander au capitaine la position du navire en début de filage ?*

Les observateurs doivent tout faire pour éviter ce problème. L'enregistrement de la position du navire au démarrage et à la fin du coup de pêche est un aspect capital de leur travail puisque ces informations permettent de savoir où le navire a posé ses lignes. S'il a pêché dans une zone interdite, il est très important d'avoir un relevé objectif de sa position de pêche. Néanmoins, s'il vous arrive de manquer le commencement du filage, l'heure et la position du navire peuvent être extraites du journal de pêche. Faites un cercle autour du « N » pour signaler que vous n'avez pas relevé cette position vous-même. Expliquez ce qui vous en a empêché.

## **Temps bateau**

Utilisez le temps bateau pour consigner l'heure du début de filage et de la fin du virage (voir la section « Temps bateau », page 16).

## **Latitude/Longitude**

La position du navire (latitude et longitude) peut être relevée sur le GPS de bord (voir page XX). Notez la latitude et la longitude (degrés, minutes, secondes) avec des minutes à trois décimales. Assurez-vous que le GPS affiche les minutes à trois décimales et non les secondes. N'oubliez pas de noter N pour Nord, S pour Sud, E pour Est et O pour Ouest.

## *Journal des virages de ligne*

## *Entrées à consigner durant les virages de ligne*

**Les observateurs doivent enregistrer l'heure et la position du navire en début et en fin de virage.** Ceci s'applique également aux jours de repos. Lorsque le virage de ligne est suivi de bout en bout, l'heure et la position du navire doivent être relevées environ toutes les heures, ou dès que l'observateur en a la possibilité compte tenu de ses activités sur le pont. Dans la mesure du possible, il faut le faire au plus proche de l'heure. Si l'observateur est occupé à ce moment-là (par exemple à mesurer du poisson), l'entrée suivante doit être aussi proche que possible de l'heure.

D'autre part, si la ligne-mère casse pendant le virage, il faut noter l'heure et la position du navire, et une explication doit être ajoutée sur le formulaire. Une autre ligne est alors utilisée pour noter l'heure et la position du navire quand la ligne est récupérée, avec une brève explication. L'enregistrement suivant doit être fait une heure après la récupération de la ligne.

**Attention :** Ne jamais laisser en blanc les champs « Début de virage » ou « Fin de virage » où l'heure et la position du navire doivent être enregistrées.

1. Si vous utilisez plusieurs formulaires LL-2/3, inscrivez « Suite » dans le champ « Fin de virage ». Cette mention doit aussi être portée dans le champ « Début de virage » du formulaire LL-2/3 suivant.

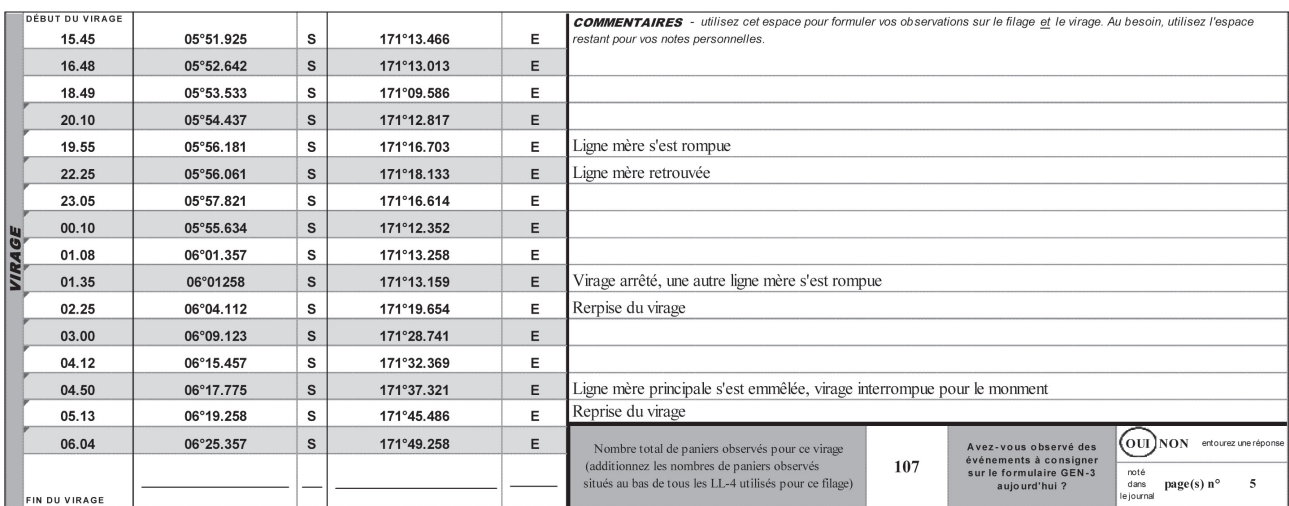

- 2. Si l'observateur n'a pas pu relever par lui-même l'heure et la position du navire en début et en fin de virage, il doit expliquer pourquoi ces informations ont été extraites du journal de pêche du navire.
- 3. Les informations concernant la fin du virage doivent toujours être notées dans le champ « Fin de virage » (donc, à la dernière ligne). Elles ne doivent pas figurer dans le corps principal du journal des virages de ligne, car cela porterait à croire que la position à la remontée des lignes n'a pas été notée.
- 4. N'oubliez pas de relever l'heure et la position du navire en fin de virage. Certains observateurs quittent le pont une fois le dernier hameçon remonté ; le travail n'est pas achevé tant que l'observateur n'a pas consigné ces informations, et répondu à la question GEN-3.

## **Temps bateau**

On utilise le temps bateau pour signaler le début et la fin du virage de la palangre (voir la section « Temps bateau », page 16).

## **Latitude/Longitude**

La position du navire (latitude et longitude) peut être relevée sur le GPS de bord (voir page 26). Notez la latitude et la longitude (degrés, minutes, secondes) avec des minutes à trois décimales. Assurez-vous que le GPS affiche les minutes à trois décimales et non les secondes. N'oubliez pas de noter N pour Nord, S pour Sud, E pour Est et O pour Ouest.

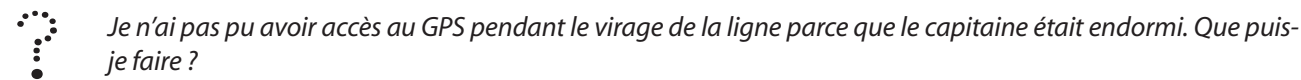

Faites en sorte de résoudre cette difficulté aussi rapidement et diplomatiquement que possible. En général, le capitaine est informé pendant la réunion d'affectation que les observateurs doivent avoir accès à tout moment à l'ensemble de l'électronique de bord. Vous pourrez peut-être trouver un arrangement pour avoir accès à la salle même lorsque le capitaine est endormi, au moins durant les premières et les dernières heures du virage de ligne. Cela étant, les observateurs ont à tout moment un droit d'accès légal au GPS.

Si l'observateur se voit refuser l'accès au GPS, il doit impérativement le signaler dans son journal en préfaçant ses commentaires par la mention et la lettre les mieux adaptées à l'infraction proposées au formulaire GEN-3. Il doit aussi remplir la question GEN-3 à la fin du formulaire LL-2/3.

## *Commentaires*

Les observateurs sont encouragés à utiliser régulièrement la section Commentaires prévue sur tous les formulaires. Sur le formulaire LL-2/3, il faut notamment rapporter les événements inhabituels ou importants qui ont eu une incidence sur la stratégie de pêche, ou ont occasionné des problèmes : les conditions environnementales (vent, état de la mer, phase lunaire) ; les accidents, les ruptures de ligne (l'heure de l'incident et celle à laquelle la ligne a été récupérée) ; toute panne ou retard important ; les raisons qui ont empêché l'observateur de relever l'une ou l'autre des positions pendant le virage ou le filage de la palangre ; les cas où les positions ont été extraites du journal de pêche du navire ; les compléments d'explication aux « Paramètres inhabituels de pose » ; les variations d'allure durant le mouillage (qui aident aussi à calculer la vitesse habituelle du navire) ; le schéma d'appâtage ; le gréement de la palangre (faire un schéma) ; et le temps de mouillage des lignes. S'il vous faut davantage d'espace, vous pouvez vous servir du journal ou du rapport de mission. Précisez à quel endroit et à quelle page se trouve la suite de vos observations.

## *Concordance des formulaires*

## **Nombre total de paniers observés durant cette opération**

Nombre total de paniers observés pour ce virage (additionnez les nombres de paniers observés situés au bas de tous les LL-4 utilisés pour ce filage) 143

Ce champ doit être rempli à la fin du virage de ligne, après que le total des différents formulaires LL-4 a été calculé.

*Total d'un formulaire LL-4*

Ajoutez le total de tous les formulaires LL-4 utilisés pendant le virage de ligne pour obtenir la valeur à inscrire dans le champ « Nombre total de paniers observés durant le virage ».

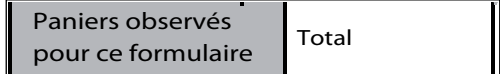

## **Avez-vous été témoin aujourd'hui d'un quelconque événement à signaler sur le formulaire GEN-3 ?**

rénonse

entourez une  $\overline{\text{out}}$ **NON** Avez-vous observé des événements à consigner sur le formulaire GEN-3 page noté dans aujourd'hui? le journal  $n^{\circ}(s)$ : 5

Passez en revue le formulaire GEN-3 à la fin de chaque journée.

Si le navire a commis ou tenté de commettre l'une ou

l'autre des infractions mentionnées au formulaire GEN-3, entourez le « Oui » pour cette question. Notez également la page du journal où vous l'avez rapporté.

Consignez dans votre journal un rapport complet des infractions constatées pendant la journée. Consacrez un paragraphe différent à chaque incident, et préfacez chaque paragraphe avec la mention du formulaire GEN-3 qui décrit le plus précisément la nature de l'infraction. **Il est très important** que les observateurs soient vigilants en cas d'infraction, et qu'ils enregistrent dans leur journal **tous les détails** qui s'y rapportent, notamment l'heure, la position du navire, la ou les personnes impliquées, le contenu des conversations concernant l'incident (en particulier si elles y ont participé), car ces informations seront peut-être utilisées devant un tribunal de justice.

À la fin de leur mission, les observateurs doivent relever toutes les infractions commises par le navire sur le formulaire GEN-3, et résumer dans leur rapport de mission les faits signalés dans leur journal. (voir la section « Traitement des infractions », page 98).

Si aucune infraction n'a été commise, entourez le « Non » d'un cercle, et tirez un trait dans le champ correspondant au numéro de page.

#### *Erratum*

*En raison d'une erreur d'impression lors du premier tirage du formulaire LL-2/3, aucun champ n'a été prévu pour noter la page du journal, comme on le voit sur le diagramme ci-dessus. Dans ce cas, le numéro de page du journal doit être mentionné à la dernière ligne de la section Commentaires, au-dessus de la question, et une flèche doit être tracée pour rattacher le « Oui » encerclé à la page du journal, comme sur l'exemple ci-dessous.*

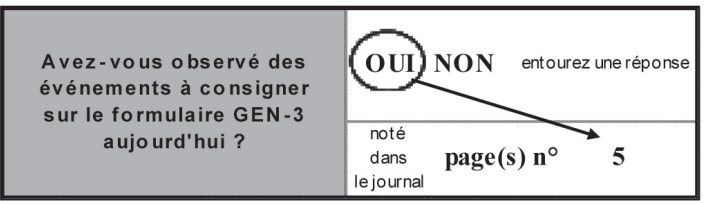

# **Formulaire LL-4 : Échantillonnage des captures**

## *Données présentées*

Lorsque l'observateur choisit d'assister à un mouillage de bout en bout, il doit se munir d'un nombre suffisant de formulaires LL-4 pour enregistrer toutes les espèces ferrées vues de ses propres yeux à la remontée des lignes. Chaque espèce fait l'objet d'une nouvelle ligne. L'observateur doit relever toutes les espèces ferrées, qu'elles soient retenues, rejetées à la mer ou qu'elles se décrochent de l'hameçon. Le nombre de formulaires LL-4 utilisés dépendra du nombre d'espèces capturées et vues par l'observateur de ses propres yeux.

Si l'observateur ne suit pas l'intégralité du coup de pêche, il n'a pas besoin de remplir le formulaire LL-4 imperméabilisé. À la différence des autres formulaires, il est inutile de rendre ce formulaire uniquement pour signaler qu'il n'y a pas eu de pêche, ou que le mouillage n'a pas été observé.

\*Note : Au cas où le navire entame un nouveau coup de pêche en cours de mouillage (voir la section « Démarrage d'un nouveau filage en cours de mouillage », page 43), assurez-vous d'ouvrir un nouveau formulaire LL-4 et de mentionner la date et l'heure où commence le nouveau mouillage à la fin du premier virage de ligne.

## *En-tête des formulaires*

*L'en-tête de tous les formulaires utilisés doit être intégralement rempli* (voir les sections Nom de l'observateur, Nom du navire, Numéro d'identification de la mission de l'observateur et Numéro de page, page 13).

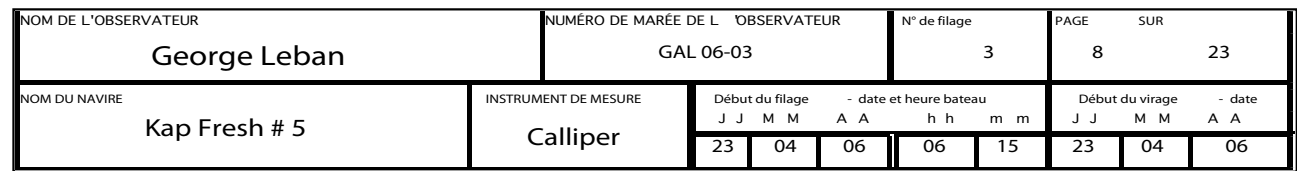

## **Numéro de la calée**

Notez le *numéro de la calée*. Veillez à ce que ce numéro concorde avec celui enregistré sur le formulaire LL-2/3 pour la même opération de pêche.

## **Instrument de mesure**

Précisez le type d'instrument utilisé pour mesurer les espèces marines pendant le virage de ligne. Dans toute la mesure du possible, les observateurs doivent utiliser un pied à coulisse ; en cas de nécessité, ils peuvent aussi se servir d'une table à mesurer et d'une règle plate graduée.

Une description succincte doit être entrée dans ce champ, par exemple « pied à coulisse — 1,5 mètre », « règle plate graduée — 1 mètre », « table à mesurer – 1,2 mètre », etc., et une explication plus détaillée pourra être fournie dans le rapport de mission à la section « Généralités/Chapitres ». Dans le rapport de mission, on notera par exemple : « pied à coulisse type 1,5 mètre mis à disposition par la CPS, numérotation légèrement effacée » ou encore « pied à coulisse en bois 2 mètres, étalonnage difficile à maintenir, la coulisse plastique ayant été cassée et recollée ».

Rappelons que les pieds à coulisse doivent être régulièrement étalonnés. (Si vous avez malencontreusement oublié votre pied à coulisse, référez-vous à la section « J'ai oublié mon pied à coulisse… », page 20)

## **Date et temps bateau au début du filage de ligne**

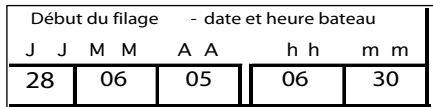

Ces informations doivent être directement prises sur le formulaire LL-2/3 pour la même opération ; il y aura donc une parfaite concordance entre les informations des formulaires LL-2/3 et LL-4.

> *Recopiez directement les informations provenant du champ correspondant sur le formulaire LL-2/3.*

## **Date de début du virage de ligne**

Précisez la date à laquelle le virage de la ligne a commencé. Utilisez la date bateau. En règle générale, la date du début de mouillage sera la même que celle du début de virage, sauf peut-être si le navire mouille la palangre tard le soir.

## **Observation de la remontée des lignes**

Il est important que les observateurs soient sur le pont pendant **l'intégralité du virage** de ligne à chaque opération de pêche qu'ils ont décidé de suivre de bout en bout. S'ils doivent s'absenter pour plus de quelques minutes, ils doivent systématiquement noter sur le formulaire LL-4 l'heure de leur départ et celle de leur retour sur le pont (voir l'exemple ci-dessous). Des explications et une indication des heures correspondantes doivent obligatoirement être fournies en cas d'absence prolongée du pont, que ce soit pour aller se restaurer ou autre. En revanche, il est inutile d'expliquer les absences de courte durée (par exemple pour aller relever une position, chercher un nouveau crayon, ou autre.) même s'il est préférable de s'absenter quand la pêche est au ralenti. Normalement, le pont est également visible depuis la timonerie, et l'observateur devrait y repérer aisément les espèces ou les bouées remontées.

Il est compréhensible que les observateurs aient parfois besoin de quitter le pont précocement parce qu'ils sont malades, en raison du mauvais temps, ou pour d'autres raisons. Toute absence prolongée de l'observateur limite toutefois la valeur des données recueillies pendant le reste des opérations de pêche. Les coordonnateurs sont invités à déterminer le nombre de virages de ligne observés de bout en bout lorsqu'ils évaluent les données présentées. Tout observateur constatant qu'il est rarement capable d'assister à l'intégralité du virage de ligne doit se demander s'il est fait pour ce métier.

Ne demandez pas aux membres d'équipage d'enregistrer les données pour vous lorsque vous vous absentez du pont pendant des périodes prolongées. Ce n'est pas nécessaire, et cela peut aboutir à des résultats faussés si quelqu'un voulait vous jouer un mauvais tour, ou ne pas coopérer ce jour-là. Ces informations risquent en outre de passer pour des données fausses, exposant l'observateur à un éventuel retrait des contrats futurs. Pendant le virage de ligne, la tâche la plus importante pour l'observateur est d'enregistrer soigneusement toutes les espèces et tous les paniers (avec le compte de bouées) **observés de ses propres yeux**. Ceci permet aux scientifiques d'évaluer correctement les « prises par unité d'effort » observées (à savoir le nombre de poissons capturés par 100 hameçons observés lors de leur remontée à bord).

## *Informations sur les captures*

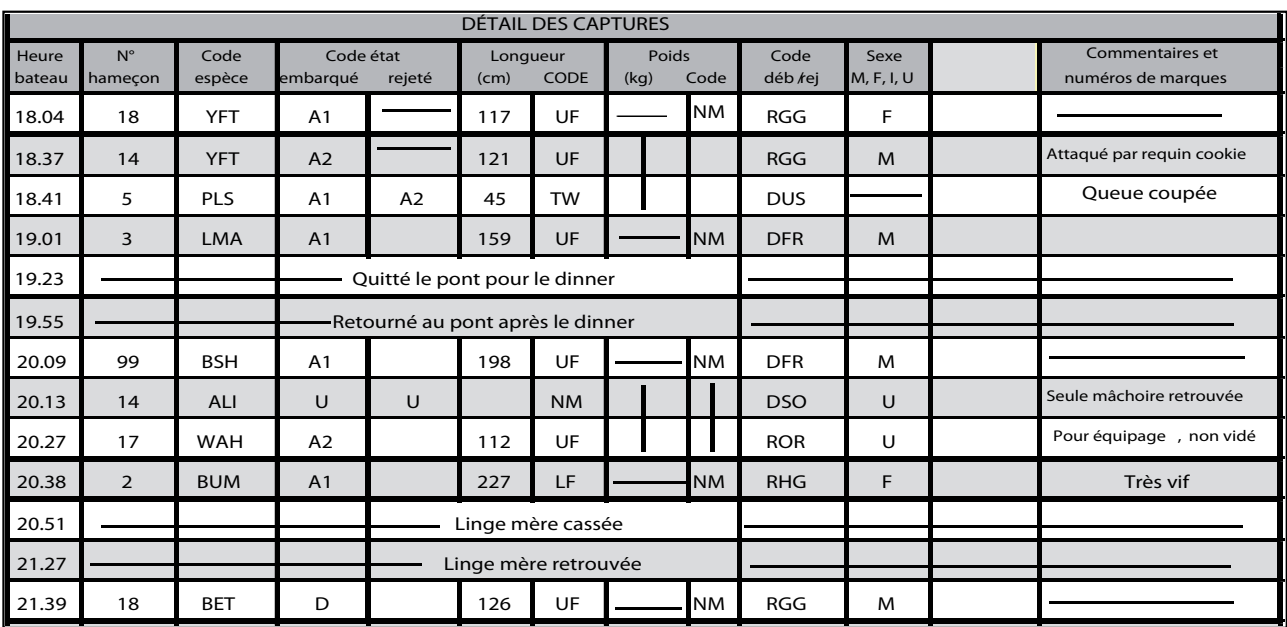

## *Temps bateau*

Cette information sera plus facile à relever si l'observateur règle sa montre sur le temps bateau dès le début de sa mission. (Voir la section « Temps bateau », page 16).

Indiquez le temps bateau à la remontée des premiers poissons. {Lorsque des poissons ferrés ne sont pas ramenés sur le pont, notez l'heure où les membres d'équipage les libèrent ou celle où ils s'échappent}.

**Important :** Toutes les entrées sur le formulaire LL-4 doivent correspondre à une heure différente. Si deux ou plusieurs espèces sont ramenées à la même minute, notez la première à l'heure effective de sa remontée, enregistrez la suivante comme si elle avait été ramenée la minute d'après et ainsi de suite pour toute autre espèce hissée à bord à la même minute.

**Attention :** Notez bien l'heure sur 24 heures. Quarante-sept minutes après minuit doit s'écrire 00 h 47 et non 24 h 47.

**Attention :** Toutes les mentions enregistrées sur le formulaire LL-4 doivent être accompagnées d'un temps bateau. Ne jamais omettre de remplir le champ Temps bateau.

## *Numéro d'hameçon*

Essayer de noter le *numéro d'hameçon* auquel une espèce est ferrée. Les hameçons sont comptés dans un même panier.

Un panier commence à la remontée d'une bouée, et se termine quand la bouée suivante est hissée à bord. Le premier hameçon qui se présente après une bouée porte le numéro un. Comptez les hameçons du panier à mesure qu'ils sont ramenés sur le pont, et reprenez le compte à 1 dès la bouée suivante. Les numéros d'hameçon renvoient uniquement aux hameçons fixés à la fin des avançons. Pour les captures des lignes à requin, le numéro 99 est toujours utilisé comme numéro d'hameçon.

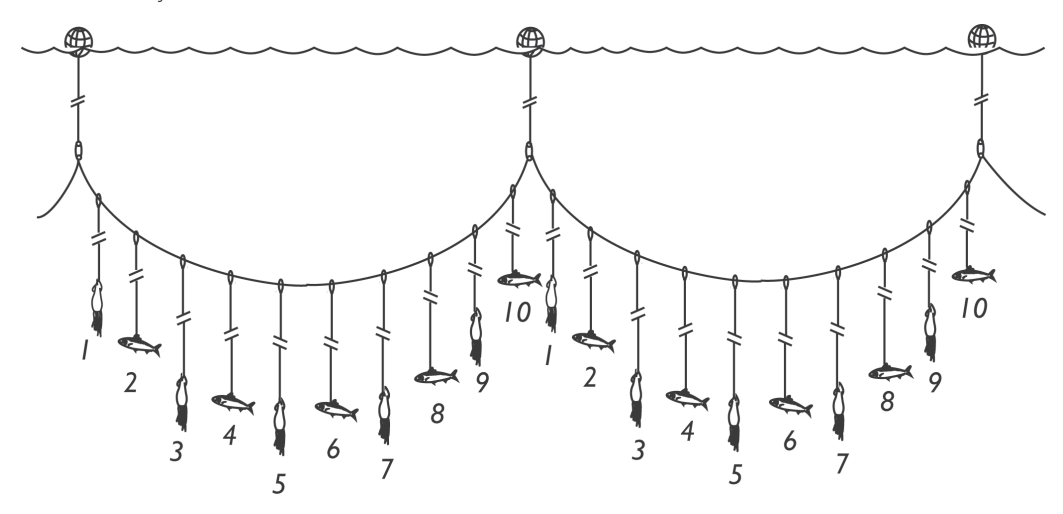

Les numéros d'hameçon peuvent être très difficiles à déterminer quand il y a beaucoup d'hameçons par panier, ou que de nombreuses espèces ont été prises dans le même panier. Essayez de relever le plus de numéros d'hameçon possibles. Vous pouvez aussi estimer ce numéro. S'il devient trop difficile de déterminer les numéros d'hameçon, contentez-vous de tirer un trait dans le champ correspondant.

L'expression « Numéro d'hameçon » renvoie :

- 1. au nombre d'hameçons remontés depuis la dernière bouée, ou
- 2. au « Nombre d'hameçons par panier » **moins** le nombre d'hameçons remontés depuis la dernière bouée.

Selon le déroulement de la pêche et les préférences de l'observateur, on peut compter les hameçons qui ont déjà été ramenés, ou ceux qui vont être remontés. En fonction de la situation, il sera plus simple de compter les hameçons à venir jusqu'à la prochaine bouée, que ceux qui ont été remontés depuis la bouée précédente.

**Attention :** Le comptage des hameçons doit impérativement redémarrer à chaque nouvelle bouée. À défaut, on finirait avec un nombre très élevé (supérieur à 100) qui est forcément erroné.

## *Codes espèce*

Servez-vous des codes espèce à trois lettres de l'Organisation des Nations Unies pour l'alimentation et l'agriculture (FAO) pour noter toutes les espèces capturées. Ces codes sont indiqués dans le Manuel d'identification des espèces marines destiné aux pêcheurs à la palangre horizontale, dans les fiches d'identification des espèces et dans les listes d'espèces fournies aux observateurs pendant leur formation. Si nécessaire, on peut se les procurer auprès des coordonnateurs des programmes d'observation, de la CPS ou de la FFA. Deux possibilités s'offrent à l'observateur qui ne parvient pas à déterminer le code espèce correct :

- **1**. *Utiliser le code attribué à un groupe d'espèces*. Ces codes sont attribués à un groupe d'espèces similaires sans autre précision. Ils renvoient généralement à une famille d'espèces scientifiquement désignée, bien que ce ne soit pas systématique. Voici quelques-uns des codes représentant des groupes d'espèces :
	- ALI Lanciers
	- BIL Poissons à rostre
	- BAR Barracuda
	- MAR Marlins
	- TUN Thonidés
	- SKH Requins
	- THR Requins renards
	- TTX Tortues
	- BRZ Castagnoles et brèmes

**Attention :** Dans toute la mesure du possible, les observateurs doivent enregistrer le code espèce et non celui du groupe d'espèces. Ceux qui utilisent les codes de groupe doivent être interrogés pendant la séance de compte rendu et, si nécessaire, aidés à déterminer le code espèce correct. Les nouveaux venus seront peut-être amenés à utiliser les codes de groupe de temps à autre, mais les observateurs chevronnés doivent éviter d'y avoir recours. Les codes génériques peuvent être utiles quand les prises ont subi des dégâts ou que l'observateur n'a pas pu les examiner de près.

**2**. *Utilisez le code UNS (non spécifié*) lorsque vous ne connaissez ni le code espèce, ni le code groupe d'espèces. Il faut alors fournir une description de l'espèce.

## **Description des espèces ou groupes d'espèces non spécifiés (UNS)**

- 1. Photographiez le poisson.
- 2. Ramenez-le à terre pour le faire identifier. (Pour les requins, il est utile de prélever quelques dents. Précisez si elles viennent de la mâchoire supérieure ou inférieure, et de l'avant ou du fond de la gueule.)
- 3. Faites un croquis de l'espèce non identifiée, et donnez-en une description complète dans votre rapport écrit. Notez tout particulièrement :
	- la forme générale du corps
	- la couleur
	- le point d'insertion des nageoires
	- la position des nageoires les unes par rapport aux autres
	- la taille des nageoires ainsi que le nombre d'aiguillons ou de rayons épineux
	- la hauteur de la nageoire dorsale, (en particulier pour le marlin)
	- la présence ou l'absence d'une ligne latérale ainsi que sa forme
	- les écailles ou la peau du poisson (lisses, dures, piquantes, etc.)
	- toute autre caractéristique distinctive du poisson.

**Attention** : N'entrez pas de nom local dans ce champ. Si vous ne connaissez pas le code espèce de la FAO, inscrivez « UNS » (non spécifié) dans ce champ, et précisez le nom local de l'espèce dans la section Commentaires. Pendant la réunion de compte rendu à la fin de votre mission, on vous aidera à déterminer le code espèce correct. Vous pourrez alors corriger tous les formulaires LL-4 avant de les présenter.

**Attention :** S'il est confronté à plusieurs espèces inconnues, l'observateur peut mettre au point son propre système de numérotation pour les distinguer (par exemple UNS #1, UNS #2, UNS # 3). Prenez des notes à la section Commentaires pour vous aider à modifier ces codes par la suite, par exemple « gros poisson orange », « poisson long, grosses dents ». Note : Tous les codes UNS doivent donner lieu à une description (voir l'encadré ci-dessus). Il ne faut pas se contenter d'une brève mention sur le formulaire LL-4.

**Attention :** Toutes les mentions portées sur le formulaire LL-4 doivent être accompagnées d'un code espèce. Aucun champ ne doit être laissé en blanc ou barré d'un trait.

## *Code état*

L'état de santé des poissons, mammifères marins, reptiles marins ou oiseaux de mer ferrés par l'engin doit être observé du moment où ils sortent de l'eau jusqu'à ce qu'ils soient hors de vue.

Seuls les codes état figurant au dos du formulaire LL-4 doivent être utilisés pour remplir ce formulaire. Ceux proposés au dos du formulaire GEN-2 sont réservés à ce seul formulaire.

#### **Code état — capturé**

Notez le code état des poissons, mammifères marins, reptiles marins et oiseaux de mer ferrés par l'engin au moment où ils touchent le pont. Si l'espèce n'est pas ramenée à bord — qu'elle soit rejetée ou qu'elle s'échappe — essayez d'estimer son état juste avant sa libération.

Toutes les mentions enregistrées sur le formulaire LL-4 doivent être accompagnées d'un code état à la capture. Utilisez le code « U » (état inconnu) si vous n'avez pas pu évaluer l'état de la prise.

#### **Code état — rejeté**

Un autre code état doit être noté pour chaque poisson, mammifère marin, reptile marin ou oiseau de mer qui parvient à s'échapper, est détaché de l'hameçon, écarté, libéré ou rejeté à la mer d'une façon ou d'une autre. Ce deuxième code état doit être consigné dans le champ « Code état – rejeté ».

**Attention :** Toutes les espèces qui s'échappent, sont libérées, écartées ou rejetées la mer doivent être accompagnées du code état – rejeté. Utilisez le code état « U » (état inconnu) si vous n'avez pas été en mesure d'évaluer l'état de la prise. Rappelez-vous de mettre un trait dans ce champ si l'espèce a été conservée.

## **Codes état du formulaire LL-4**

**AO :** L'espèce est vivante (et n'entre donc pas dans les catégories A1, A2, A3). Ce code doit être utilisé si le spécimen ferré est de toute évidence vivant, mais que vous n'avez pas pu évaluer son état de manière détaillée.

#### **A1 :** Vivant, en bonne santé.

Ce code s'applique lorsque l'espèce est toujours très vigoureuse, et a de grandes chances de survivre en mer. Peut-être l'avez-vous vue en train de se débattre sur le pont ou prendre la fuite à toute vitesse. Toutefois, une fois sur le pont, les espèces ne montrent pas toutes la même vigueur. Certaines ont des comportements plus paisibles, et leur état ne peut être déterminé que lorsque les membres d'équipage s'en emparent.

#### **A2 :** Vivant, blessé et en difficulté.

Choisissez ce code lorsque la prise est encore vivante sur le pont, mais qu'elle présente des lésions évidentes, comme des coupures ou des blessures. C'est le code à sélectionner si l'animal conserve de bonnes chances de survie une fois relâché, en dépit de ses blessures.

#### **A3 :** Vivant, mais moribond.

Sélectionnez ce code lorsque l'animal est encore vivant, mais très fragile, et qu'il n'a guère de chance de survivre une fois relâché.

#### **D :** Mort.

Ce code s'applique quand l'animal est de toute évidence mort. Attention aux ressuscités ! Certains animaux font le mort quand ils sont ramenés sur le pont, mais se débattent une fois manipulés par les membres d'équipage. Ces prises devraient probablement être enregistrées avec le code A3.

#### **U :** Condition inconnue.

Employez ce code lorsque vous n'avez pas pu évaluer l'état de l'animal. Cela peut se produire quand une prise est rejetée à la mer avant que vous ne la voyiez, ou que plusieurs espèces sont ramenées à bord en même temps, et que vous n'avez matériellement pas le temps d'évaluer l'état de chacune d'entre elles.

## *Longueur*

#### **Longueur – cm**

Voir la section « Mesurer la longueur des captures » à la page 17 pour plus d'informations sur la question.

#### **Longueur — code**

Les observateurs embarqués sur des palangriers ont une chance unique de mesurer le poisson entier, avant qu'il ne soit traité. C'est pourquoi ils sont encouragés à le faire chaque fois que possible (par exemple longueur UF, LF). D'autres mesures de longueur, comme la longueur de la nageoire pectorale à la fourche caudale (PF), sont plus faciles à relever pour les échantillonneurs au port qui travaillent sur les captures après traitement. Si nécessaire, les observateurs peuvent utiliser les codes de longueur habituellement réservés aux poissons traités. On trouvera ci-dessous les mesures les plus utiles à bord des palangriers.

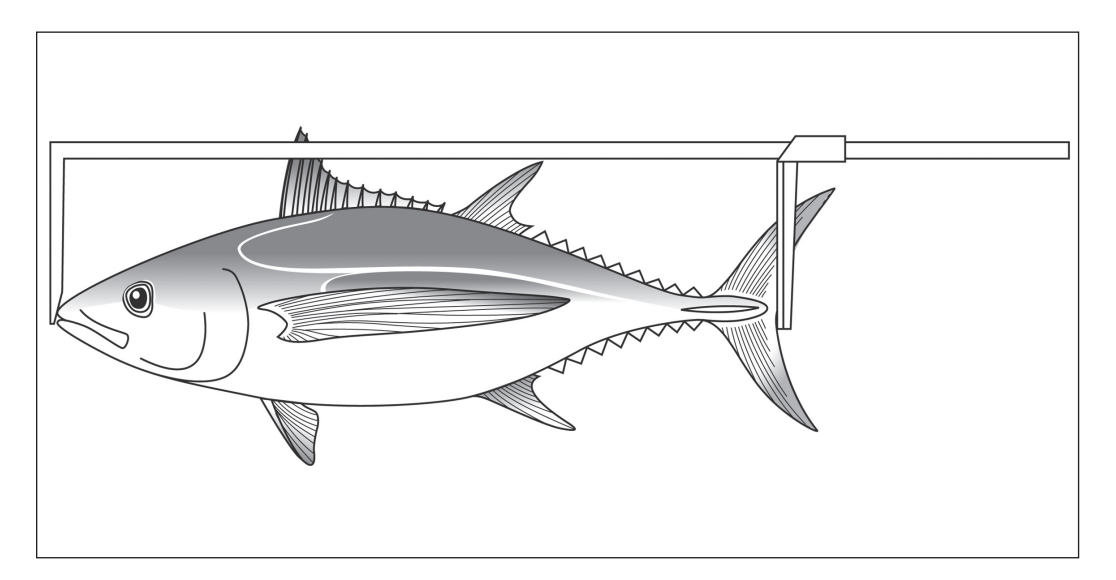

**Thonidés –** Toujours essayer de relever la longueur UF des thonidés pêchés à la palangre.

**Requins –** Toujours essayer de mesurer la longueur UF des requins capturés à la palangre. *(Évitez de relever la longueur PF ou TL des requins, sauf si on vous l'a spécifiquement demandé.)*

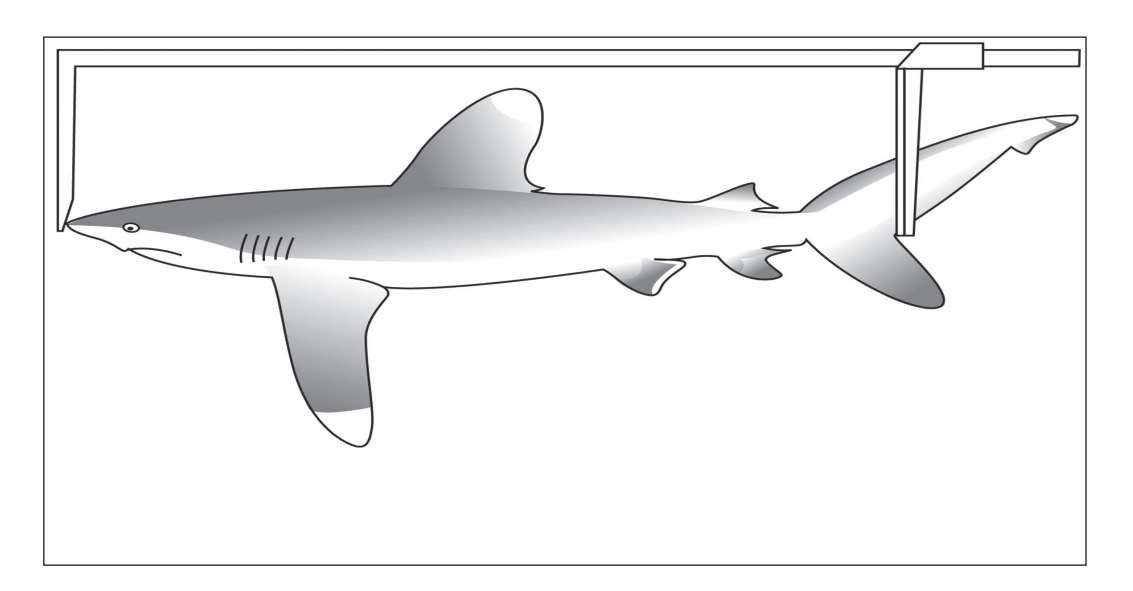

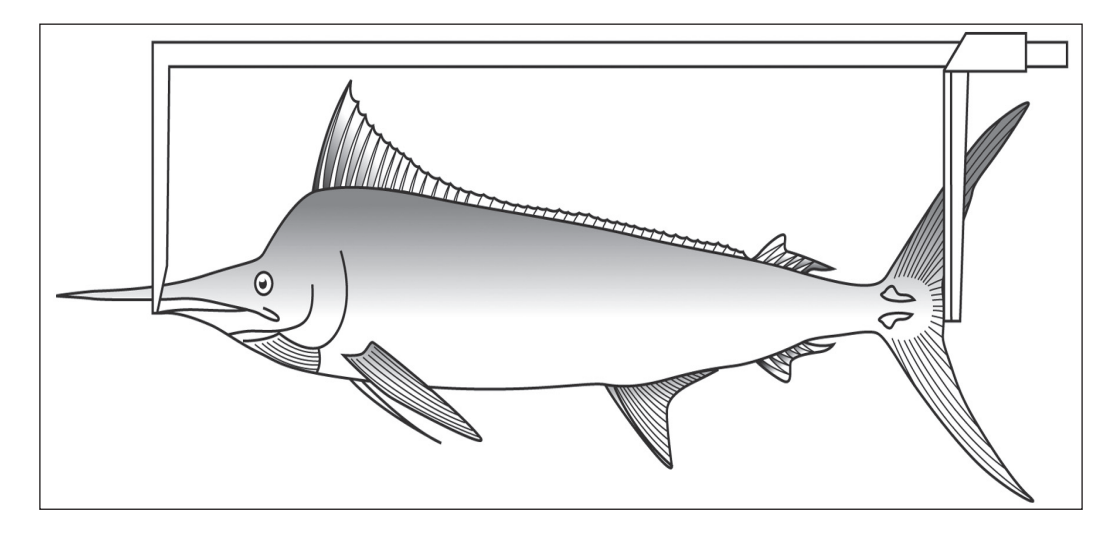

**Autres poissons à queue fourchue –** Toujours essayer de prendre la longueur UF des espèces à queue fourchue pêchées par les palangriers (c'est-à-dire la plupart des captures accessoires).

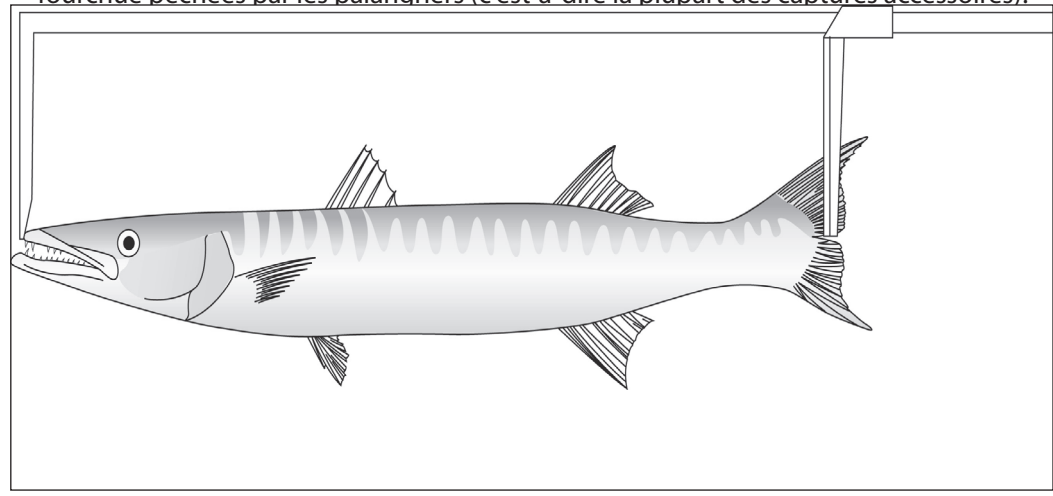

**Autres poissons à queue non fourchue –** Toujours essayer de relever la longueur TL des prises accessoires à queue non fourchue capturées à la palangre.

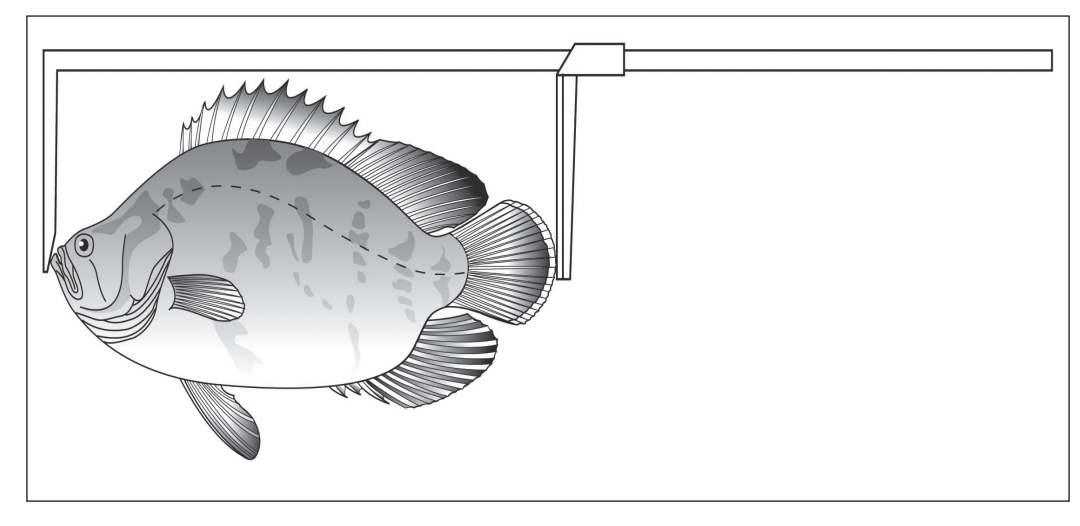

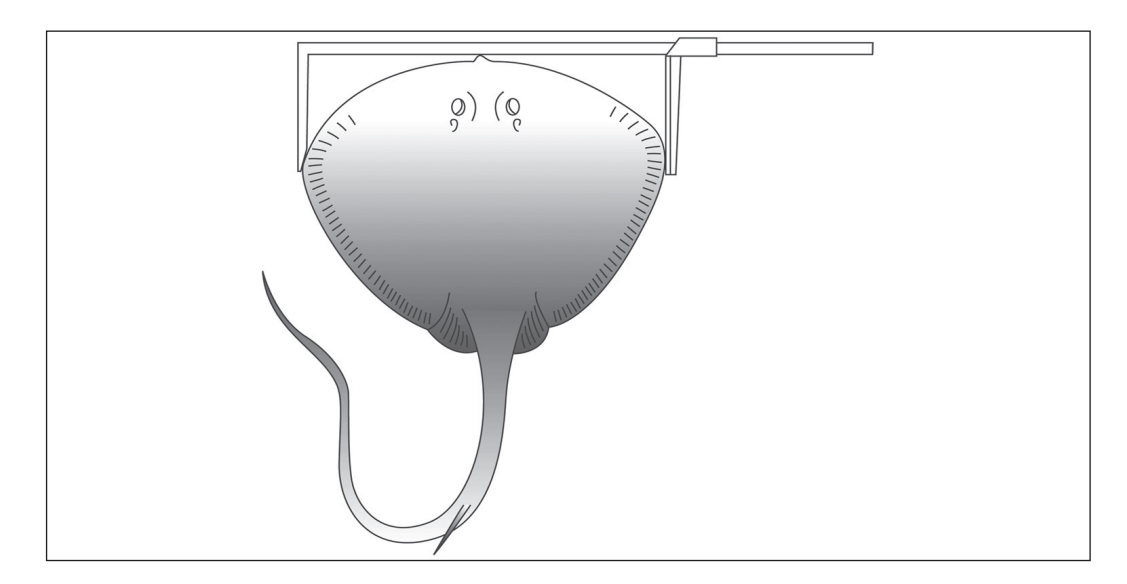

**Raies –** Toujours essayer de mesurer la longueur TW des raies prises à la palangre.

**Tortues –** Toujours essayer de relever la longueur CL des tortues capturées par les palangriers. *Note : Il est impossible de mesurer les tortues sans pied à coulisse.*

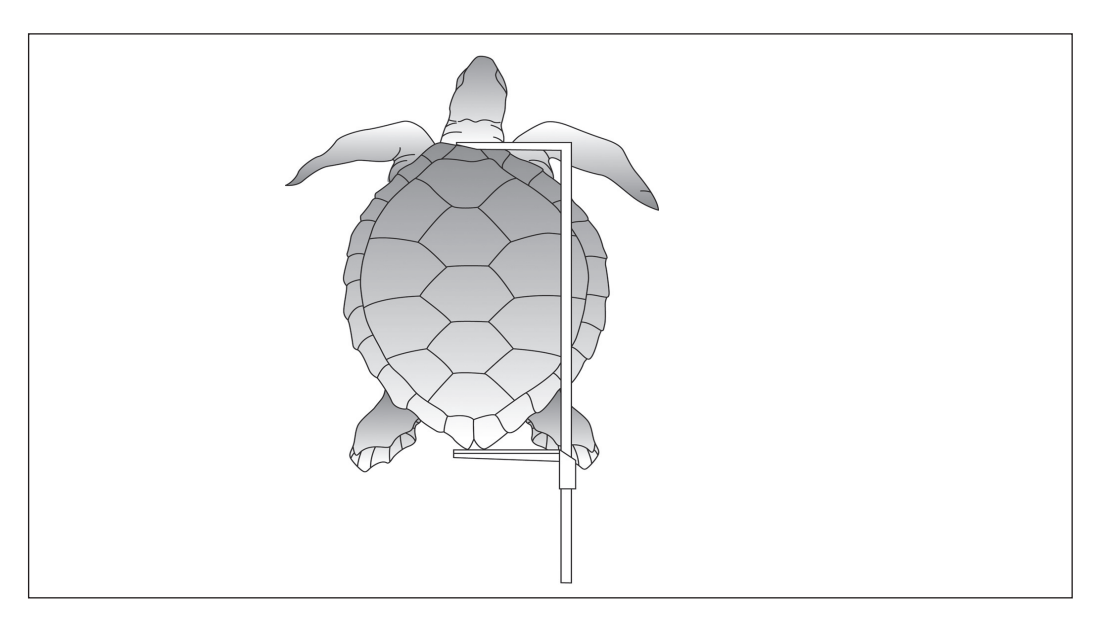

**Attention** : Toutes les mentions enregistrées sur le formulaire LL-4 doivent être accompagnées d'un code de longueur. Si l'espèce n'a pas été mesurée, il faut indiquer le code « NM » (non mesuré), et tirer un trait dans le champ « Longueur (cm) ». Si le code traitement (par exemple capture rejetée, abîmée par les cétacés ou échappée) n'est pas suffisamment explicite, indiquez pourquoi l'espèce n'a pas été mesurée à la section Commentaires.

## *Poids*

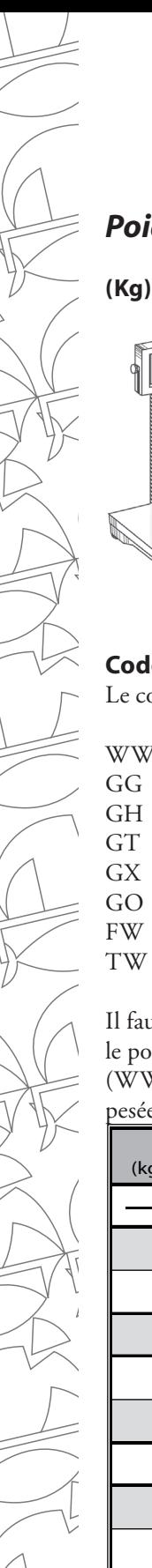

Le poids des captures ne doit être enregistré que s'il y a une balance à bord ou si l'observateur a sa propre balance. En cas contraire, il n'est pas nécessaire de compléter ce champ.

Si le poisson est pesé, son poids doit être arrondi au **kilogramme le plus proche** et enregistré comme tel (voir la section « Notation des poids », page 20).

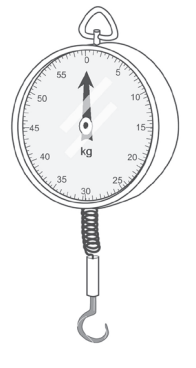

## **Code**

Le code poids enregistré traduit le degré de traitement du poisson au moment de la pesée.

- WW Poids entier
- GG Poids vidé et sans branchies
- GH Poids vidé et sans tête
- GT Poids vidé, sans branchies et sans queue
- GX Poids vidé et sans tête ni queue
- GO Poids vidé (branchies conservées)
- FW Poids en filets
- TW Poids du tronc

Il faut distinguer le code poids du code traitement. Le **code poids** décrit l'état du poisson au moment de la pesée. Si le poids mentionné est 35 kg, l'utilisateur des données doit pouvoir déterminer s'il s'agit du poids du poisson entier (WW), ou si certaines parties ont déjà été ôtées. Si par exemple les branchies et les viscères ont été enlevés avant la pesée, le code poids correct est GG. Le **code traitement** (voir page 69) décrit le traitement final tandis que le code

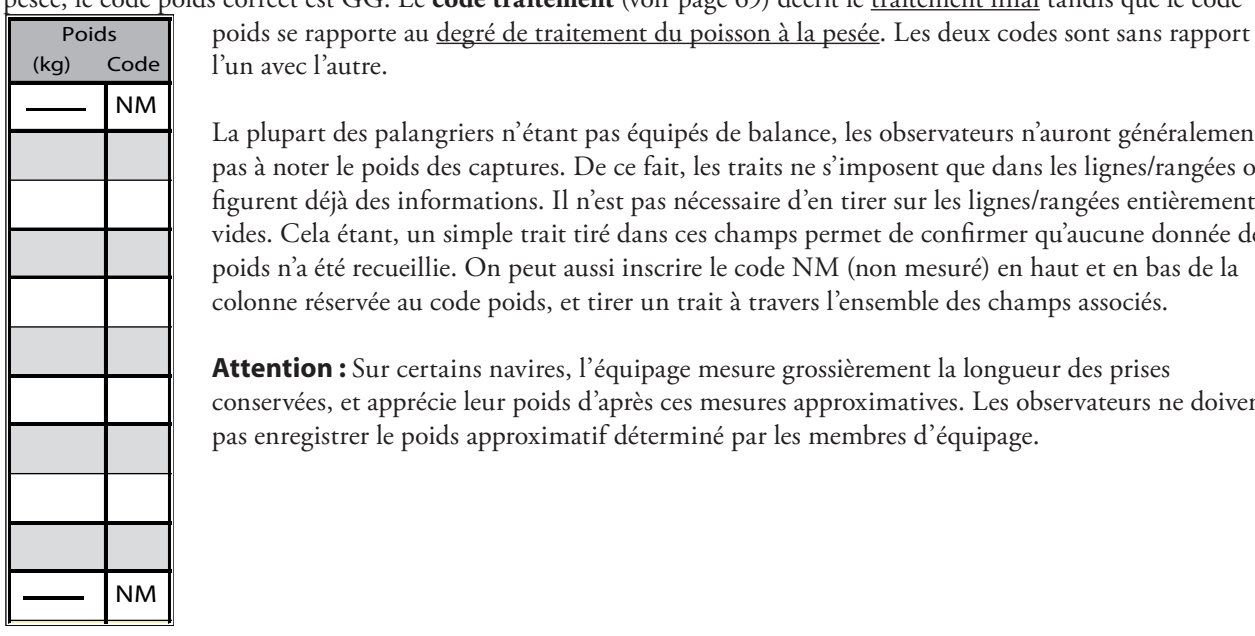

(kg) Code l'un avec l'autre.

La plupart des palangriers n'étant pas équipés de balance, les observateurs n'auront généralement pas à noter le poids des captures. De ce fait, les traits ne s'imposent que dans les lignes/rangées où figurent déjà des informations. Il n'est pas nécessaire d'en tirer sur les lignes/rangées entièrement vides. Cela étant, un simple trait tiré dans ces champs permet de confirmer qu'aucune donnée de poids n'a été recueillie. On peut aussi inscrire le code NM (non mesuré) en haut et en bas de la colonne réservée au code poids, et tirer un trait à travers l'ensemble des champs associés.

**Attention :** Sur certains navires, l'équipage mesure grossièrement la longueur des prises conservées, et apprécie leur poids d'après ces mesures approximatives. Les observateurs ne doivent pas enregistrer le poids approximatif déterminé par les membres d'équipage.

## *Code emb/rej*

Le code emb/rej (embarqué/rejeté) renseigne sur l'état final des espèces capturées, en d'autres termes sur le sort réservé au poisson après sa sortie de l'eau.

Il y a deux types de code emb/rej :

Ceux qui commencent par un **R** et renvoient aux espèces retenues (conservées) à bord du navire ; et, Ceux qui commencent par un **D** et se rapportent aux espèces rejetées à la mer. Un autre code s'applique à tout spécimen qui est parvenu à s'échapper : ESC

Dans certaines situations, plusieurs codes emb/rej paraissent convenir. **Sélectionnez toujours le code le plus approprié ou celui qui donne le plus d'informations.** Inscrivez le code qui renseigne le mieux dans le champ correspondant, et mentionnez à la section Commentaires tous ceux qui pourraient convenir. Par exemple, un thon jaune très endommagé par des morsures de requin a été conservé, et consommé par l'équipage. Deux codes pourraient s'appliquer à la situation : RSD (conservé, mais endommagé par les requins), ou RCC (conservé, et consommé par l'équipage). Le code RSD peut être considéré comme celui qui offre le plus d'informations, car il donne aux utilisateurs des données les raisons pour lesquelles le poisson a été consommé par l'équipage. Par ailleurs, le code RCC pourrait être jugé le plus précis étant donné qu'il explique comment le poisson a fini. Le choix sera sans doute fonction de l'orientation des travaux de biologie marine ou de développement des pêches. Aujourd'hui où les dégâts causés par des espèces marines font l'objet d'une attention particulière, il serait probablement préférable de sélectionner le code RSD. Au fil de leur formation et des réunions de compte rendu, les observateurs apprendront à choisir le code le plus adapté, et à se tenir au courant de toute évolution de la recherche pouvant avoir une incidence sur leur travail.

Si l'observateur n'a pas vu de ses propres yeux ce qu'il est devenu du poisson (par exemple quand trop de captures sont remontées au même moment), il doit tirer un trait dans ce champ, et expliquer dans la section Commentaires pourquoi il n'a pas précisé de code emb/rej.

## *Codes emb/rej pour les captures conservées*

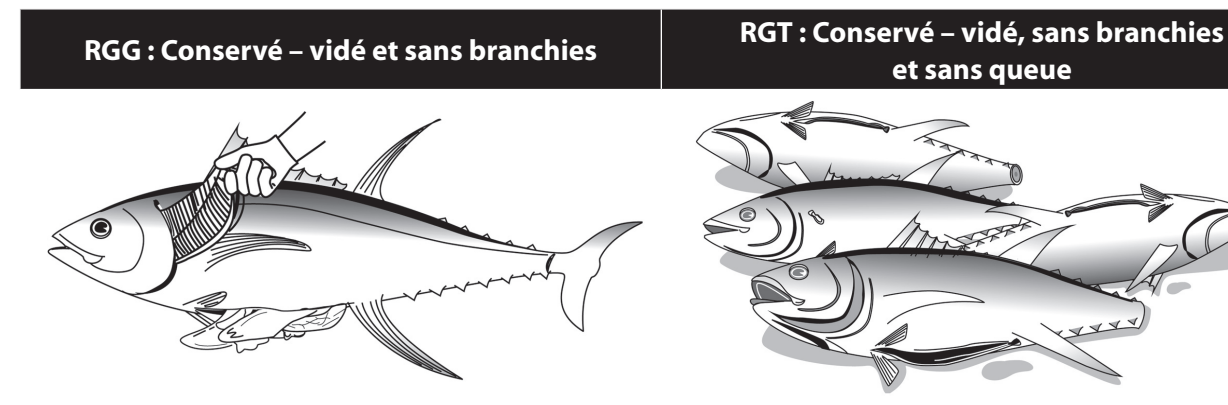

*Utilisez ce code quand l'espèce est conservée et débarrassée des branchies et des viscères.*

**et sans queue**

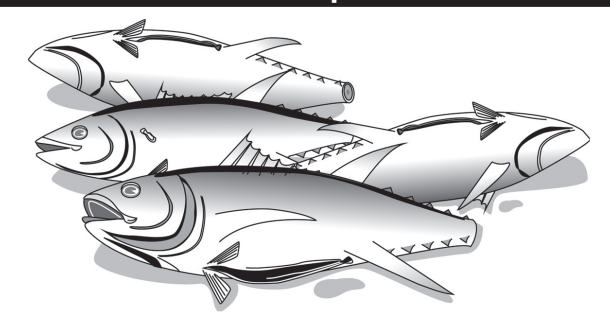

*Choisissez ce code quand l'espèce est conservée et débarrassée des branchies, des viscères et du bout de la queue.* 

## **RGO : Conservé – vidé seulement RWW – Conservé – poids entier**

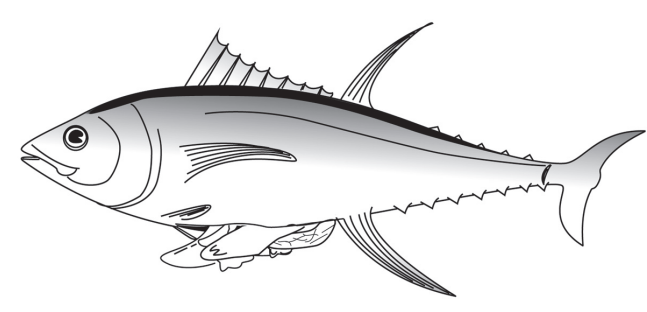

*Sélectionnez ce code quand l'espèce est conservée et seulement vidée.*

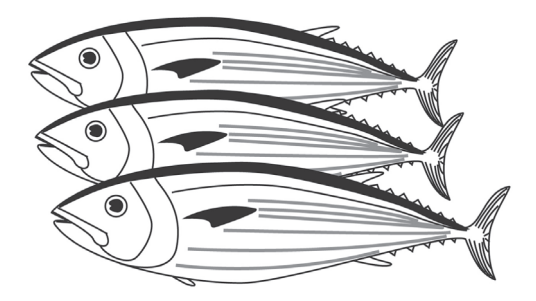

*Ce code convient quand l'espèce est conservée sans traitement particulier.*

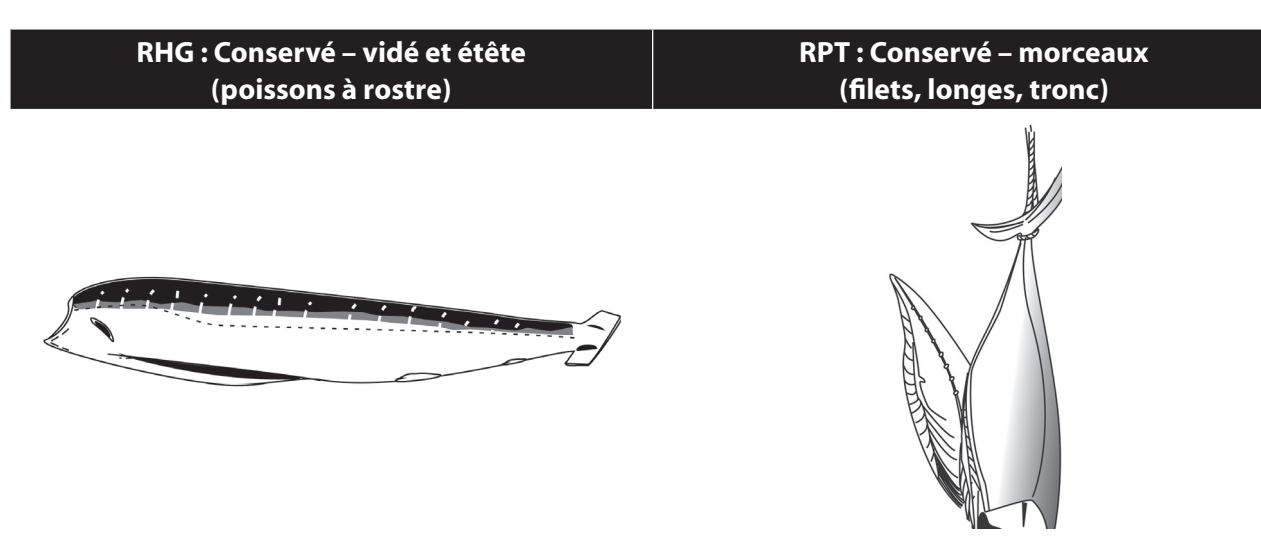

*Utilisez ce code quand l'espèce est conservée après avoir été vidée et étêtée.*

*(Ce type de traitement est habituel pour les poissons à rostre — marlins, espadons, voiliers et marlins à rostre court. Si ce code traitement paraît convenir pour une espèce sans rostre, il faut expliquer pourquoi, et une description complète doit figurer au rapport écrit. Une photo peut également être utile.)*

*Ce code s'applique quand l'espèce est conservée en morceaux (par exemple filets, longes ou partie du tronc).*

*Quand ce traitement est effectué à bord, une description complète doit également être fournie dans le rapport de mission.)*

**RFR : Conservé – deux ailerons et tronc RSD : Conservé – mais endommagé** 

# **par les requins**

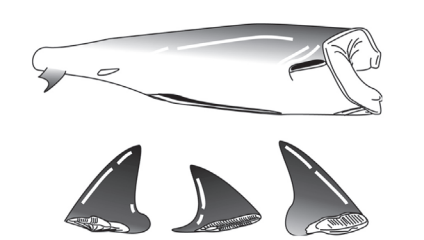

*Choisissez ce code quand les deux ailerons et le tronc du requin sont conservés. En règle générale, la tête, les conservée en dépit d'évidentes morsures de requin. branchies et les viscères de requin sont rejetées.*

*Ce code est le mieux adapté quand l'espèce a été* 

**RCC : Conservé – consommé par l'équipage ROR : Conservé – autre raison (préciser)**

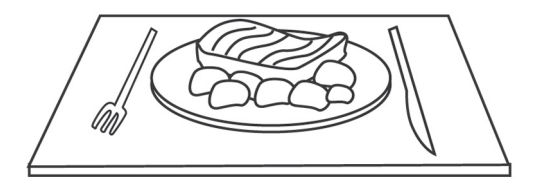

*Sélectionnez ce code quand l'espèce est conservée et consommée par l'équipage pendant la sortie de pêche.*

# *Sélectionnez ce code quand l'espèce est conservée, mais qu'aucun des autres codes ne décrit correctement son traitement.*

*Il faut toujours expliquer à la section Commentaires pourquoi l'espèce a été conservée.*

## *Codes emb/rej pour les rejets*

#### **DFR : Rejeté — ailerons conservés (requins) DTS : Rejeté — spécimen trop petit**

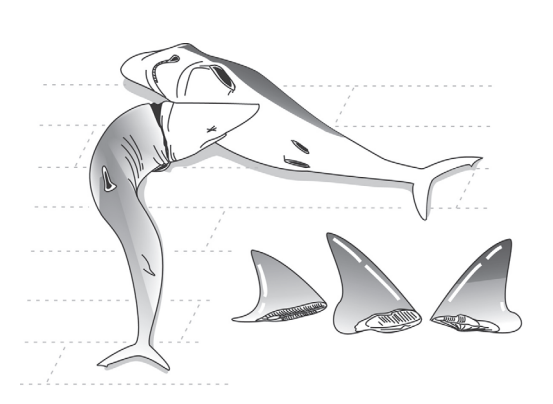

*Utilisez ce code quand les ailerons du requin sont conservés, mais le tronc rejeté..*

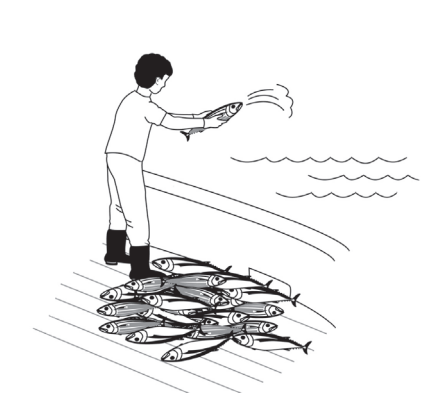

**(espèce cible)**

*Ce code convient quand un spécimen d'une espèce généralement conservée pour la vente est rejeté en raison de sa petite taille.*

*Il ne doit pas être utilisé pour décrire les rejets de petits spécimens d'espèces qui ne sont généralement pas conservées (faute de valeur commerciale). On sélectionnera le code le plus précis ou fournissant le plus d'informations qui sera souvent le code traitement normal pour l'espèce. Notez le code DTS dans la section Commentaires.*
### **DGD : Rejeté – endommagé par l'engin DPQ : Rejeté – qualité médiocre**

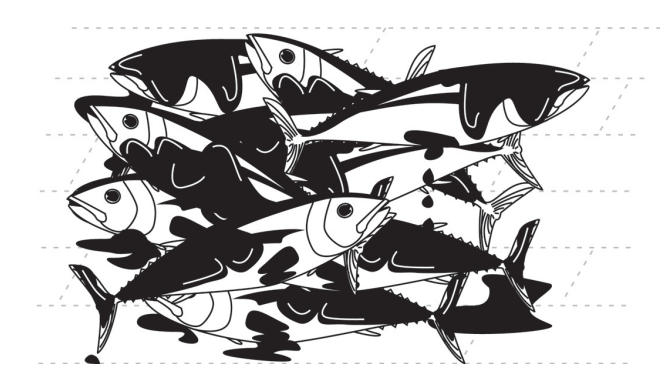

*Ce code s'applique aux espèces habituellement conservées, mais qui ont été abîmées par l'engin de pêche et donc rejetées.*

*Il ne doit pas être utilisé pour les espèces qui ne sont généralement pas retenues. Utilisez le code le plus précis ou celui fournissant le plus d'informations qui est souvent le code traitement habituel pour l'espèce. Inscrivez le code DTS dans la section Commentaires.*

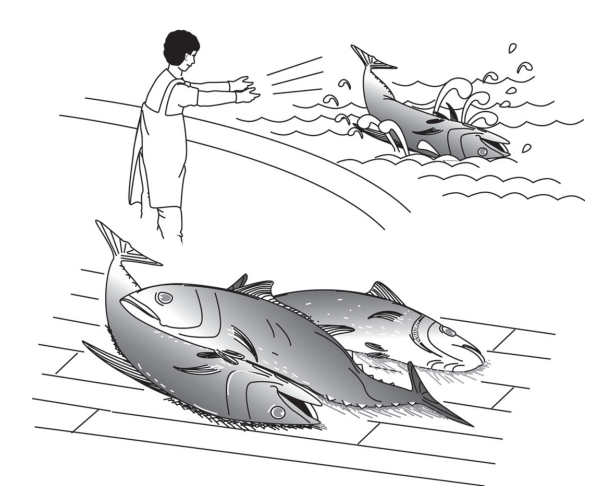

*Sélectionnez ce code pour les espèces normalement conservées, mais qui ont été rejetées du fait de leur qualité médiocre (par exemple chair amollie). Il ne doit pas être employé pour les espèces qui ne sont généralement pas retenues. Utilisez le code le plus précis ou celui fournissant le plus d'informations qui est souvent le code emb/rej habituel pour l'espèce. Inscrivez le code DPQ dans la section Commentaires.*

**DSO : Rejeté – décroché DDL : Rejeté – trop difficile à remonter**

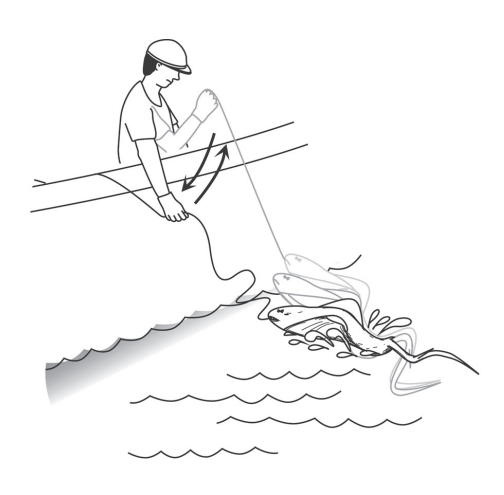

*Utilisez ce code quand l'équipage décroche intentionnellement le poisson de la ligne (une pratique fréquente pour les espèces sans valeur commerciale).*

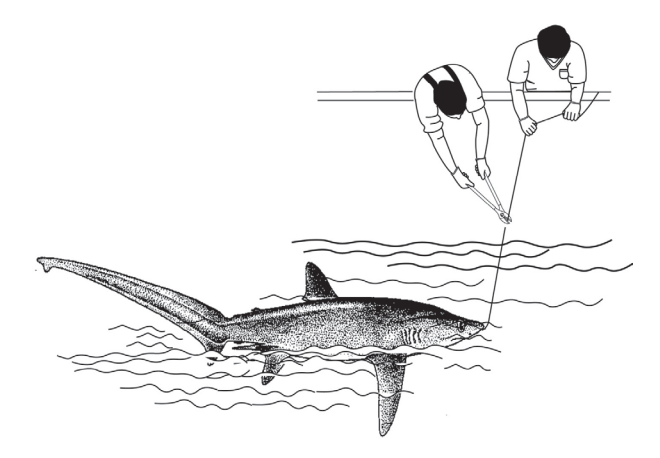

*Sélectionnez ce code quand un poisson est relâché parce qu'il est trop difficile à remonter (animal agressif ou trop grand).*

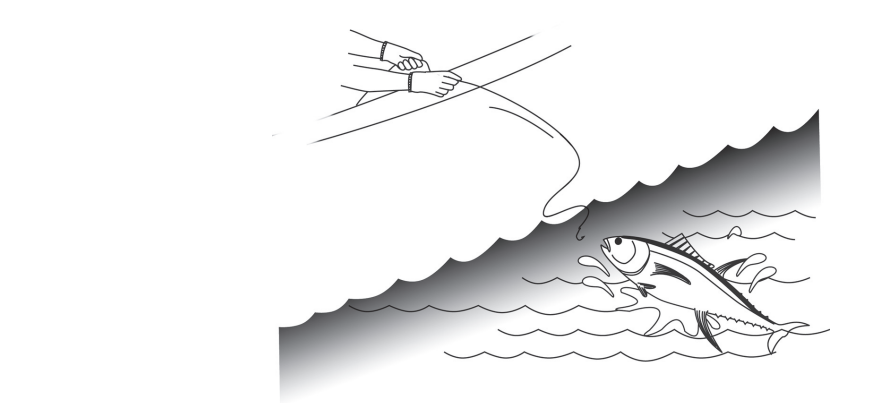

*Ce code est sélectionné dans les cas de rejet où aucun des autres codes n'explicite la raison du rejet. La cause du rejet doit toujours être précisée dans la section Commentaires*.

*Ce code est le mieux adapté quand une espèce s'échappe par elle-même avant d'être ramenée sur le pont (sans être dégrafée, décrochée ou libérée par l'équipage)..*

**DSD : Rejeté – endommagé par les requins DWD : Rejeté – endommagé par les cétacés**

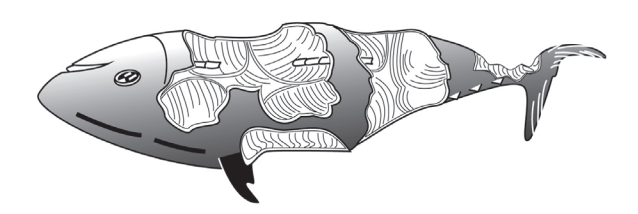

*Utilisez ce code en cas de rejet d'une espèce normalement conservée qui a été abîmée par les requins (les morsures de requin sont très visibles). Ce code n'est pas le bon si l'espèce n'est pas conservée en temps normal. Utilisez le code le plus précis ou celui fournissant le plus d'informations qui est souvent le code traitement habituel pour l'espèce. Inscrivez le code DSD dans la section Commentaires.*

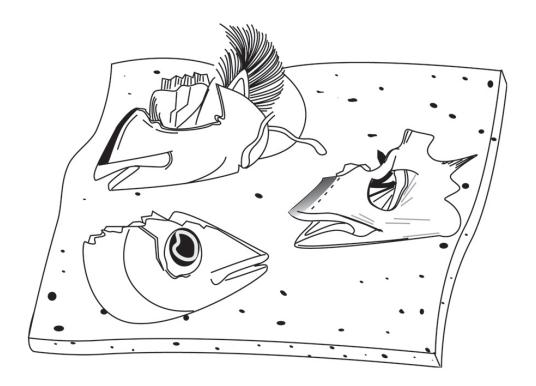

*Ce code s'applique lorsqu'un poisson a été endommagé par des cétacés à dents; en règle générale, il ne reste sur l'hameçon que la tête qui porte parfois des marques de dents caractéristiques. \*\* Ce code est probablement celui qui renseigne le mieux, quelle que soit l'espèce et qu'elle soit habituellement conservée ou rejetée. La mise en évidence des espèces endommagées par des cétacés fournira de bonnes indications sur l'ampleur de la prédation par les cétacés.*

## *Espèces rejetées présentant un intérêt particulier*

*Les espèces dites d'intérêt particulier sont* : l'ensemble des tortues, des mammifères marins et des oiseaux de mer ainsi que le requin baleine.

## **DPA : Rejeté – espèce d'intérêt particulier – vivant**

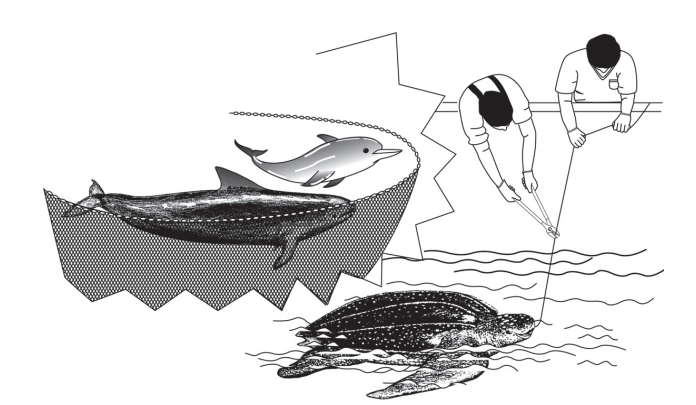

*Sélectionnez ce code quand une espèce d'intérêt particulier ferrée par l'hameçon est encore vivante quand on la rejette à la mer.*

**DPD : Rejeté – espèce d'intérêt particulier – mort**

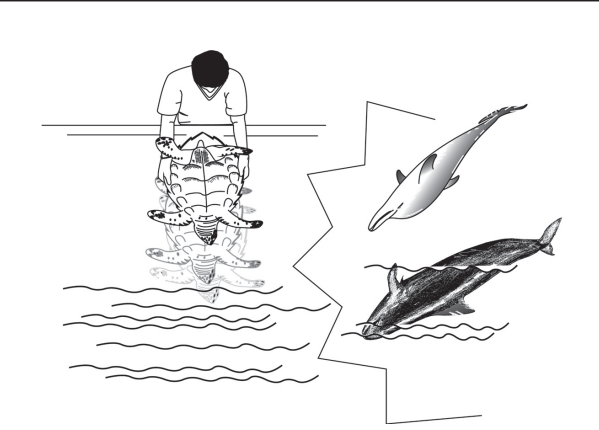

*On choisira ce code lorsqu'une espèce d'intérêt particulier a été ferrée, mais qu'elle était morte au moment de son rejet en mer.*

### **DPU : Rejeté – espèce d'intérêt particulier – état inconnu**

*L'observateur doit sélectionner ce code quand une espèce d'intérêt particulier a été ferrée et relâchée sans qu'il ait pu apprécier son état.*

*L'équipage a préparé un requin peau bleue. Les ailerons et la peau du ventre ont été conservés, mais le reste du tronc a été rejeté à la mer. Comment dois-je enregistrer ces informations?*

Dans ce cas, le code DFR (Rejeté – ailerons conservés) est probablement le plus précis ou celui qui fournit le plus d'informations, et c'est donc celui qui doit être inscrit dans le champ du code traitement. Il faut également noter le code RPT (Conservé – morceaux) à la section Commentaires et préciser par exemple « Peau du ventre également conservée ».

## *Dégâts causés par d'autres espèces marines*

Il est important d'enregistrer tous les dégâts causés aux captures par d'autres espèces marines. Ces informations permettent de mieux comprendre les interactions écosystémiques ainsi que les pertes financières des navires pêcheurs du fait de certains groupes d'espèces comme les cétacés ou les requins. Les dégâts occasionnés par les cétacés suscitent énormément d'intérêt, notamment parce que de nombreux pays insulaires du Pacifique ont instauré des sanctuaires dans leur ZEE. Les observateurs sont invités à faire preuve de vigilance, et à enregistrer soigneusement tout dégât probablement causé aux captures par les cétacés.

Un code emb/rej spécial s'applique aux prises endommagées par les cétacés (DWD : Rejeté – endommagé par les cétacés). Il en existe également un pour les dégâts causés par les requins. Les observateurs constateront peut-être d'autres types de dégâts pour lesquels aucun code spécifique n'a encore été arrêté. Quand c'est le cas, une observation doit être ajoutée à la section Commentaires. De nouveaux codes emb/rej seront créés à l'avenir en cas de besoin.

Des éléments d'information supplémentaires, descriptions et photographies, doivent être réunis au sujet des dégâts dus à d'autres espèces marines. Les observateurs sont invités à décrire les dégâts constatés avec précision pour qu'ils puissent ultérieurement être attribués au bon prédateur.

*Squalelet féroce* : Ce petit requin est responsable de lésions très caractéristiques sur la chair des poissons ou des mammifères marins qu'il attaque : un ou plusieurs trous bien nets, comme si la chair avait été ôtée à l'emporte-pièce.

*Dégâts causés par les calmars* : Quand les calmars s'en prennent aux captures, ils peuvent provoquer des dégâts d'ampleur diverse, allant du petit trou généralement sur le ventre du poisson, à sa destruction quasi complète si les calmars sont nombreux. Parfois, il ne reste plus que l'épine dorsale du poisson. Les trous dus aux calmars présentent des bordures irrégulières, comme si la chair avait été arrachée. On peut également noter des marques de succion autour de la blessure.

*Dégâts causés par les cétacés* : Quand les cétacés attaquent les captures, il ne reste souvent plus que la tête sur l'hameçon. On trouve parfois quelques grosses dents ou des marques de ponction sur ce qui reste de la tête. On pense que les cétacés attrapent les poissons dans leur gueule, et les arrachent de la ligne. Ceci explique pourquoi la tête paraît carrément tranchée au sommet de l'épine dorsale. On a également suggéré que les cétacés engloutissent le poisson par succion, ce qui expliquerait cette section nette.

Certains biologistes pensent que les cétacés peuvent aussi causer d'autres types de dégâts. Les morsures de grande taille entourées de larges orifices (creusés par les dents) peuvent peut-être leur être attribués. Ces grosses morsures sont parfois associées à de longs lambeaux de chair ou de tendons.

*Dégâts causés par les requins* : Les attaques de requins sont souvent caractérisées par plusieurs morsures de taille moyenne sur le corps du poisson. Ce genre de morsure est clairement causé par une mâchoire présentant de nombreuses dents acérées, comme celles des requins, plutôt que par les grosses dents tubulaires, moins nombreuses, des cétacés.

## *Sexe des poissons capturés*

Il faut enregistrer le sexe de chaque prise. Il est principalement déterminé par l'examen des gonades pendant le traitement du poisson. En revanche, celui des requins, des mammifères marins, des mahi-mahi et des saumons des dieux peut aisément être déterminé d'après les caractéristiques extérieures de ces espèces. Pour la plupart des espèces communément observées sur les palangriers, les observateurs peuvent se référer aux indications fournies à la section ci-après.

Codes sexe : M, F, I, U

- M : Mâle
- F : Femelle
- I : Indéterminé
- U : Inconnu

## *Espèces marines dont le sexe peut être déterminé d'après des caractéristiques extérieures*

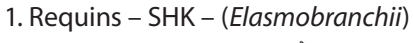

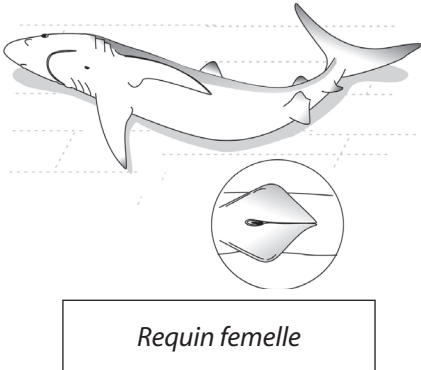

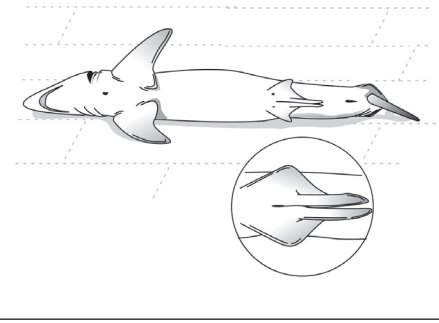

*Requin mâle présentant deux ptérygopodes*

2. Saumons des dieux – LAG – (*Lampris guttatus*)

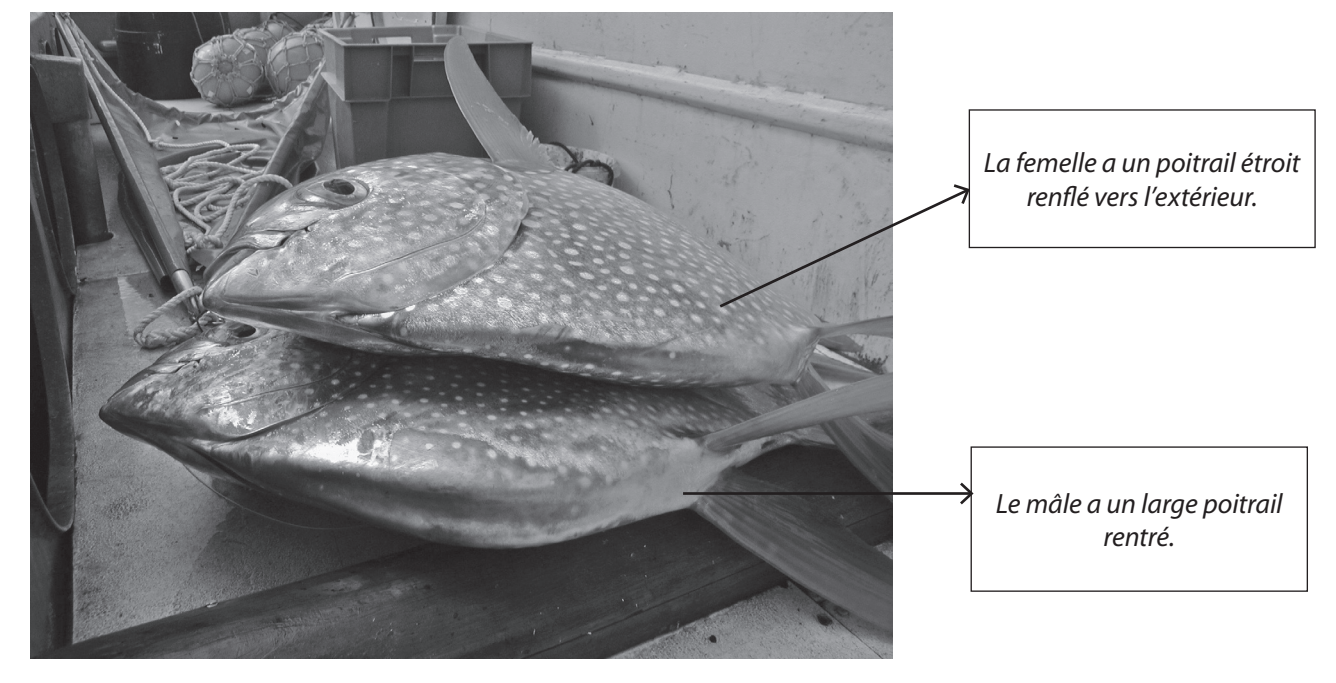

3. Mahi-mahi *–* DOL – (*Coryphaena hippurus*)

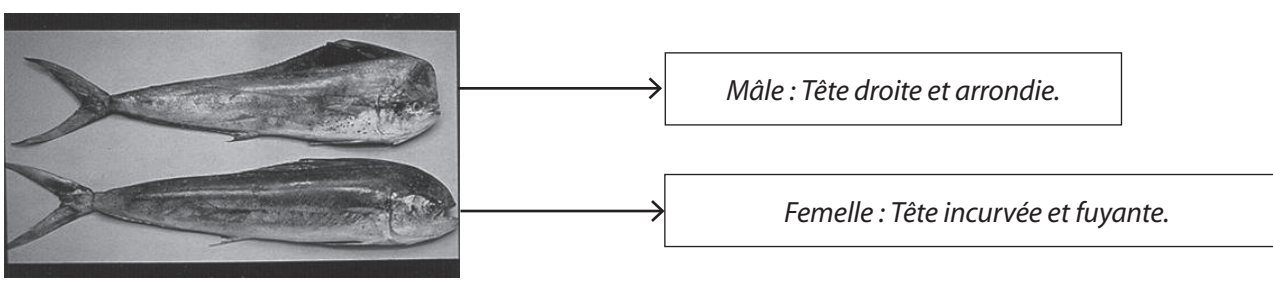

4. Mammifères marins (cétacés et dauphins) – (*Mamalia*)

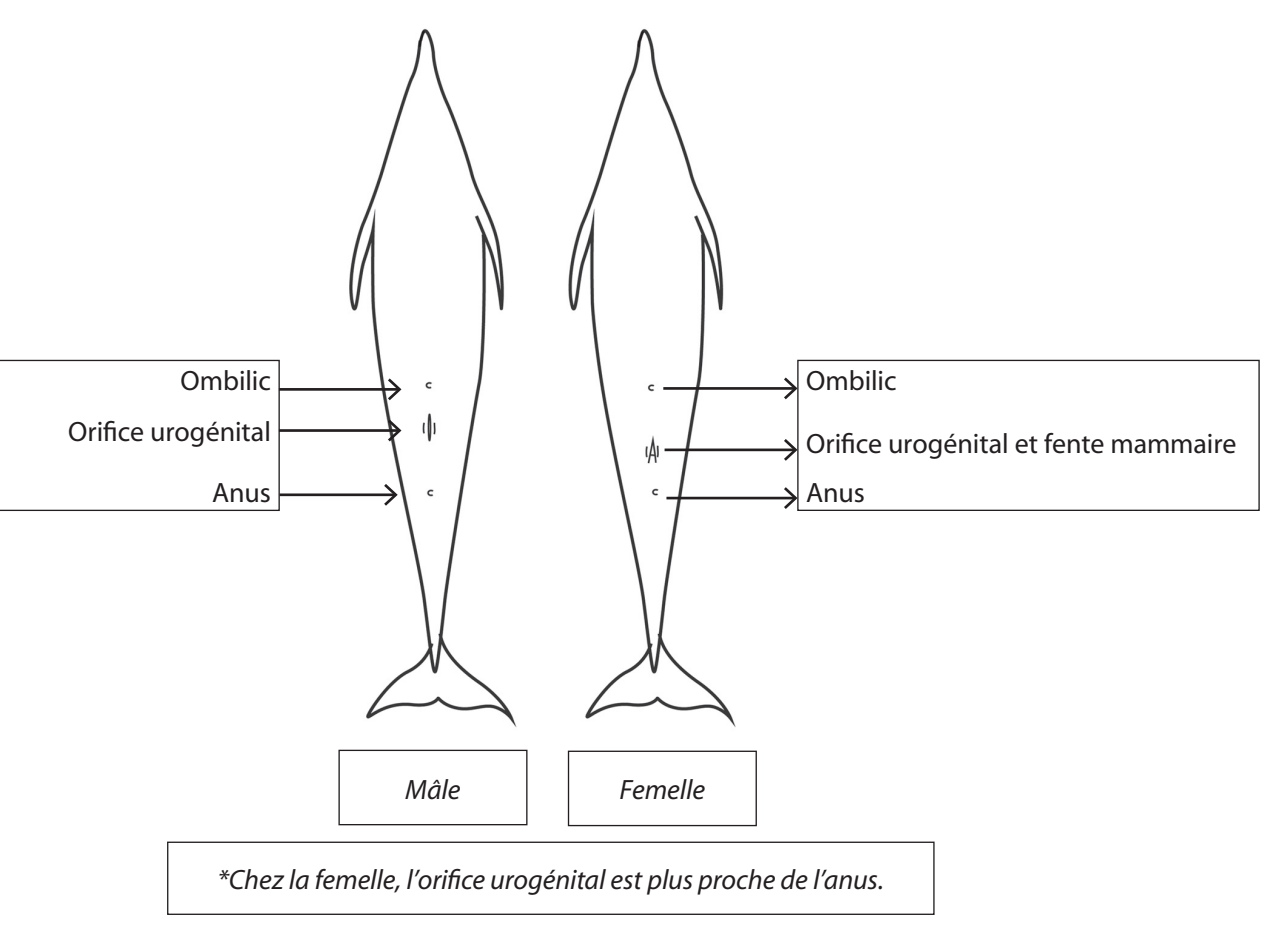

5. Le sexe des tortues peut également être déterminé sur la base de caractéristiques extérieures, mais ce travail n'est pas demandé pour l'instant aux observateurs.

### *Détermination du sexe chez les autres espèces marines*

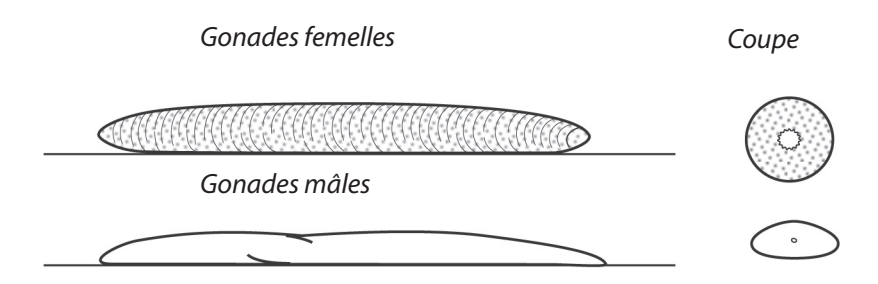

Chez la plupart des espèces, le sexe peut être déterminé en examinant les gonades à l'intérieur du corps. Leur apparence diffère d'une espèce à l'autre, mais présente toujours globalement les mêmes caractéristiques. Localiser les gonades, et référez-vous aux indications ci-dessous.

En règle générale, les gonades des thonidés et de certaines espèces accessoires sont ôtées pendant l'éviscération, ce qui facilite la tâche des observateurs. Sur les poissons à rostre, les gonades sont parfois conservées, et les observateurs devront donc essayer de les localiser à l'intérieur du corps.

Toutes les espèces ne sont pas éviscérées par les membres d'équipage, et il serait probablement mal vu qu'un observateur découpe un poisson qui n'est généralement pas vidé à bord. Il n'est d'ailleurs pas nécessaire de vider un poisson uniquement pour en déterminer le sexe, à moins que ce travail n'ait été spécifiquement demandé, par exemple pour pratiquer un échantillonnage biologique. Quand un poisson n'a pas été vidé, et que ses gonades n'ont donc pas pu être examinées, l'observateur doit sélectionner le code U (inconnu) dans ce champ.

### *Mâle – M*

Une coupe transversale de la gonade mâle met en évidence une forme légèrement triangulaire. La gonade présente une lumière (comme un petit trou) qui la traverse de bout en bout. La lumière est d'un diamètre très étroit, et ses parois sont lisses. Les gonades mâles sont généralement blanches, éventuellement teintées de rouge selon leur degré de maturité. À la pression, elles peuvent libérer un liquide blanc (sperme). Leur tissu ne présente pas la moindre granulosité.

Pour les spécimens mâles, utilisez le code M.

*Gonades mâles*

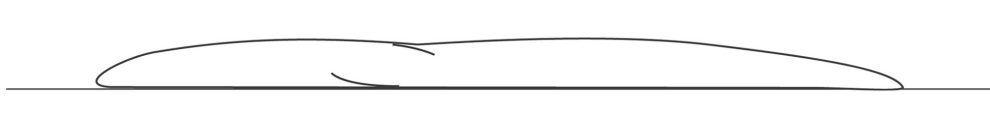

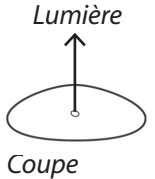

## *Femelles – F*

Après une coupe transversale, les gonades femelles montrent une forme légèrement circulaire. Elles présentent elles aussi une lumière (trou) qui les traverse de bout en bout et dont les parois sont légèrement rugueuses. Elles sont généralement de couleur jaune à orangée, mais leur couleur peut être plus soutenue en fonction de leur degré de maturité. Un examen attentif des tissus laisse apparaître une légère granulosité constituée par les œufs qui sont plus visibles sur les gonades à maturité.

Les spécimens femelles sont enregistrés avec le code F.

*Gonades femelles*

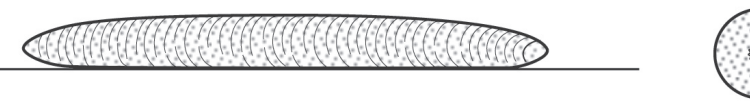

### *Coupe*

## *Sexe indéterminé – I (immature)*

Si les gonades sont trop immatures pour déterminer le sexe, l'observateur sélectionnera le code I (indéterminé). Chez le mâle comme chez la femelle, les gonades immatures sont minces, avec un aspect filandreux, et les caractéristiques décrites ci-dessus peuvent être absentes à l'examen.

## *Inconnu – U*

Sélectionnez le code sexe U – (inconnu) lorsque vous n'avez pas été en mesure de vérifier le sexe de l'espèce. **Attention** : Il faut bien faire la distinction entre les codes I et U.

## *Champ vierge*

Ce champ peut être utilisé pour tout projet spécial pour lequel l'observateur doit relever d'autres informations concernant les captures. Indiquez le titre du champ en haut de la colonne. Le titre doit renseigner sur la nature des données enregistrées. Il peut s'agir d'un numéro d'échantillon, d'une autre mesure de longueur, ou autre. Si aucun projet particulier ne lui a été imposé, l'observateur peut utiliser cet espace pour faire ses commentaires.

## *Commentaires et numéro des marques*

Tout commentaire visant à expliciter les informations enregistrées sur le formulaire LL-4 peut être consigné ici. Si vous manquez de place, poursuivez vos explications dans le journal. Préfacez vos commentaires d'un un ou deux mots clés qui renseignent sur leur thème, et notez dans quelle page du journal ils sont poursuivis. Par la suite, vous pourrez vous référer aux notes consignées à la section Commentaires du formulaire LL-4 ainsi qu'à celles de votre journal pour donner des explications plus complètes dans votre rapport de mission.

La section Commentaires est également utile pour préciser le numéro de la prise de vue lorsque vous avez pris une photo.

**Attention** : Il faut toujours ajouter des commentaires concernant :

- 1) Tout spécimen conservé, mais non mesuré
- 2) Tout spécimen traité, mais donc le sexe n'a pu être déterminé
- 3) Tout groupe d'espèces ou code UNS ; dans ce cas, les commentaires doivent renvoyer le lecteur à une description plus complète de l'espèce.

## *Paniers observés*

### **Comptage des paniers**

Cette section permet de s'assurer du nombre précis de paniers observés de bout en bout. Elle doit être soigneusement tenue.

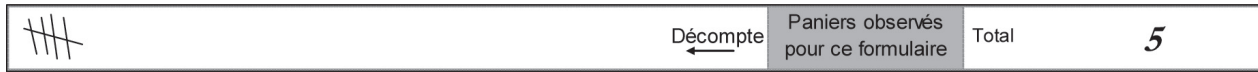

L'observateur laisse passer la première bouée, puis coche dans la section Comptage des paniers chaque bouée vue **de ses propres yeux** durant le virage de ligne. Le nombre de bouées comptées correspond au nombre de paniers directement observés.

Si l'observateur doit quitter le pont plus d'une ou deux minutes, et ne peut donc plus surveiller le virage de ligne (voir la section « Observation de la remontée des lignes », page 59), il doit **prendre le temps d'enregistrer toutes les espèces ramenées dans le panier qu'ils examinent**, puis cocher la dernière bouée observée pour signaler la fin du panier. L'heure et les raisons de leur absence doivent être indiquées dans la partie principale du formulaire LL-4. S'il peut reprendre son poste pour observer la fin du virage, il doit pareillement donner l'heure et l'explication de son retour sur le pont. L'observation ou l'enregistrement des espèces ne doit pas commencer tant qu'une bouée n'a pas été ramenée à bord. Là encore, il doit laisser passer cette première bouée, et ajouter une coche sur le formulaire à chaque bouée vue de ses propres yeux à son retour à bord. Continuez ainsi jusqu'à la fin du virage.

Quand toutes les rangées du formulaire LL-4 ont été remplies, il faut en ouvrir un nouveau sur lequel le comptage des paniers est poursuivi.

### **Total**

Sur chaque formulaire LL-4 complété, comptez le nombre de coches portées à la section Comptage des paniers, et inscrivez le total dans le champ du même nom situé sur la droite.

**À la fin du virage,** additionnez le total de chacun des formulaires LL-4 remplis durant ce virage de ligne. Notez le total général dans le champ « Nombre total de paniers observés durant le virage » du formulaire LL-2/3 correspondant à la même opération de pêche.

### *Exemple :*

Premier formulaire LL-4 du voyage

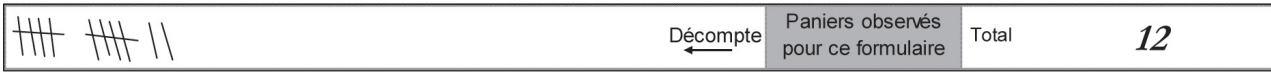

### Formulaires LL-4 suivants

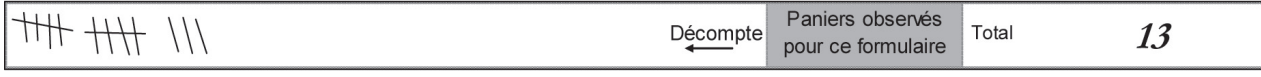

Additionnez le total des formulaires, et notez le résultat sur le formulaire LL-2/3

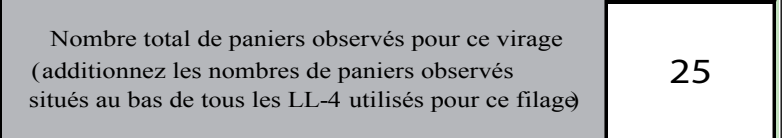

# **Formulaire GEN-1 Journal des repérages de navires et d'aéronefs et des transferts de captures**

## *Données présentées*

Le nombre de formulaires GEN-1 à remplir sera fonction du nombre de repérages et des renseignements sur les transferts de captures recueillis durant la mission. Dans tous les cas de figure, il faut en remplir au moins un.

S'il n'y a aucune information à consigner sur ce formulaire (c'est-à-dire qu'aucun navire ou aéronef n'a été repéré, et qu'il n'y a pas eu de transfert de captures), il convient de le confirmer sur le premier formulaire GEN-1 du premier livret ; on notera par exemple « Aucun repérage pendant cette mission » à la section Repérage de navires ou d'aéronefs, et « Aucun transfert pendant cette mission » à la section Transferts effectués par le navire de l'observateur. Ce type de mention explique pourquoi aucune donnée n'est consignée sur le formulaire GEN-1.

## *En-tête des formulaires*

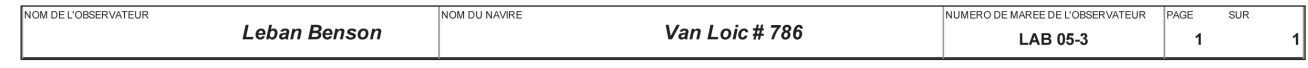

L'en-tête *doit être intégralement rempli sur tous les formulaires* (c'est-à-dire les champs concernant le nom de l'observateur, le nom du navire, le numéro d'identification de la mission de l'observateur et le numéro de page, voir la section « En-tête des formulaires », page 13).

## *Repérages de navires ou d'aéronefs*

Les informations concernant les repérages de navires ou d'aéronefs permettent de contrôler les navires se livrant à une pêche illégale, non déclarée et non réglementée, et renseignent sur l'intensité de la pêche dans certaines zones (les données VMS — système de surveillance des navires par satellite — peuvent être utilisées aux mêmes fins si les accords requis ont été passés). Enfin, elles renseignent sur les activités de pêche dans les zones non réglementées (par exemple les zones de haute mer) sur lesquelles il est difficile d'obtenir des informations.

La pêche illégale, non déclarée et non réglementée peut être le fait de navires qui :

- $\triangleright$  n'ont pas de licence de pêche ;
- $\triangleright$  ont une licence, mais pratiquent une forme de pêche illégale ; ou,
- u se livrent à des activités de pêche qui n'ont pas été déclarées ou font l'objet de fausses déclarations.

Comme les navires participant aux programmes d'observation ont acquitté des droits pour l'octroi de leur licence, le capitaine et les membres d'équipage seront sans doute prêts à aider l'observateur à réunir des informations sur tout navire qui pêcherait sans licence.

## *Enregistrement des informations sur les repérages*

Une fois que le navire a quitté le port, l'observateur commence à remplir cette section dès qu'il voit un autre navire ou un aéronef. Donnez le plus de renseignements possibles. Il n'est pas nécessaire de compléter tout de suite l'ensemble des informations demandées. Si certaines ne sont pas disponibles dans l'immédiat, les champs correspondants peuvent être laissés vides dans un premier temps. L'observateur essaiera de les remplir si son navire se rapproche, ce qui lui permettra aussi de vérifier les renseignements déjà consignés. Une fois que l'un ou l'autre des navires a quitté la zone, un trait devra être tiré dans tous les champs pour lesquels aucune information n'a pu être recueillie pendant la rencontre.

Les navires repérés ne s'approchent parfois jamais assez pour permettre à l'observateur de noter une quelconque information, si ce n'est la position de son propre navire, le relèvement compas, et la distance par rapport au navire ou à l'aéronef repéré. Ce n'est pas un problème. Il se peut en effet qu'il soit repéré par un autre observateur présent dans la zone dont les informations permettront de déterminer la position exacte du navire/aéronef aperçu.

Si un navire déjà observé finit par s'approcher assez pour relever des informations précises, une nouvelle entrée doit être portée à la ligne suivante. En fin de journée, assurez-vous que tous les champs sont remplis, ou cochés par des traits. Aucun d'eux ne doit rester vierge.

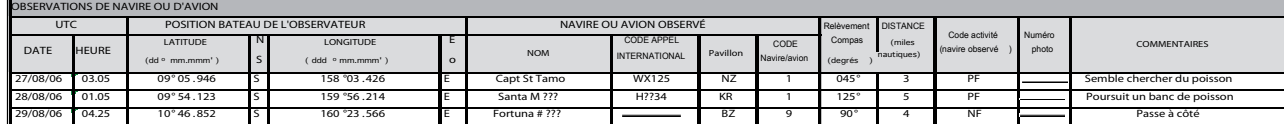

## *Date et heure*

### **Temps universel (UTC) — Date**

### **Temps universel (UTC) – Heure**

À chaque enregistrement, la date et l'heure UTC du premier repérage doivent être consignées.

**Attention :** Sur le formulaire GEN-1, les mentions de date et d'heure doivent être entrées en **temps universel** UTC, alors que sur tous les autres formulaires, c'est le temps bateau qui est demandé.

## *Positions du navire de l'observateur*

### **Latitude/Longitude**

La position du navire (latitude et longitude) peut être relevée sur le GPS de bord (voir page 26). Notez la latitude et la longitude (degrés, minutes, secondes) avec des minutes à trois décimales. Assurez-vous que le GPS affiche les minutes à trois décimales et non les secondes. N'oubliez pas de noter N pour Nord, S pour Sud, E pour Est et O pour Ouest.

Note : La **position du navire de l'observateur** doit être compatible avec le **relèvement compas** et la **distance** enregistrés. Donc, assurez-vous de **relever et d'enregistrer ces valeurs au même moment**. Les autres renseignements peuvent être notés à mesure qu'ils sont obtenus, mais ces trois champs doivent être complétés au même moment.

## *Navires ou aéronefs repérés*

### **Nom**

Enregistrez le nom du navire repéré qui est généralement peint sur le flanc ou à l'arrière de la coque. S'il y a des chiffres associés, il est essentiel de les noter eux aussi.

Si l'observateur ne parvient jamais à déchiffrer le nom complet du navire, et que seules certaines parties sont identifiables, il doit enregistrer toutes les lettres visibles suivies d'un point d'interrogation par lettre/numéro illisible (par exemple : « *Rodriguez Catcher ???»* ou encore « C *????? Maru 88* »). Indiquez à la section Commentaires quelle partie du nom n'a pu être déterminée avec certitude, à savoir le numéro ou certaines lettres.

#### **Indicatif international d'appel radio**

Notez également l'indicatif international d'appel radio. Sur tous les navires de pêche enregistrés dans cette région, il est peint en lettres et numéros de grande taille sur le côté de la timonerie (voir page 24).

Si l'indicatif complet ne peut être déchiffré pendant l'observation, notez tout de même les lettres et numéros lisibles en laissant un espace pour chacun de ceux qui n'ont pu être clairement identifiés. S'il vous semble par exemple lire **(insert symbol),** que seules certaines lettres sont visibles comme le W, et que l'indicatif paraît composé de cinq lettres et/ou numéro, vous écrirez W ? W ??.

### **Pavillon du navire**

Un navire bat le pavillon de son pays d'immatriculation. Ce pavillon peut être déterminé de plusieurs façons. En règle générale, le nom du port d'origine est peint à l'arrière de la coque. Signalons toutefois que le port d'origine ne renseigne pas nécessairement sur la nationalité du navire. Son pavillon est parfois peint sur le côté de la passerelle ; le navire peut aussi battre le pavillon de son pays d'immatriculation.

On trouvera certains codes pays sur le formulaire GEN-6 (voir la section « Codes pays », page XX). Pour gagner de l'espace, vous pouvez utiliser ces codes qui évitent toute confusion quant aux données présentées.

#### **Codes type de navire**

Les codes correspondant aux différents types de navire et d'aéronefs figurent au bas de formulaire GEN-1. Ils se rapportent au type de navire repéré. Si aucun code ne convient dans la liste, inscrivez 31 (Autres – précisez), et donnez une description du navire dans la colonne Commentaires.

- 1. Senneur individuel
- 2. Palangrier
- 3. Canneur
- 4. Navire-mère
- 5. Ligneur
- 6. Trémailleur
- 7. Ravitailleur
- 8. Navire de recherche, de mouillage ou de balisage (*également appelés bateaux annexes*)
- 9. Navire transporteur de poisson
- 10. Chalutier
- 11. Aéronef léger
- 22 Hélicoptère
- 31. Autres précisez.

## *Autres informations*

### **Relèvement au compas (degrés)**

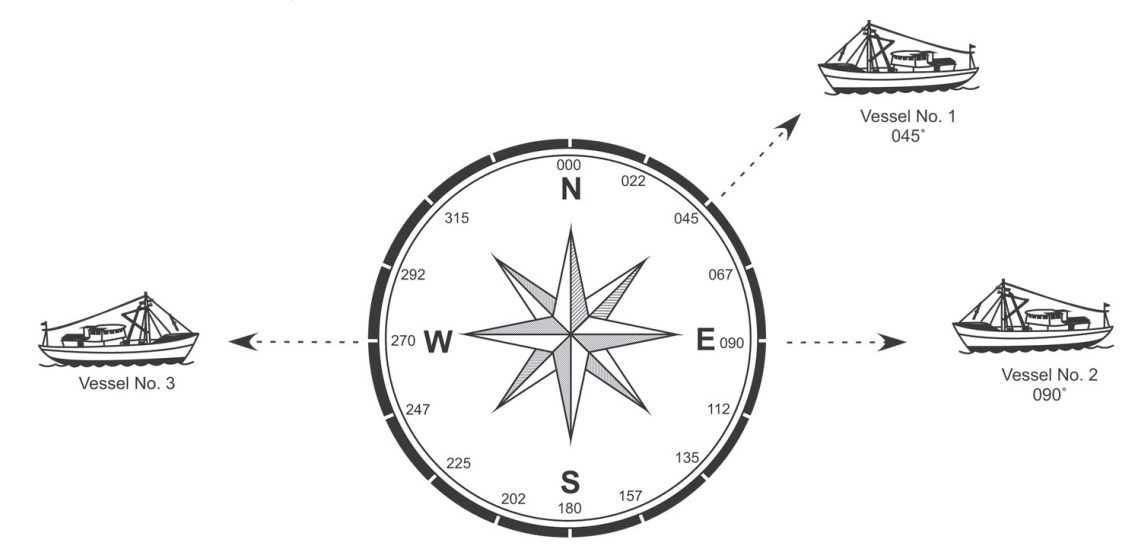

Le relèvement compas donne la direction du navire/aéronef aperçu par rapport au navire de l'observateur. Cette valeur doit être exprimée en degrés (Veuillez noter le relèvement en degrés et non les abréviations classiques N, S, E, O, NE, EOE, etc.). Utilisez la notation à trois chiffres (ainsi, quarante-cinq degrés s'écrira 045º et non 45º; tandis que cinq degrés s'écrira 005º et non 5º).

Le compas de la timonerie permettra d'effectuer un relevé dans la ligne de mire du navire/aéronef observé. Quel que soit le cap du navire de l'observateur, il suffit de pointer dans la direction du navire repéré, et de relever la direction affichée par le compas.

À titre d'exemple, le relèvement compas pour la ligne de mire du navire n° 1 sur le diagramme ci-dessous est 045º. C'est donc cette valeur qui sera enregistrée. Le navire n° 2 se trouve plein est, et son relèvement compas sera donc 090º. Quelle sera la valeur pour le navire n° 3 ?

### **Distance (milles nautiques)**

Le radar de la timonerie permet de calculer la distance entre le navire de l'observateur et le navire/aéronef observé. Si nécessaire, demandez l'aide du capitaine ou d'un autre officier. Si vous ne pouvez pas utiliser le radar, estimez la distance au mieux. Rappelons que l'horizon est à 6 milles nautiques du navire. Consignez une valeur à une décimale.

### **Codes activité (du navire repéré)**

Que faisait ce navire quand il a été repéré ? L'observateur doit se référer aux codes activité figurant en bas à droite du formulaire pour répondre à cette question.

Codes activité :

- **FI** Pêche
- **PF** Pêche possible
- **NF** Pas de pêche
- **DF** Rejet de poisson

Codes concernant les échanges observés entre différents navires :

#### **Réception Livraison**

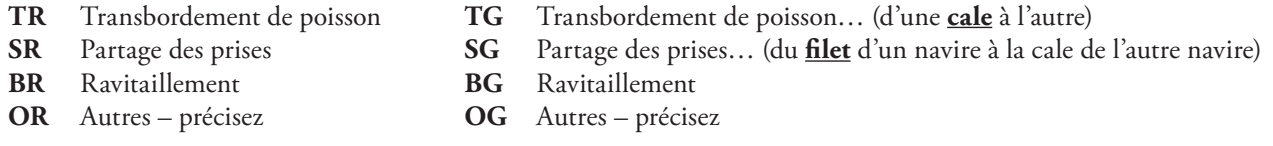

Notes :

- u Le ravitaillement implique généralement un pétrolier, mais peut aussi se faire avec un autre navire de pêche ou tout autre navire.
- u Sous la catégorie Autres, il peut s'agir par exemple de membres d'équipage, de vivres, de cigarettes, de sel (pour la saumure), de pièces de moteur, etc.
- **≥** Quand l'observateur assiste à un transbordement entre deux navires (à l'exception du sien), deux lignes doivent être remplies dans cette section du formulaire GEN-1, une pour chaque navire. Le code activité pour l'un d'entre eux sera un code livraison, et pour l'autre, un code réception.
- u Si l'échange entre les deux navires porte sur plusieurs types de marchandises, il faut sélectionner le code qui paraît le plus important (les transferts de prises sont toujours les plus importants), et noter les autres marchandises à la section Commentaires.
- $\triangleright$  Les codes de partage de prises (SR et SG) ne concernent que les senneurs observés.
- $\triangleright$  L'observateur doit déterminer dans quelle mesure les activités de ravitaillement, de transbordement ou de partage des prises constituent une infraction à la législation des pêches, et la signaler en conséquence (voir la section Traitement des infractions, page 98).

### **Numéro de photographie**

Prenez une photo du navire ou de l'aéronef repéré chaque fois que possible. Il est préférable d'attendre que le navire soit suffisamment proche. Les photos où l'on ne voit qu'un point à l'horizon n'ont guère d'utilité. N'oubliez pas de noter le numéro de la photo sur le formulaire GEN-1.

Il est aussi utile de dresser au dos du journal une liste séparée décrivant chaque photo (une liste par pellicule si vous utilisez des pellicules classiques). Sur la liste doivent figurer le n° de photo et une très brève description de la photo, ainsi que la date et, si possible, l'heure de la prise de vue. Ceci évitera toute confusion ultérieure.

### **Commentaires**

D'autres informations peuvent être apportées sur le navire/aéronef repéré, notamment sa couleur, sa forme générale, sa longueur, les indications concernant son nom ou son indicatif radio s'ils étaient peu lisibles, ainsi que toute autre caractéristique distinctive. Ces renseignements faciliteront l'identification du navire, surtout quand son nom ou son indicatif n'ont pu être précisés.

## *Transferts de captures, rejets de poissons en mer et opérations de ravitaillement par le navire de l'observateur*

C'est dans ce champ que seront notés les opérations de transfert de captures, de rejet de poissons en mer, de ravitaillement ainsi que tout transbordement **entre le navire de l'observateur et un quelconque autre navire**.

- u Si l'observateur est à bord d'un navire de transit engagé dans ce genre d'opération, il doit consigner les informations correspondantes dans son journal et dans son rapport de mission.
- $\triangleright$  Les transbordements de capture, les rejets de poissons en mer et les opérations de ravitaillement entre des navires autres que celui de l'observateur doivent être rapportés à la première section du formulaire GEN-1 (Navires ou aéronefs repérés).

Soyez attentifs à tout rejet de poisson en mer peu de temps après que le navire ait quitté le port ; le navire cherche alors à se débarrasser de captures qu'il n'a pas réussi à vendre. Le poisson qui a été ferré et décroché en cours de mouillage doit être enregistré sur le formulaire LL-4, et non sur le formulaire GEN-1. En revanche, il ne faut pas utiliser le formulaire LL-4, mais bien le formulaire GEN-1 pour signaler des transferts de captures par un autre navire vers celui de l'observateur.

**Note :** L'observateur doit déterminer dans quelle mesure une opération de ravitaillement ou de transbordement par son navire constitue une infraction à la législation des pêches, et la rapporter en conséquence (voir la section Traitement des infractions, page 98).

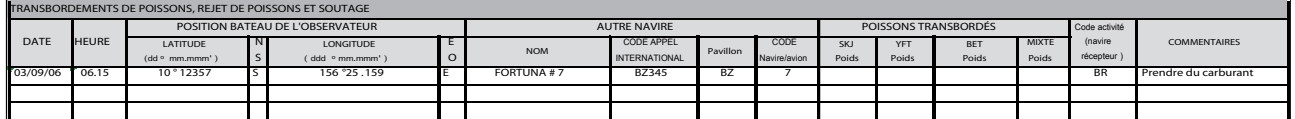

## *Date et heure*

### **Temps universel (UTC) — Date**

### **Temps universel (UTC) – Heure**

À chaque enregistrement, noter la date et l'heure UTC du premier repérage doivent être consignées.

**Attention :** Sur le formulaire GEN-1, la de date et l'heure doivent être consignées en **temps universel** UTC, alors que sur tous les autres formulaires, c'est le temps bateau qui est demandé.

## *Position du navire de l'observateur*

### **Latitude et longitude**

La position du navire (latitude et longitude) peut être relevée sur le GPS de bord (voir page 26). Notez la latitude et la longitude (degrés, minutes, secondes) avec des minutes à trois décimales. Assurez-vous que le GPS affiche les minutes à trois décimales et non les secondes. N'oubliez pas de noter N pour Nord, S pour Sud, E pour Est et O pour Ouest.

## *Autre navire*

*(Si le navire de l'observateur rejette du poisson à la mer, un trait doit être tiré dans les champs suivants.)*

### **Nom**

Notez le nom du navire qui réceptionne les prises ou autres marchandises remises par le navire de l'observateur (ou qui les lui livre).

### **Indicatif international d'appel radio**

Notez l'indicatif international d'appel radio qui est généralement peint en lettres et numéros de grande taille sur le flanc du navire.

### **Pavillon du navire**

Un navire bat le pavillon de son pays d'immatriculation. Ce pavillon peut être déterminé de plusieurs façons. En règle générale, le nom du port d'origine est peint à l'arrière de la coque. Signalons toutefois que le port d'origine ne renseigne pas nécessairement sur la nationalité du navire. Son pavillon est parfois peint sur le côté de la passerelle ; le navire peut aussi battre le pavillon de son pays d'immatriculation.

On trouvera certains codes pays sur le formulaire GEN-6. Pour gagner de l'espace, vous pouvez utiliser ces codes qui évitent toute confusion quant aux données présentées.

### **Codes type**

Sélectionnez un code décrivant l'autre navire qui participe au transfert de captures ou de marchandises. Les codes pour différents types de navires et d'aéronefs sont donnés au bas du formulaire GEN-1. Si le type voulu n'est pas sur la liste, inscrivez 31 (Autres – précisez), et donnez une description du navire dans la colonne Commentaires.

## *Transbordements de poissons*

### **(Poids SKJ, poids YFT, poids BET, poids diverses espèces).**

Si le navire de l'observateur **rejette du poisson en mer**, **livre du poisson à un autre navire** ou **réceptionne ses prises,** l'observateur doit consigner le poids des prises concernées. Les données de poids doivent être aussi précises que possible. Indiquez dans la section Commentaires comment elles ont été obtenues, et précisez notamment si le poids individuel des poissons a été évalué, ou s'il s'agit du poids des cartons. Dans la mesure du possible, indiquez le poids pour chaque espèce. À défaut, donnez le poids total dans le champ Poids diverses espèces. Si nécessaire, des données de poids à trois décimales peuvent être enregistrées. Rappelons que 0,001 kg correspond à 1 kg.

Tirez un trait dans cette section si le navire de l'observateur a pris part à des opérations de ravitaillement ou à des transferts de marchandises, mais à aucun transbordement de captures.

### **Code activité (navire de l'observateur)**

Sélectionnez l'un des codes activité au bas du formulaire GEN-1 pour préciser de quelle manière le navire sur lequel vous êtes embarqué participe aux opérations de transbordement de captures, de rejet de poisson en mer, de ravitaillement ou autre type de transfert.

Si le navire de l'observateur se débarrasse de ses prises en mer, il faut sélectionner le code DF. Dans tous les autres cas, choisissez le code de réception (?R) ou de livraison (?G) adapté en fonction du rôle du navire.

Par exemple :

Quand le navire de l'observateur prend livraison de mazout fourni par un autre navire, on choisira le code **BR** (réception/ravitaillement).

Si le navire de l'observateur **remet** du poisson à un autre navire, on sélectionnera le code **TG** (livraison/ transbordement de captures).

**Attention :** Les trois premiers codes activité (FI – Pêche, PF – Pêche possible, NF – Pas de pêche) ne doivent pas être utilisés dans cette section du formulaire. Ils s'appliquent seulement aux navires/aéronefs repérés.

**Attention :** Rappelons qu'un formulaire GEN-6 (Rapport de pollution) devra être rempli si un navire rejette à la mer d'importantes quantités de poissons, notamment s'il est dans un port ou à moins de trois milles des côtes.

### **Commentaires**

Cette section peut être utilisée pour enregistrer toute autre précision concernant le nom, l'indicatif d'appel radio international et le pavillon du navire. L'observateur peut aussi y expliquer comment il a estimé le poids des captures transbordées. Si nécessaire, les commentaires sont poursuivis dans le journal, le numéro de page correspondant étant précisé dans la section Commentaires.

# **Formulaire GEN-2 Espèces présentant un intérêt particulier**

## *Données présentées*

- $\triangleright$  Il faut remplir un formulaire GEN-2 pour chaque espèce d'intérêt particulier (SSI) ramenée sur le pont. Si 10 dauphins sont remontés durant un coup de pêche, 10 formulaires GEN-2 doivent donc être remplis.
- **≥** *Un* formulaire GEN-2 doit également être ouvert à chaque interaction d'une espèce d'intérêt particulier avec le navire, et chaque fois qu'une ou plusieurs de ces espèces sont repérées depuis le navire.
- u Si aucune espèce d'intérêt particulier n'a été repérée durant la mission, l'observateur doit le confirmer par écrit sur le premier formulaire GEN-2 du premier livret, ce qui expliquera l'absence de données sur ce formulaire.

Les espèces d'intérêt particulier (SSI) sont :

- $\triangleright$  Toutes les tortues
- $\triangleright$  Tous les mammifères marins (c'est-à-dire tous les cétacés et dauphins)
- $\triangleright$  Tous les oiseaux de mer
- $\triangleright$  Les requins baleines

## *En-tête des formulaires*

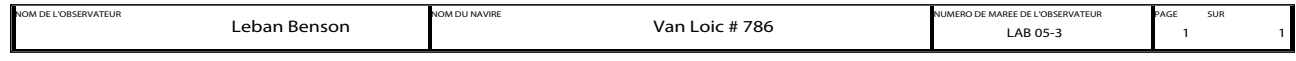

L'en-tête *doit être intégralement rempli sur tous les formulaires* (voir la section « En-tête des formulaires » concernant le nom de l'observateur, le nom du navire, le numéro d'identification de la mission de l'observateur et le numéro de page, à la page 13).

## *L'espèce repérée… :*

Différentes informations sur les espèces d'intérêt particulier ramenées à bord ont déjà été consignées sur le formulaire LL-4 (notamment heure de la remontée, code espèce, traitement). Veillez à ce que les informations des deux formulaires concordent. D'autres informations sur les SSI remontées doivent être consignées sur le formulaire GEN-2.

Chaque fois qu'un formulaire GEN-2 est ouvert, tous les champs de cette section doivent être remplis. Si un trait est tiré dans l'un d'entre eux, le rapport de mission doit expliquer pourquoi les données n'ont pu être obtenues.

### **Cochez la bonne case : « A été ramenée sur le pont », « A eu une interaction avec l'engin » ou « A seulement été observée ».**

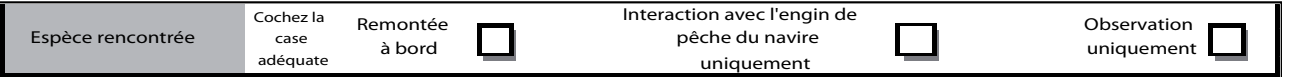

A été ramenée sur le pont : Cochez cette case quand une espèce d'intérêt particulier a été capturée, ferrée, emmêlée, étranglée, ou piégée par l'engin de pêche, et ramenée à bord.

A eu une interaction avec l'engin de pêche : Sélectionnez cette case si une espèce d'intérêt particulier a touché l'engin, s'en est approchée de très près, a été ferrée, emmêlée, étranglée, ou soumise à toute autre forme d'interaction avec l'engin de pêche, mais n'a pas été remontée sur le pont.

A seulement été observée : Choisissez cette case lorsqu'une espèce d'intérêt particulier a été aperçue à distance. Dans ce cas, il n'y a eu aucun contact avec le navire ou une quelconque partie de l'engin de pêche.

Après avoir rempli les mentions d'en-tête, cochez une seule de ces cases pour préciser le type de contact entre le navire et l'espèce d'intérêt particulier. Votre choix renseigne sur le résultat **final** de cette rencontre. Quand une tortue ferrée au bout d'un avançon est ramenée à bord, il n'est pas nécessaire de préciser quand elle a été repérée pour la première fois, ou à quand remonte son interaction avec le navire.

Dès que l'observateur aperçoit une espèce d'intérêt particulier, il doit la suivre attentivement des yeux afin de consigner correctement le résultat final de l'interaction.

*Selon la case cochée, l'observateur sera renvoyé à l'autre champ à remplir. Des traits peuvent être tirés dans les deux autres champs (voir l'exemple à la page XX).* Dans ce cas, l'observateur a coché la case « A été ramenée sur le pont » et a ensuite rempli le champ « Espèce ramenée sur le pont ». Des traits ont été tirés dans le champ « A eu une interaction avec le navire ou l'engin de pêche » et dans le champ « A seulement été repérée ».

### **Cochez « Heure de la remontée » ou « Heure de l'interaction/repérage »**

Cochez l'un de ces deux champs pour indiquer à quoi renvoie l'indication de temps : 1) l'heure où l'espèce a été ramenée sur le pont (qui doit correspondre à celle notée sur le formulaire LL-4), ou 2) l'heure de l'interaction ou du repérage. Il faut noter l'heure de la première interaction ou de la première observation.

### **Latitude/Longitude**

- 1) Chaque fois qu'une espèce d'intérêt particulier est remontée, il faut enregistrer la position du navire en début de filage. Cette information provient directement du formulaire LL-2/3.
- 2) En cas d'interaction ou de simple observation d'une espèce d'intérêt particulier, on notera la position du navire de l'observateur au moment du repérage.

La position du navire (latitude et longitude) peut être relevée sur le GPS de bord (voir la section GPS, page XX). Notez la latitude et la longitude (degrés, minutes, secondes) avec des minutes à trois décimales. Assurez-vous que le GPS affiche les minutes à trois décimales et non les secondes. N'oubliez pas de noter N pour Nord, S pour Sud, E pour Est et O pour Ouest.

### **Code espèce**

Notez le code espèce à trois lettres de la FAO pour définir l'espèce ramenée sur le pont. Si vous avez du mal à l'identifier, sélectionnez le code FAO à trois lettres du groupe d'espèces.

Certains codes de groupes pour certaines espèces d'intérêt particulier sont présentés ci-dessous. Il faut toutefois éviter de les employer. Si c'est le cas, consultez les explications fournies à la section Description complémentaire correspondant aux codes groupes d'espèces ou UNS, page XX. En cas d'interaction ou de simple repérage, les espèces d'intérêt particulier sont plus difficiles à identifier, et les codes de groupe sont alors utiles. À mesure qu'ils acquièrent de l'expérience, les observateurs pourront identifier plus facilement les espèces d'intérêt particulier, même à distance.

TTX – Tortues MAM – Tous les mammifères marins WLE – Tous les cétacés ODN – Tous les cétacés à dents MYS – Tous les cétacés à fanons (sans dents) DOP – Tous les dauphins

BIZ – Tous les oiseaux

### **Description de l'espèce**

Donnez une description de l'espèce observée. Elle viendra valider le code espèce, ou justifiera peut-être sa modification. Ces descriptions peuvent s'avérer importantes dans le cas d'espèces très semblables. Décrivez la couleur, les marques distinctives, la forme générale du corps, la forme de la tête, du bec (le cas échéant) et des nageoires. Indiquez aussi la position des nageoires les unes par rapport aux autres. Comptez et enregistrez le nombre d'écailles costales sur les tortues. Si vous avez besoin de plus de place, poursuivez votre description dans le journal, et notez le numéro de page correspondant sur le formulaire GEN-2.

Après avoir rempli la section « L'espèce repérée… », l'observateur doit cocher **une** des cases suivantes :

- 1. A été ramenée sur le pont.
- 2. A eu une interaction avec le navire ou l'engin de pêche.
- 3. A seulement été repérée.

Le champ d'information à remplir dépendra de la case cochée à la section « L'espèce repérée… ».

## **Codes état du formulaire GEN-2 et codes état du formulaire LL-4**

L'observateur qui inscrit le code état sur un formulaire GEN-2 doit se référer exclusivement aux codes état proposés au dos de ce formulaire.

*Les codes état GEN-2 sont plus précis que les codes de même nom du formulaire LL-4.* De même, quand l'observateur spécifie le code état sur un formulaire LL-4, il doit uniquement utiliser les codes proposés au dos de ce formulaire..

## *Espèces ramenées sur le pont*

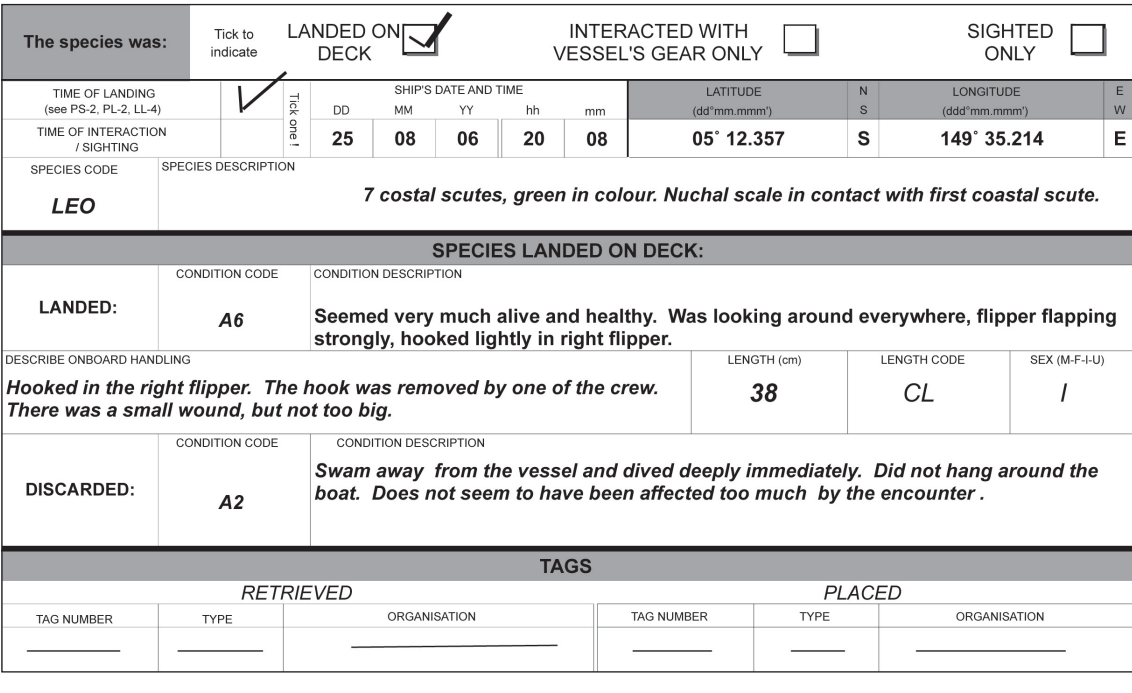

Cette section doit être complétée si une espèce d'intérêt particulier a été capturée, ferrée, emmêlée, étranglée ou piégée par l'engin de pêche, et remontée à bord.

**Note** : L'observateur doit déterminer dans quelle mesure la capture d'une espèce d'intérêt particulier constitue une infraction à la législation des pêches (voir la section « Traitement des infractions », page 98).

#### **Espèce remontée : code état**

Sélectionnez l'un des codes état proposés au dos du formulaire GEN-2 pour décrire l'état du spécimen lorsqu'il a touché le pont.

#### **Espèce remontée : description de l'état**

L'observateur doit expliquer pourquoi il a choisi tel ou tel code en précisant dans quel état était le spécimen quand il a été ramené sur le pont. Si le code état renvoie à un animal vivant et en bonne santé, expliquez à quoi tient ce jugement. Est-ce que l'animal se débattait, était-il au contraire immobile et tranquille ? Donnez une description complète des lésions observées. S'il vous faut plus de place, poursuivez votre description dans le journal, et notez le numéro de page correspondant sur le formulaire GEN-2.

#### **Description du traitement à bord**

Expliquez en détail le traitement réservé à l'animal une fois à bord. Si vous avez besoin de plus de place, poursuivez votre description dans le journal, et notez le numéro de page correspondant sur le formulaire GEN-2.

#### **Longueur (cm***)*

Mesurez les espèces d'intérêt particulier avec un pied à coulisse, et notez leur longueur en centimètres (voir page 17). Si l'animal est trop grand pour le pied à coulisse, prenez deux mesures (voir la section « Espèces de grande taille » page 19). Il faut toujours se servir d'un pied à coulisse pour mesurer les tortues.

#### **Code longueur**

Spécifiez un code de longueur pour indiquer la partie de l'animal qui a été mesurée. Pour la plupart des mammifères marins et pour les requins baleines, le code UF peut être utilisé (mâchoire supérieure à la fourche caudale), alors que le code CL (longueur de la carapace) est généralement celui qui conviendra pour les tortues (voir la section « Mesures les plus appropriées sur les palangriers », page 64).

#### **Sexe (M-F-I-U)**

Examinez les caractéristiques extérieures des mammifères marins et des requins baleines (voir la section « Espèces marines dont le sexe ne peut être déterminé d'après des caractéristiques extérieures », page XX). Pour le moment, les observateurs ne sont pas tenus de déterminer le sexe des tortues et des oiseaux de mer.

#### **Espèce rejetée : code état**

Sélectionnez parmi les codes état énumérés *au dos du formulaire GEN-2* celui qui décrit le mieux l'état de l'animal juste avant sa remise à l'eau.

#### **Espèce rejetée : description de l'état**

L'observateur doit expliquer pourquoi il a choisi tel ou tel code en précisant dans quel état était l'animal juste avant sa remise à l'eau. Si le code état décrit un animal mort, expliquez comment vous vous êtes fait cette opinion. Donnez une description complète des lésions observées. S'il vous faut plus de place, poursuivez votre description dans le journal, et notez le numéro de page correspondant sur le formulaire GEN-2.

## *Marques*

Examinez toutes les espèces d'intérêt particulier pour déterminer si elles sont marquées. Si vous trouvez une marque, remplissez la section « Marque récupérée ». Si on vous a demandé de marquer les espèces d'intérêt particulier, renseignez le champ « Marque apposée ». N'oubliez pas de tirer un trait dans ces deux champs si vous n'avez pas récupéré ou posé de marque.

### *Marque récupérée* **(renvoie aux marques trouvées sur une espèce d'intérêt particulier et ôtées)**

### **Numéro de marque**

Consignez le numéro inscrit sur la marque.

### **Type**

Précisez de quel type de marque il s'agit : marque classique à aiguillon, marque enregistreuse ou encore marque « pop-up ».

### **Organisation**

Notez le nom de l'organisation relevé sur la marque (souvent inscrit sur le côté).

*Marque posée* **(renvoie aux marques apposées par l'observateur sur une espèce d'intérêt particulier)**

### **Numéro de marque**

Consignez le numéro inscrit sur la marque.

### **Type**

Précisez de quel type de marque il s'agit : marque classique à aiguillon, marque enregistreuse ou encore marque « popup ».

### **Organisation**

Notez le nom de l'organisation qui effectue le marquage (souvent inscrit sur le côté de la marque).

## *Interaction avec le navire ou l'engin de pêche*

Cette section doit être complétée quand une espèce d'intérêt particulier a touché l'engin, s'en est approchée de très près, a été ferrée, emmêlée, étranglée, ou a été soumise à toute autre forme d'interaction avec l'engin de pêche, sans être remontée sur le pont. Cela inclut les cas où l'animal a été ferré, mais qu'il s'est échappé, ou a été libéré avant d'être ramené à bord, ainsi que les oiseaux de mer qui plongent sur les appâts de la ligne-mère. Un trait peut être tiré dans les deux autres champs (voir l'exemple à la page 95).

### **Activité du navire au moment de l'interaction**

Cochez la case appropriée pour préciser ce que faisait le navire au moment où vous avez remarqué l'interaction.

### **Début de l'interaction : code état**

Sélectionnez l'un des codes état au dos du formulaire GEN-2 pour décrire l'état de l'espèce d'intérêt particulier lorsque vous avez constaté pour la première fois son interaction avec le navire.

### **Début de l'interaction : description de l'état de l'animal**

L'observateur doit expliquer pourquoi il a choisi tel ou tel code en précisant dans quel état était le spécimen quand il a remarqué son interaction avec le navire. Si le code état décrit un animal vivant et en bonne santé, expliquez à quoi tient ce jugement. Est-ce que l'animal se débattait, était-il au contraire immobile et tranquille ? Donnez une description complète des lésions observées. S'il vous faut plus de place, poursuivez votre description dans le journal, et notez le numéro de page correspondant sur le formulaire GEN-2.

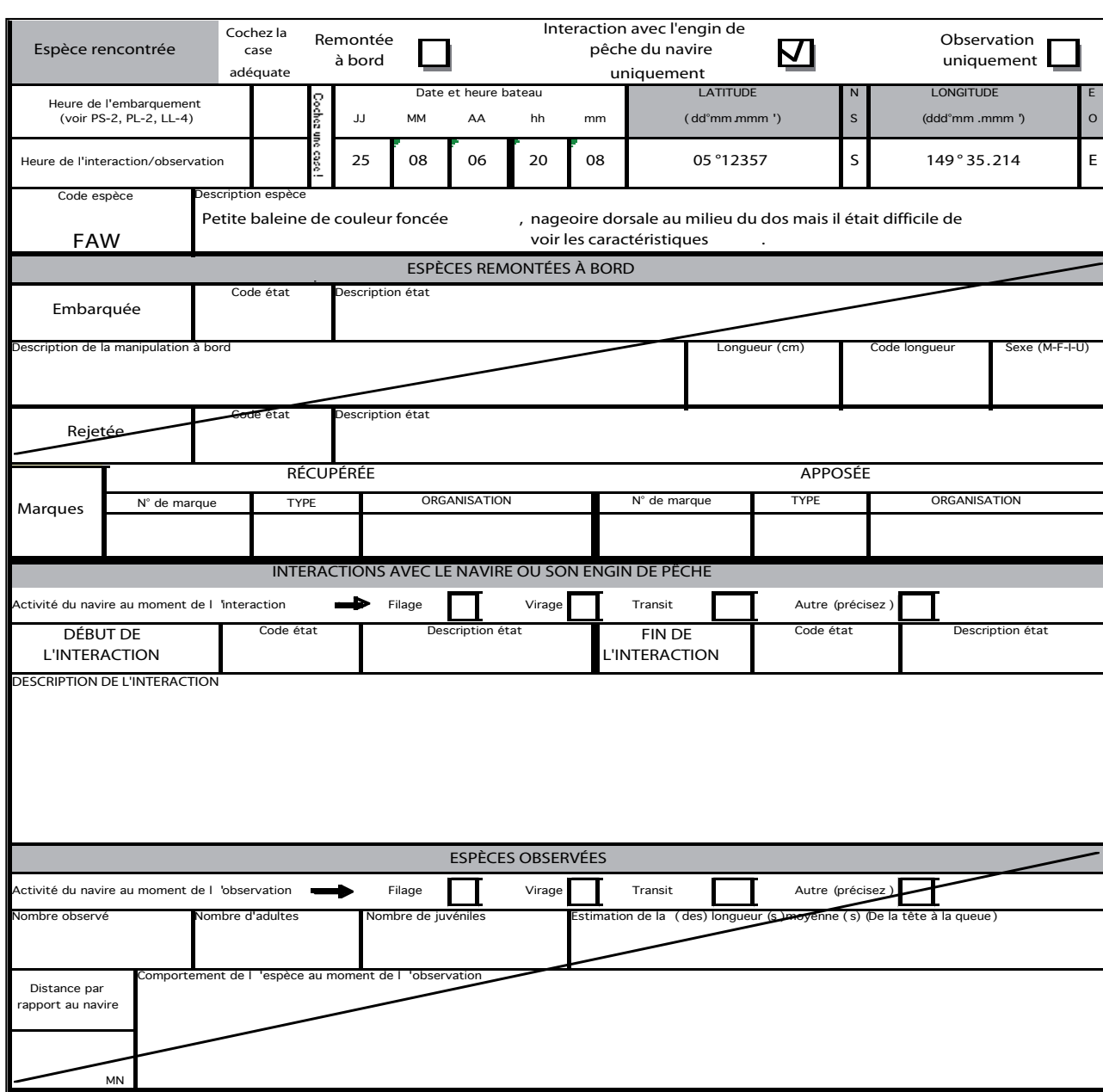

## **Fin de l'interaction : code état**

Choisissez l'un des codes état au dos du formulaire GEN-2 pour décrire l'état de l'espèce d'intérêt particulier juste avant la fin de son interaction avec le navire.

## **Fin de l'interaction : description de l'état de l'animal**

L'observateur doit expliquer pourquoi il a sélectionné tel ou tel code en indiquant dans quel état était l'animal juste avant d'être ramené à bord. Si le code état décrit un animal vivant et en bonne santé, expliquez comment vous vous êtes fait cette opinion. Est-ce que l'animal se débattait, était-il au contraire immobile et tranquille ? Donnez une description complète des lésions observées. S'il vous faut plus de place, poursuivez votre description dans le journal, et notez le numéro de page correspondant sur le formulaire GEN-2.

## **Description de l'interaction**

Donnez autant de détails que possible sur l'interaction de l'espèce d'intérêt particulier avec le navire. L'animal a-til touché le navire ? A-t-il été blessé au cours de cette interaction ? S'est-il laissé porter, ou a-t-il surfé sur la vague d'étrave ? S'est-il nourri sur les prises ? S'il vous faut plus de place, poursuivez votre description dans le journal, et notez le numéro de page correspondant sur le formulaire GEN-2.

## *Espèce repérée*

Cette section doit être complétée quand une espèce d'intérêt particulier a été repérée à quelque distance du navire, sans interaction avec lui ou l'engin de pêche, et sans être remontée à bord. Ce travail n'est pas prioritaire, mais l'observateur peut s'y atteler s'il en a le temps. Il est très apprécié qu'un observateur s'emploie à repérer ces espèces quand il n'est pas pris par ses autres fonctions, car on manque d'informations sur les repérages de mammifères marins dans le Pacifique.

Pour le moment, les observateurs ne sont pas encouragés à enregistrer des informations sur les oiseaux de mer repérés.

## **Activité du navire au moment du repérage**

Cochez la case appropriée pour préciser ce que faisait le navire au moment où vous avez repéré l'espèce d'intérêt particulier. Si le bateau n'était ni en transit, ni en train de filer ou de virer la palangre, indiquez précisément ce qu'il faisait au moment du repérage.

## **Nombre de spécimens observés**

Indiquez le nombre de spécimens de cette espèce que vous avez observés.

## **Nombre d'adultes**

Si possible, préciser combien d'entre eux étaient des adultes.

## **Nombre de juvéniles**

De même, mentionnez si possible le nombre total de juvéniles.

## **Longueur estimée**

Faites une estimation à vue de la longueur des animaux observés. S'il y a des adultes et des juvéniles, estimez la taille moyenne des uns et des autres. Vous pouvez noter des valeurs à une décimale.

## **Distance par rapport au navire**

Estimez au mieux la distance en milles nautiques entre les espèces observées et le navire. Basez-vous sur des indicateurs connus, comme l'horizon qui se trouve à 6 milles nautiques. La longueur du navire peut également servir de référence. Si les animaux se trouvent à moins d'un mille nautique, une distance en mètres peut être enregistrée, auquel cas le mot « mètres » doit aussi être inscrit dans le champ. S'ils sont beaucoup plus proches, l'observateur doit

pouvoir expliquer pourquoi il s'agit d'un « repérage » et non d'une « interaction ». La distance peut être donnée à une décimale (si elle est exprimée en mètres, on ne notera qu'un nombre entier).

#### **Comportement des animaux au moment du repérage**

Ce champ est particulièrement utile en cas de repérage de mammifères marins (cétacés ou dauphins). Décrivez leur comportement avec vos propres mots, mais veillez à bien utiliser les termes ci-dessous si vous constatez ce type de comportements :

*Se laisse porter par la vague d'étrave* (l'animal nage en avant de la proue) *Surfe la vague de sillage* (l'animal nage tout près de la poupe du bateau) *Saut* (l'animal saute hors de l'eau la tête la première, et se laisse retomber sur le dos) *Coups de queue Nage en surface* (l'animal flotte en surface après des plongées profondes)

*J'ai repéré quelques oiseaux de mer volant au-dessus du navire. Faut-il que je le mentionne ?*

Il n'est pas nécessaire d'enregistrer tous les oiseaux que vous voyez passer, ou qui se posent sur le pont pour se reposer. Dans notre région, à la différence des zones tempérées, il est rare que les oiseaux de mer soient blessés dans des interactions avec les palangriers. Néanmoins, les oiseaux de mer figurent dans la liste fournie au formulaire GEN-2 pour s'assurer que tout oiseau blessé par les palangriers puisse être signalé sur les fiches de données.

Il n'est pas nécessaire de consigner les repérages d'oiseaux de mer.

En revanche, notez toutes les interactions lors desquelles un oiseau a été ou aurait pu être blessé.

Par exemple, il faut signaler tous les cas où des oiseaux de mer plongent sur les appâts, etc. Par contre, il n'est pas nécessaire de rapporter les cas où des oiseaux viennent se reposer sur le pont du navire, sauf s'ils finissent dans la gamelle.

Il faut aussi rapporter tous les cas où des oiseaux de mer ont été ferrés ou emmêlés dans la palangre.

## **Formulaire GEN-3 Rapport d'observation de la sortie de pêche**

## *Données présentées*

Il faut remplir un (et un seul) formulaire GEN-3 à la fin de chaque voyage. Complétez le premier formulaire du premier livret ; le livret de l'observateur comprend généralement un second exemplaire de ce formulaire, uniquement prévu en cas de problème.

## *En-tête des formulaires*

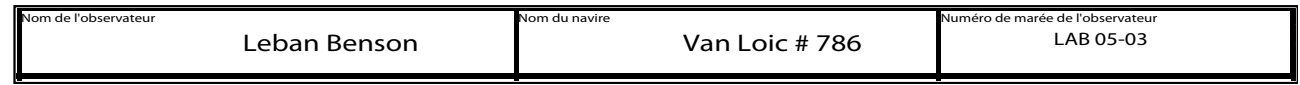

L'en-tête *doit être intégralement rempli sur tous les formulaires* (voir la section « En-tête des formulaires » concernant le nom de l'observateur, le nom du navire, le numéro d'identification de la mission de l'observateur et le numéro de page, à la page 13).

## **Traitement des infractions**

Le formulaire GEN-3 récapitule toutes les infractions effectives ou potentielles à la léaislation des pêches, et *autres incidents de même ordre auxquels l'observateur a lui-même assisté. Ceci couvre également les faits observés constituant des signes implicites d'infraction de la part du navire durant la sortie de pêche, même si l'observateur n'en a pas été directement témoin.*

Le formulaire LL-2/3 rappelle aux observateurs qu'ils doivent vérifier le formulaire GEN-3 à la fin de chaque opération de pêche ; *le formulaire GEN-3 doit quant à lui être vérifié à la fin de chaque journée passée à bord par l'observateur*. Si le navire a cherché à commettre l'une ou l'autre des infractions décrites dans le formulaire GEN-3 ou s'il y a participé, l'observateur doit faire un rapport complet dans son journal. Il doit inscrire en tête de son rapport la lettre et le titre attribués à cet incident sur le formulaire GEN-3. Il doit rapporter précisément l'ensemble des faits en donnant le plus de détails possibles, par exemple l'heure (temps bateau), la position du navire, le nom de la ou des personnes impliquées, le contenu des conversations concernant l'incident (en particulier s'il y a participé), et les éventuels problèmes de communication, car ces informations seront peut-être utilisées devant un tribunal de justice.

Certains types de problèmes peuvent se poser quotidiennement (par exemple e*) Captures accessoires et rejets non enregistrés*). Dans les cas où un incident se répète tous les jours, il suffit d'en faire une description complète dans le journal la première fois. Les entrées ultérieures peuvent ensuite renvoyer à cette première description, tout en signalant l'heure et la position où l'événement s'est reproduit. Toute nouvelle information ou évolution de la situation doit être enregistrée le jour où elle survient. Il est utile de tracer un tableau sur une page vierge du journal (ou sur une page volante qui sera annexée au rapport de mission) pour enregistrer les heures, les positions, etc., au même endroit.

## *Résumé des infractions : cochez « Oui » ou « Non »*

À la fin de la sortie de pêche, l'observateur muni d'un formulaire GEN-3 doit parcourir son journal, et préciser la situation à l'égard de toute infraction que le capitaine ou l'équipage aurait commise ou à laquelle ils auraient participé en cochant la case « Oui » ou « Non » à la ligne appropriée. Ce travail sera facilité si l'observateur a pris le soin de préfacer ces remarques avec la lettre et le titre de l'infraction.

Les incidents qui se reproduisent fréquemment sont eux aussi signalés par une simple coche sur le formulaire GEN-3, et feront également l'objet de rapports réguliers dans le journal de l'observateur.

## *Description succincte*

Une fois la situation de chaque infraction précisée sur le formulaire GEN-3, une brève description de l'incident est donnée au bas du formulaire, avec un renvoi à la page du journal où des informations supplémentaires sont apportées.

Cette partie du formulaire peut par exemple ressembler à ceci :

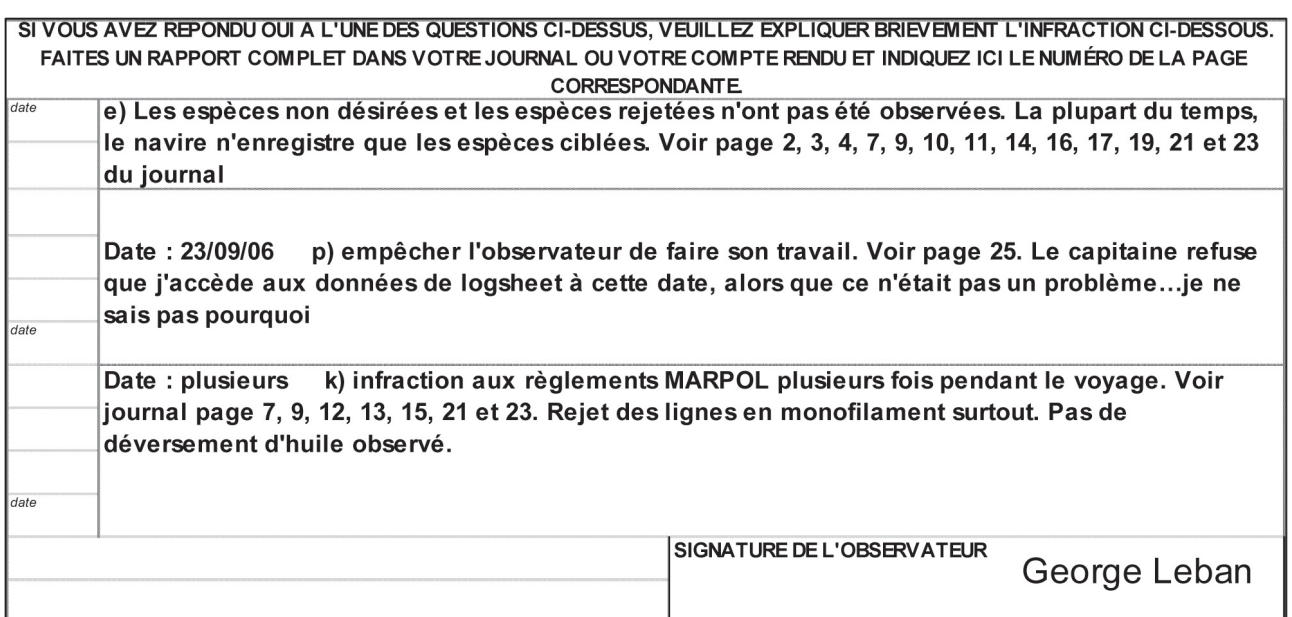

### **Signature de l'observateur**

Assurez-vous toujours de bien signer au bas de ce formulaire, ce qui sera important s'il est utilisé devant un tribunal de justice.

# **Formulaire GEN-6 Rapport de pollution**

## *Données présentées*

Le nombre de formulaires GEN-6 à compléter sera fonction du nombre d'infractions à la Convention MARPOL constatées pendant le voyage. Il faut remplir un formulaire GEN-6 chaque fois qu'une infraction à cette Convention est observée, qu'elle soit commise par le navire sur lequel l'observateur est embarqué ou par tout autre navire.

Si aucun incident générateur de pollution n'est observé pendant le voyage, il faut le confirmer par un commentaire du type « Aucun incident générateur de pollution observé pendant le voyage » sur le premier formulaire GEN-6 du premier livret. Ceci expliquera pourquoi aucune donnée n'a été consignée sur le formulaire GEN-6.

## *En-tête des formulaires*

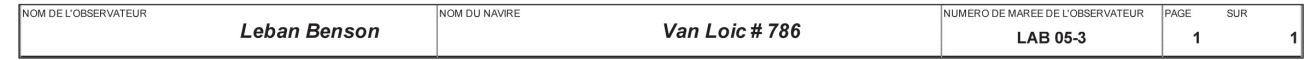

L'en-tête *doit être intégralement rempli sur tous les formulaires* (voir la section « En-tête des formulaires » concernant le nom de l'observateur, le nom du navire, le numéro d'identification de la mission de l'observateur et le numéro de page, à la page 13).

Un formulaire GEN-6 doit être complété pour chaque incident de pollution observé. En conséquence, plusieurs exemplaires de ce formulaire pourraient être remplis en une journée. Si l'observateur se retrouve à court de formulaires, il doit consigner tous les incidents observés dans son journal, en suivant le modèle du formulaire GEN-6 afin de rapporter toutes les informations nécessaires. Les informations sur l'incident doivent être intégralement reprises dans le rapport de mission.

Souvenez-vous que vous devez également compléter la section appropriée du formulaire GEN-1 s'il s'agit de rejets de captures en mer. Par ailleurs, il faut cocher l'infraction appropriée sur le formulaire GEN-3.

Dans la section en haut du formulaire, il faut mentionner l'heure, la position, les conditions météo, etc. de chaque infraction génératrice de pollution, puis sélectionner le type de pollution, par exemple évacuation de déchets en mer, fuite ou déversement d'hydrocarbures, et compléter la case appropriée. Seule une des cases sera normalement remplie sur chaque formulaire, car il est peu probable (bien que cela arrive parfois) que le navire évacue des déchets en mer, et déverse simultanément des hydrocarbures. Complétez la case appropriée, et tirez un trait dans l'autre champ. Enfin, répondez aux questions à la fin du formulaire.

**Note** : L'observateur doit déterminer dans quelle mesure l'incident générateur de pollution constitue une infraction à la législation des pêches, et faire rapport sur la question (voir la section « Traitement des infractions », page XX).

## *Informations sur l'incident*

Mentionnez dans la section en haut du formulaire l'heure, la position, les conditions météo, etc. lorsque l'infraction génératrice de pollution a été remarquée ; ensuite, sélectionnez le champ le plus approprié pour le type de pollution constaté, par exemple évacuation de déchets en mer, fuite ou déversement d'hydrocarbures.

### **Date de l'incident**

Indiquez la date à laquelle l'infraction s'est produite. Utilisez le temps bateau.

### **Heure**

Mentionnez l'heure de démarrage de l'infraction. Utilisez le temps bateau.

### **Latitude/Longitude**

La position du navire (latitude et longitude) peut être relevée sur le GPS de bord (voir la section GPS, page 26). Notez la latitude et la longitude (degrés, minutes, secondes) avec des minutes à trois décimales. Assurez-vous que le GPS affiche les minutes à trois décimales et non les secondes. N'oubliez pas de noter N pour Nord, S pour Sud, E pour Est et O pour Ouest.

### **ZEE/Port**

Précisez dans quelle ZEE l'infraction s'est produite. Une liste des codes pays figure au dos du formulaire GEN-6. Si l'incident a eu lieu dans un port, donnez le nom du port.

### **Direction du vent**

Indiquez la direction du vent au moment où l'infraction a été observée. Le compas situé dans la timonerie affiche la direction du vent. Utilisez la notation à trois chiffres pour noter les degrés (voir la section « Relèvement au compas », page 85).

### **Vitesse du vent**

Donnez la vitesse du vent en nœuds lorsque l'incident s'est produit. Estimez la vitesse du vent d'après l'état de la mer et le tableau sur l'état du vent et de la mer, au dos du livret de l'observateur. Peut-être y a-t-il un anémomètre dans la timonerie.

### **État de la mer**

Indiquez l'état de la mer en vous référant à la table des codes état de la mer et du vent, au dos des livrets. Cette table permet d'évaluer l'état de la mer d'après son apparence. Là encore, il faut noter l'état de la mer au moment où l'infraction survient.

### **Courants**

Demandez au capitaine ou à un autre officier de vous donner la vitesse et la direction du principal courant marin à l'heure où l'infraction se produit. L'observateur pourra se procurer l'information lui-même si le navire est équipé d'un courantomètre Doppler. Enregistrez la vitesse en nœuds et la direction en degrés.

La direction du courant est celle vers laquelle il se dirige.

La direction du vent est celle d'où il vient.

Précisez ce que faisait le navire au moment où vous avez remarqué l'infraction à la Convention MARPOL (par exemple en transit, filage de la palangre, mouillage ou remontée des lignes).

### *Informations sur le navire contrevenant*

Si l'infraction est le fait d'un autre navire et non de celui sur lequel l'observateur est embarqué, il faut relever les renseignements susceptibles de faciliter l'identification du navire contrevenant. Si l'infraction est le fait du navire de l'observateur, un trait doit être tiré dans tous les champs ci-dessous.

### **Nom du navire contrevenant**

Indiquez le nom complet du navire contrevenant. S'il ne peut être que partiellement déchiffré, il faut enregistrer les parties visibles suivies d'un point d'interrogation par lettre/numéro illisible (par exemple : « *Rodriguez Catcher ???»* ou encore « C *????? Maru 88* »). Indiquez à la section Commentaires quelle partie du nom n'a pu être déterminée avec certitude, à savoir le numéro ou certaines lettres.

### **Indicatif international d'appel radio**

Notez l'indicatif international d'appel radio du navire contrevenant. Il est normalement bien visible sur le flanc du navire.

Si l'indicatif complet ne peut être déchiffré pendant l'observation, notez tout de même les lettres et numéro lisibles en laissant un espace pour chacun de ceux qui n'ont pu être clairement identifiés. S'il vous semble par exemple lire **(insert symbol),** que seules certaines lettres sont visibles comme le W, et que l'indicatif paraît composé de cinq lettres et/ou numéro, vous écrirez W ? W ??.

### **Type de navire**

Référez-vous à la liste des codes de navires et d'aéronefs sur le formulaire GEN-1 pour préciser le type du navire contrevenant. Si aucun d'eux ne semble convenir, entrez le Code 31 (Autres – Précisez).

Les renseignements suivants doivent être fournis pour aider à déterminer la position du navire contrevenant.

### **Relèvement au compas (degrés)**

Le relèvement compas donne la direction du navire/aéronef aperçu par rapport au navire de l'observateur. Cette valeur doit être exprimée en degrés (Veuillez noter le relèvement en degrés et non les abréviations classiques N, S, E, O, NE, EOE, etc.). Utilisez la notation à trois chiffres (ainsi, quarante-cinq degrés s'écrira 045º et non 45º; tandis que cinq degrés s'écrira 005º et non 5º).

Le compas de la timonerie permet d'effectuer un relevé dans la ligne de mire du navire/aéronef observé. Quel que soit le cap du navire de l'observateur, il suffit de pointer dans la direction du navire repéré, et de relever le cap affiché par le compas.

À titre d'exemple, sur le diagramme figurant à la page XX, le relèvement compas pour la ligne de mire du navire n° 1 est 045º. C'est donc cette valeur qui sera enregistrée. Le navire n° 2 se trouve plein est, et son relèvement compas sera donc 090º.

### **Distance (milles nautiques)**

L'observateur doit demander au capitaine ou à un autre officier s'il peut utiliser le radar de navigation pour calculer la distance entre son navire et le navire contrevenant au moment où il constate l'infraction. Notez la distance en milles nautiques.

### **Évacuation de déchets en mer**

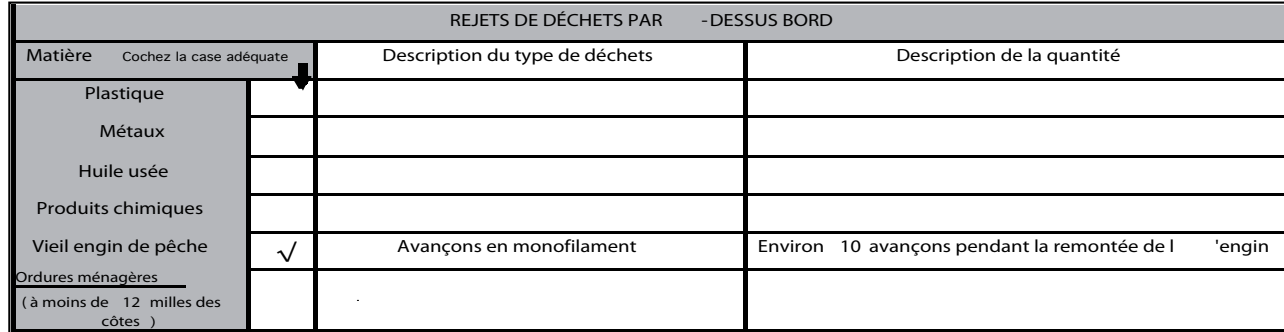

Cette section doit être complétée si le navire contrevenant a rejeté des déchets à la mer, quels qu'ils soient. (Si d'importantes quantités de poisson sont évacuées, il faut également le signaler sur le formulaire GEN-1.) Si cette infraction n'a jamais été constatée, un trait doit être tiré dans ce champ. Des déversements de polluants liquides peuvent aussi survenir, notamment des produits chimiques liquides, des eaux usées, des eaux de nettoyage du pont, etc. Il convient de signaler ces infractions à la section « Évacuation de déchets en mer ». Les observateurs doivent toujours essayer de photographier les incidents de pollution liquide pour permettre leur identification.

- 1. Notez tous les plastiques rejetés à la mer, y compris en petites quantités comme les lignes monofilament, les sacs en plastique, etc.
- 2. Rapportez tous les cas où de quelconques matériaux sont jetés à la mer.
- 3. Faites preuve de discernement en ce qui concerne les rejets de matières biodégradables à moins de 12 milles nautiques du littoral : rien à signaler quand un membre d'équipage vide le reste de son assiette par-dessus bord, en revanche vous devez rapporter les déversements massifs de poisson.
- 4. Des polluants liquides de plusieurs sortes peuvent être observés, en particulier des produits chimiques liquides, des eaux usées, des eaux de lavage du pont et des proliférations d'algues ou de plancton. Ces pollutions doivent être rapportées à la section « Évacuation de déchets en mer ». Les pollutions par hydrocarbures seront signalées à la section « Fuites et déversements d'hydrocarbures ». Les observateurs doivent toujours essayer de photographier les incidents de pollution liquide pour permettre leur identification.
- $\triangleright$  Essayez de préciser le type de produit évacué. N'oubliez pas de tirer un trait dans les champs sans objet.
- u Si vous avez coché un champ, donnez une description plus détaillée du produit à la section « Description du type de produit ». Si vous avez par exemple coché le champ « Vieux matériel de pêche », vous pouvez préciser « Ligne monofilament » dans le champ décrivant le type de produit.
- u De même, pour toute case cochée, il faut mentionner la quantité de produit rejeté à la section « Description de la quantité ». Si vous avez par exemple coché le champ « Vieux matériel de pêche », vous pouvez préciser « grosse boule de ligne emmêlée, environ 0,5 m<sup>3</sup> ».

## *Fuites et déversements d'hydrocarbures*

Complétez cette section si vous observez des traces d'hydrocarbures. Rappelons que toute traînée ou nappe d'hydrocarbures est illégale, aussi petite soit-elle.

Les pollutions par hydrocarbures sont repérables de plusieurs façons :

- $\triangleright$  la mer y est étale ou plus calme qu'alentour ;
- $\triangleright$  elle a une surface brillante, argentée et/ou irisée ;
- $\triangleright$  des plaques plus sombres sont visibles là où le pétrole est plus épais ;
- $\triangleright$  il y a une mousse marron, orange et/ou jaune en surface.

La plupart des observations d'hydrocarbures seront enregistrées à la ligne « Navire faisant route ». C'est le meilleur choix lorsque le navire a quitté le port, et qu'il se trouve sur les lieux de pêche. Il n'est pas nécessairement en marche, et peut par exemple être à l'arrêt, en plein mazoutage. Il faut espérer que le navire sur lequel l'observateur

est embarqué ne sera jamais impliqué dans une collision ou un échouage. Si une fuite ou un déversement d'hydrocarbures est observé alors que le navire est encore dans le port, l'incident peut être signalé à la ligne « Navire à quai/au mouillage ». Il est peu probable que les observateurs soient témoins d'une pollution par les hydrocarbures provenant d'une source à terre, sauf lorsqu'ils sont au port. Ce formulaire peut aussi être utilisé par les échantillonneurs au port ou par tout agent des pêches pour signaler ce type d'incident.

- $\triangleright$  Cochez la bonne case pour préciser l'origine des hydrocarbures. N'oubliez pas de tirer un trait dans les champs sans objet.
- u Si vous avez coché un champ, remplissez la section « Apparence/couleur des hydrocarbures ». Précisez la couleur de la nappe. Le cas échéant, notez les zones argentées/irisées, les masses plus sombres ou les mousses ou bulles colorées.
- u Si vous avez coché un champ, précisez la quantité et la zone couverte par les hydrocarbures à la section « Zone impactée et quantité ». On peut se baser sur la taille du navire pour évaluer la nappe, et indiquer par exemple que sa surface est deux fois celle du navire. Pour les pollutions de moindre ampleur, on peut prendre pour référence la longueur du pied à coulisse ou un mètre carré.

## *Questions*

`

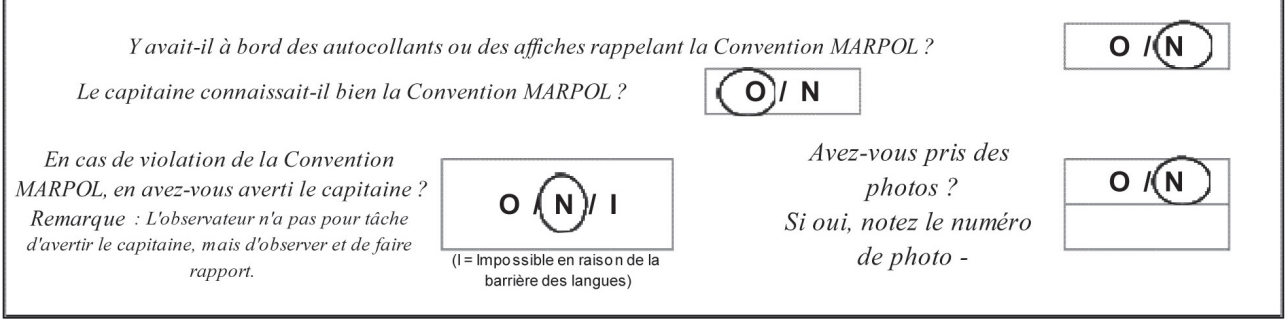

Il faut répondre à quatre courtes questions à la fin de chaque formulaire GEN-6.

Selon le cas, on entourera d'un cercle le « Y » pour oui et le « N » pour non. Si l'observateur est incapable de compléter les questions en raison d'un problème de langue, il faut entourer « NP ».

Si vous avez pris une photo, indiquez le numéro de la prise de vue dans le champ prévu à cet effet.